Федеральное государственное бюджетное образовательное учреждение высшего образования «Брянский государственный аграрный университет»

# КАФЕДРА ИНФОРМАЦИОННЫХ СИСТЕМ И ТЕХНОЛОГИЙ

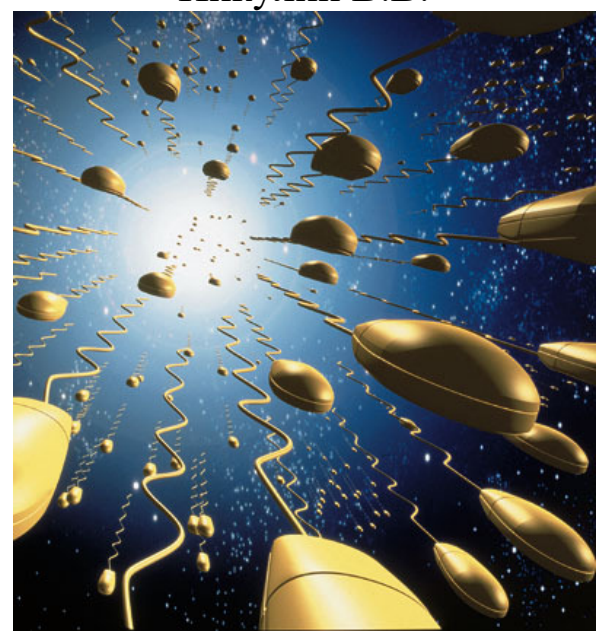

Никулин В.В.

## **Методические указания**

к лабораторно-практическим занятиям по дисциплине «Теория систем и системный анализ» для подготовки бакалавров направления 09.03.03«Прикладная информатика» профиль «Прикладная информатика в экономике»

> Брянская область, 2015

УДК 681.3 (07) ББК 32.973-018.2

#### Никулин В. В.

Методические указания к лабораторно-практическим занятиям по дисциплине «Теория систем и системный анализ» для подготовки бакалавров направления 09.03.03«Прикладная информатика» профиль «Прикладная информатика в экономике». - Брянск: Издательство Брянский ГАУ, 2015. – 126с.

Методические указания содержат много примеров решения задач по каждой теме лабораторно-практических занятий, облегчающих решение индивидуальных заданий, контрольные вопросы, индивидуальные задания. Представленные материалы имеют целью формирование компетенций и освоение обучающимися видов профессиональной деятельности в соответствии с ФГОС ВО и ОПОП ВО по направлению подготовки 09.03.03 Прикладная информатика (уровень бакалавриата)

Рецензент:

Ст. преподаватель кафедры информационных систем и технологий БГАУ Н.А. Войтова

Рекомендовано к изданию решением методической комиссии экономического факультета от т 12 ноября 2015 г., протокол №2.

Брянский ГАУ,2015

# Содержание

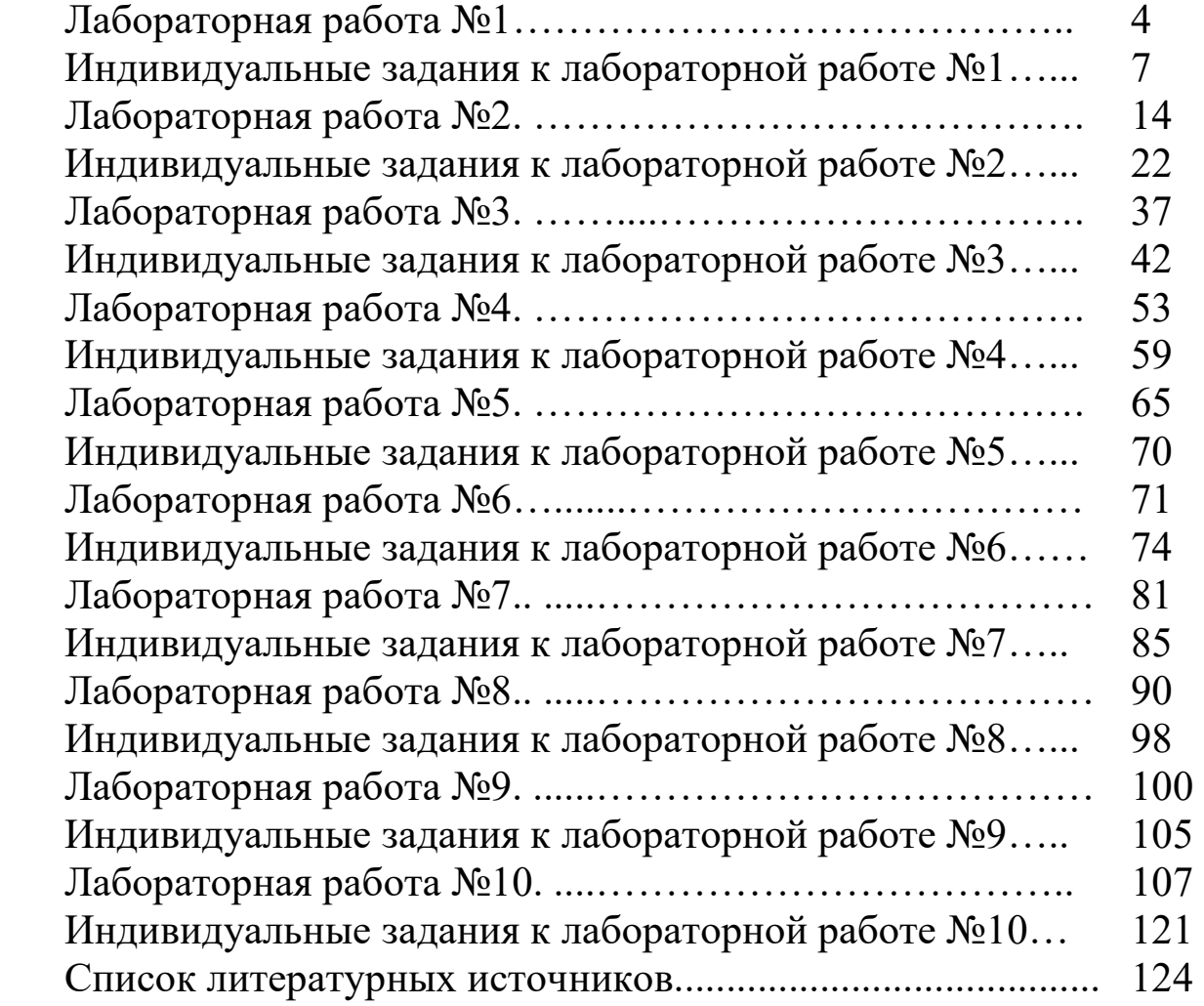

### Лабораторная работа №1. Решение логических задач

Цель работы: Ознакомиться с основными функциями алгебры логики, освоить навыки решения логических задач.

#### Краткие теоретические сведения

Для решения логических задач применяется алгебра логики или Булева алгебра. В ее основу положено элементарное логическое высказывание, которое может быть только истинным или ложным.

Для упрощения действий элементарные высказывания обозначаются буквами, а истину и ложь логическими единицами и нулем соответственно. Тогда простые элементарные высказывания можно связать между собой с помощью логических функций и, зная, как они работают, рассчитывать их.

Основные функции (логические операции) алгебры логики следующие:

Конъюнкция (логическое умножение): в естественном языке соответствует союзу «и», обозначается &.

Конъюнкция - это логическая операция, ставящая в соответствие каждым двум простым высказываниям составное высказывание, являющееся истинным тогда и только тогда, когда оба исходные высказывания истинны.

Дизъюнкция-(логическое сложение): в естественном языке соответствует союзу «или», обозначается V.

Дизъюнкция - это логическая операция, которая каждым двум простым высказываниям ставит в соответствие составное высказывание, являющееся истинным, когда хотя бы одно из двух образующих его высказываний истинно, и ложным.

Инверсия (отрицание): в естественном языке соответствует словам «неверно, что...» и частице не, обозначается  $\bar{A}$ .

Инверсия - это логическая операция, которая каждому простому высказыванию ставит в соответствие составное высказывание, заключающееся в том, что исходное высказывание отрицается.

### Контрольный пример

### Задача 1. «Пять офицеров»

В одной из горячих точек служили 5 офицеров: генерал, полковник, майор, капитан и лейтенант. Один из них сапер, другой - пехотинец, третий - танкист, четвертый - связист, пятый - артиллерист. У каждого из них есть сестра. И каждый из них женат на сестре своего однополчанина. Вот что еще известно об этих офицерах:

По меньшей мере, один из родственников связиста старше его по званию.

Капитан никогда не служил в Хабаровске.

Оба родственника-пехотинца и оба родственника-танкиста служили раньше в Мурманске. Ни один родственник генерала в Мурманске не был.

Танкист служил в Твери вместе с обоими своими родственниками, а лейтенант там не служил.

Полковник служил в Махачкале вместе со своими родственниками.

Танкист не служил в Махачкале. Там служил только один из его родственников.

Генерал служил с обоими своими родственниками в Хабаровске, а в Махачкале он не бывал.

Артиллерист не служил ни в Хабаровске, ни в Твери.

Определите, кто из офицеров какое звание имеет?

#### **Решение задачи**

Ясно, что каждый офицер имеет двух родственников. Один из них – брат жены, а другой – муж сестры. Обозначим для удобства каждого офицера буквой и расположим их так, чтобы соседом каждого были его родственники (рис.1).

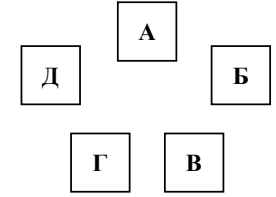

Рис.1. Расположение по порядку

Пусть пехотинец будет обозначен буквой А. Поскольку трое из офицеров служили в Мурманске, а двое там не были, то танкисту должна соответствовать либо буква В, либо Г. Допустим, что танкист – В. Отсюда следует (с учетом условия задачи), что А и В не служили в Мурманске и что Б – генерал. Продолжая рассуждать, приходим к выводу, что Б, В и Г служили в Твери. Поэтому лейтенантом должен быть А или Д и букве Д должен соответствовать артиллерист. Далее, либо В и Г, либо В и Б не служили в Махачкале. Следовательно, А, Д и Б либо А, Д и Г служили в Махачкале. А поскольку мы знаем, что Б не служил в Махачкале, это значит, что там служили А, Д и Г и что Д – полковник. Таким образом, А – лейтенант.

Переходим к следующему этапу решения. A, Б и В служили в Хабаровске, а Д там не служил. Нам известно, что капитан в Хабаровске не служил. Поскольку капитал не может быть Д, следовательно, ему соответствует буква Г. Далее приходим к заключению, что В – майор. Известно, что по меньшей мере один офицер должен быть старше по званию, чем связист. Следовательно, связист не может быть Б и должен быть Г, а саперу соответствует буква Б.

Таким образом, в итоге получается, что лейтенант – пехотинец, генерал – сапер, майор – танкист, капитан – связист, полковник – артиллерист.

#### **Задача 2. «Финальный забег»**

Каждый второй пассажир в автобусе с увлечением читал спортивный раздел газеты, а остальные оживленно обсуждали последние спортивные новости. Иван Михайлович не успел купить газету, и ему не оставалось ничего другого, как заглядывать в газеты, развернутые другими пассажирами, и ловить доносившиеся до него обрывки разговоров.

Главной новостью дня был состоявшийся накануне финал эстафеты 4×100 м для мужчин. В финал после упорной борьбы вышли команды шести стран: европейские команды А и B, африканские команды C и D и 2 команды-представительницы американского континента E и F.

Иван Михайлович охотно узнал бы, как распределились места среди участников финала, но сделать это оказалось непросто. В тот день Иван Михайловичу особенно не везло: стоило ему пристроиться к кому-нибудь, чтобы заглянуть через плечо, как счастливый обладатель спортивной газеты тотчас переворачивал страницу, а доносившиеся со всех сторон реплики знатоков и ценителей спроса были маловразумительными.

Выйдя из автобуса, Иван Михайлович смог восстановить в памяти лишь следующие крохи информации:

Команда А одержала победу над командой В.

Африканская команда получила золотые медали.

Команда В одержала победу над командой D.

По всему было видно, что первое и второе места достанутся американским командам, и вдруг в последний момент между ними вклинилась европейская команда.

Африканская команда отстала от всех остальных участников финала.

Первыми финишировали 3 африканских бегуна.

Команда F одержала победу над командой В.

Команда Е одержала победу над командой F.

В составе европейских команд не было африканских спортсменов.

Располагая этими отрывочными сведениями, Иван Михайлович попытался восстановить, как распределились места между шестью командами, участвовавшими в финале эстафетного бега, но тщетно.

Наконец, после тщательного анализа Иван Михайлович понял, что одна из девяти перечисленных выше посылок ложная. Он что-либо не так понял, либо плохо разглядел, либо неправильно вспомнил.

Все остальные посылки истинны.

Как распределились места между шестью командами, принимавшими участие в финальном забеге?

#### **Решение задачи**

Для того чтобы решить задачу, необходимо, прежде всего, выяснить, какое из девяти приведенных утверждений ложно.

Итак, проанализируем данные утверждения. Если утверждение (9) заведомо верно (по условию задачи), то нетрудно установить, что утверждения (4), (5), и (6) не могут быть истинными одновременно.

Действительно, если истинно утверждение (6), то 3 первые места разделили между собой 2 африканские и 1 американская команды либо 1 африканская и 2 американские команды. Но по утверждению (5) 2 африканские команды не могли быть среди тех, кто вышел на первые три места, а по утверждению (4) 2 американские команды могли занять лишь первое и третье места. Кроме того, из этого же утверждения (4) следует, что на второе место вышла европейская команда и, следовательно, среди обладателей трех первых мест не было ни одной африканской команды.

Таким образом, ложные сведения должны содержаться в каком-то из утверждений (4), (5) и (6), а остальные утверждения истинны, т.к. по условию задачи ложным является только одно утверждение. Воспользуемся сначала заведомо истинными утверждениями.

Объединим утверждения (1), (3) и (7) в одно, т. к. они взаимосвязаны между собой. Прочитав их в последовательности (1)-(7)-(3), приходим к следующему выводу: если исключить команды С и Е, то представители остальных команд могли прийти к финишу лишь в последовательности A, F, В, D. Следовательно, среди команд, занявших 3 первые места, заведомо должна быть европейская команда А. В худшем случае, она могла выйти на третье место, но оказалась среди призеров. Это означает, что утверждение (6) ложно. Чтобы определить, какое место заняла каждая из шести команд, расположим истинные утверждения в следующем порядке: (2), (4), (5), (8), (1)-(7)- (3), (9).

Как видно из утверждений (2) и (1)-(7)-(3), первое место могла занять лишь команда С, поскольку команда D заведомо не вышла на первое место. По утверждению (5), команда D могла занять лишь последнее, шестое, место.

Утверждения (8) и (1)-(7)-(3) позволяют схематически изобразить распределение мест между четырьмя остальными командами так, как показано на рис.2 (острие стрелки направлено к команде, показавшей лучшее время, конец – к команде, занявшей последнее место).

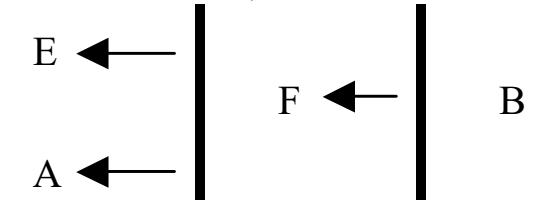

Рис.2. Распределение мест между четырьмя явно не лидирующими командами

Остается невыясненным, какая из команд - Е или А - показала лучший результат. Эту неопределенность помогает разрешить утверждение (4). Согласно схеме, между двумя американскими командами Е и F могла "вклиниться" только европейская команда А.

Следовательно, представители четырех команд, о которых идет речь, могли пересечь линию финиша лишь в следующей последовательности: Е, А, F, В. Это означает, что команда С заняла первое место, Е второе,  $A$  – третье,  $F$  – четвертое,  $B$  – пятое и команда  $D$  – шестое ме- $CTO.$ 

### Контрольные вопросы

- 1. Что такое конъюнкция?
- 2. Что такое дизъюнкция?
- 3. Что такое инверсия?
- 4. Чем логическое сложение отличается от логического умножения?
- 5. Что такое элементарное логическое высказывание?
- 6. Перечислите основные функции алгебры логики.
- 7. Будет ли истиной двойное отрицание факта?
- 8. Опишите процесс принятия логического решения.
- 9. Возможно ли решение логических задач без использования операций алгебры логики?
- 10. Как обозначается отрицание факта в алгебре логики?

## Индивидуальные задания к лабораторной работе №1.

Решите задачу согласно вашему варианту. Опишите ход решения задачи, логические рассуждения.

#### **Вариант 1**

На острове живут два племени: молодцы, которые всегда говорят правду, и лжецы, которые всегда лгут. Путешественник встретил туземца, спросил его, кто он такой, и, когда услышал, что он из племени молодцов, нанял его в услужение. Они пошли и увидели вдали другого туземца, и путешественник послал своего слугу спросить его, к какому племени он принадлежит. Слуга вернулся и сказал, что тот утверждает, что он из племени молодцов.

Ответьте, был ли слуга молодцом или же лгуном.

## **Вариант 2**

Четыре юных филателиста – Митя, Толя, Саша и Петя – купили почтовые марки. Каждый из них покупал марки только одной страны, причем двое из них купили российские марки, один – болгарские, а один – словацкие. Известно, что Митя и Толя купили марки двух разных стран. Марки разных стран купили Митя с Сашей, Петя с Сашей, Петя с Митей и Толя с Сашей. Кроме того, известно, что Митя купил не болгарские марки.

Какие марки купил каждый из мальчиков?

## **Вариант 3**

Четыре человека взялись выполнять работу маляра, слесаря, кузнеца и штукатура – каждый будет делать что-то одно. Выяснилось, что Антон не будет маляром и не будет слесарем, Алексей не будет кузнецом и не будет маляром, Евгений не будет слесарем и не будет маляром, Дмитрий не будет кузнецом и не будет слесарем. Известно также, что если Антон не будет кузнецом, то Дмитрий не будет маляром.

Кто и какую работу будет выполнять?

### **Вариант 4**

Пятеро девушек поехали в отпуск каждая на своей машине. Все машины были разного цвета. Первой ехала на белой машине американка. За ней на «Тойоте» русская. За француженкой на синей машине ехал желтый «Ситроен». Замыкала колонну англичанка на фиолетовом «Форде». «Плимут» был новее «Бьюика», но менее мощный, поэтому он ехал в середине колонны, а полька восхитительно выглядела в своем брючном костюме. Одна из машин была зеленого цвета.

Кто и на какой машине ехал (указать цвет и марку)?

## **Вариант 5**

Вернувшись домой, Мегре позвонил на набережную Орфевр. Говорит Мегре. Есть новости?

Да, шеф. Поступили сообщения от инспекторов. Торранс установил, что если Франсуа был пьян, то либо Этьен убийца, либо Франсуа лжет. Жульен считает, что или Этьен убийца, или Франсуа не был пьян, и убийство произошло после полуночи. Инспектор Люка просил передать вам, что если убийство произошло после полуночи, то либо Этьен убийца, либо Франсуа лжет. Затем позвонила…

Все. Спасибо. Этого достаточно.

Комиссар положил трубку. Он знал, что трезвый Франсуа никогда не лжет. Теперь он знал все.

Опишите, что знает Мегре?

## **Вариант 6**

Семья состоит из пяти человек: Алексея, Веры, Даши, Глеба и Евгении. Когда семья смотрит телевизор, то соблюдаются следующие условия:

Смотрят либо Даша, либо Евгения, либо обе вместе.

Смотрят либо Глеб, либо Вера, но не вместе.

Даша и Глеб либо смотрят вместе, либо вместе не смотрят.

Если телевизор смотрит Алексей, то смотрит и Вера.

Если телевизор смотрит Евгения, то смотрят Алексей и Даша. Кто смотрит телевизор?

## **Вариант 7**

Брауну, Джонсу и Смиту предъявлено обвинение в ограблении банка. Похитители скрылись на поджидавшем их автомобиле. На следствии Браун показал, что преступники скрылись на синем «Бьюике», Джонс сказал, что это был «Форд-мустанг» и ни в коем случае не синий. Смит заявил, что это была не синяя «Тойота».

Стало известно, что, желая запутать следствие, каждый из них указал правильно либо только марку машины, либо ее цвет.

Какого цвета и какой марки был автомобиль?

## **Вариант 8**

Николай хотел пригласить в гости Андрея, Виктора, Сергея, Дмитрия, Евгения, Федора, Георгия и Олега. При этом он столкнулся со следующими трудностями:

Андрей никогда не придет, если пригласить Виктора или Сергея, или если одновременно придут Дмитрий и Евгений;

Дмитрий придет только в том случае, если будет приглашен и Евгений;

Евгений не примет приглашения, если придет Виктор;

Федор наносит визиты только в сопровождении Георгия;

Олег не будет возражать против присутствия Федора только в том случае, если будет приглашен и Андрей;

Если не будет приглашен Федор, то Олег будет против приглашения Евгения;

Чтобы пришел Георгий, необходимо пригласить Дмитрия или Олега;

Георгий откажется от приглашения, если пригласят Евгения без Андрея, а также в случае приглашения Виктора или Сергея.

Кого мог пригласить Николай?

### **Вариант 9**

В составе экспедиции должно быть шесть специалистов: биолог, врач, синоптик, гидролог, механик и радист. Имеется восемь кандидатов, из которых нужно выбрать шесть участников экспедиции. Имена претендентов: Андрей, Виктор, Сергей, Дмитрий, Евгений, Федор, Григорий, Николай.

Обязанности биолога могут выполнять Евгений и Григорий, врача – Андрей и Дмитрий, синоптика – Федор и Григорий, гидролога – Виктор и Федор, радиста – Сергей и Дмитрий, механика – Сергей и Николай. Предусмотрено, что в экспедиции каждый выполняет только одну обязанность.

Кого и в какой должности следует включить в экспедицию, если Федор не может ехать без Виктора, Дмитрий – без Николая и без Сергея, Сергей не может ехать вместе с Григорием, Андрей вместе с Виктором?

### **Вариант 10**

Пятеро друзей – Андрей, Борис, Виктор, Григорий и Дмитрий решили записаться в кружок любителей логических задач. Руководитель кружка дал им задание. Они должны были приходить на занятия по возможности чаще, но в разных сочетаниях, соблюдая следующие условия:

если Андрей приходит вместе с Дмитрием, то Борис должен присутствовать;

если Дмитрий отсутствует, то Борис должен быть, а Виктор должен отсутствовать;

если приходит Дмитрий, то Григорий пусть не приходит;

Андрей и Виктор не могут одновременно ни присутствовать, ни отсутствовать;

если Борис отсутствует, то Дмитрий должен присутствовать, но в том случае, если не присутствует Виктор;

если Виктор присутствует, но отсутствует Борис, то Григорий должен быть, а Дмитрий должен отсутствовать.

В каких сочетаниях друзья могли посещать занятия?

## **Вариант 11**

Один лицеист очень хотел подарить «валентинку» своей любимой девочке. Он так сильно спешил, что, подбегая к крыльцу, поскользнулся и упал. Придя в себя, он никак не мог вспомнить, кому он хотел подарить «валентинку». В голове крутились имена: Таня, Лена, Аня, Катя и Марина. Но вспомнить нужно только одно. Напрягая свою память, несчастному влюбленному удалось установить следующее:

Если я люблю Таню, то я люблю Лену или Аню. Если я люблю Лену, то я люблю Аню и Катю. Если я люблю Аню или Катю, то я не люблю Марину. Если я не люблю Катю, то я люблю Таню и Марину. Кого любит лицеист?

## **Вариант 12**

В семье пять дочерей. У каждой свой гардероб с разноцветными (т.е. ни у одной нет, например, двух красных или трех зеленых) платьями (у всех разное количество, но не больше 12 нарядов). Каждая носит все свои платья по очереди, день за днем, не меняя порядка (например, красное, белое, голубое, красное, белое, голубое …).

Наблюдательная соседка заметила, что:

1 июня Бетти была в голубом платье, Барбара и Беатрис в красных, Берта в зеленом, а Белла в желтом.

11 июня две девушки были одеты в красные платья, одна в зеленое, одна в голубое и одна в белое.

19 июня Берта была в зеленом, а Белла в желтом, остальные в красных.

Берта была одета в желтое платье 22 июня и в белое 23 июня.

1 июля все девушки были одеты точно так же, как и 1 июня.

Кто был в зеленом платье 11 июня?

#### **Вариант 13**

Семеро друзей – Антонов, Борисов, Васильев, Глебов, Дмитриев, Егоров и Иванов – по странному стечению обстоятельств имеют совпадающие имена, причем ни один из них не является «тезкой» своей фамилии.

Кроме того, о них известно следующее:

Все, кроме Антонова и Глебова, уже женаты.

Невесте Егора очень не нравится фамилия жениха.

Фамилия Глеба совпадает с именем Иванова.

Жены Дмитриева и Ивана – родные сестры.

Тот, чье имя совпадает с фамилией Бориса, женат, и его фамилия совпадает с именем Егорова.

Иван, Егор, Василий – брюнеты.

Остальные четверо, в числе которых Иванов, Егоров и Васильев, – блондины.

Какая фамилия у Василия?

## **Вариант 14**

В семье пять человек: муж, жена, их сын, сестра мужа и отец жены. Их профессии – инженер, юрист, слесарь, учитель и экономист. Известно, что юрист и учитель – не кровные родственники. Слесарь младше экономиста, и оба играют в футбол за сборную своего завода. Инженер моложе учителя, но старше жены своего брата.

Назовите профессии каждого.

### **Вариант 15**

На банкете пять подруг сидели за одним столиком. Каждая из них заказывала какой-нибудь напиток, основное блюдо и десерт. Бренда и миссис Берн пили мартини, а Бетти и миссис Браун предпочли шерри. Миссис Бэйкер была за рулем, и поэтому она попросила принести ей фруктовый сок. Бренда и мисс Броад заказывали стейк, а Берил и мисс Бейкер – ростбиф. На десерт Берил и мисс Блэк ели выпечку, а Барбара и мисс Бейкер – мороженое. Одна из подруг заказывала фруктовый салат. Ни у кого из сидящих рядом друг с другом не было двух одинаковых блюд.

Кто заказывал утку и что ела Бриджит?

### Лабораторная работа № 2 Решение задач оптимизации с использованием MS Excel

Цель работы: закрепить навыки постановки типовых задач линейного программирования и освоить методику их решения на основе использования табличного процессора MS Excel.

#### Краткие теоретические сведения

Ежедневно специалисты в области экономики и менеджмента сталкиваются с задачами оптимизации. Это и премирование штатного расписания, и расчет фонда заработной платы, и планирование рекламной кампании, и еще множество задач, решаемых с помощью методов оптимизации. Наиболее легкими и показательными являются залачи линейной оптимизации.

Линейное программирование - это раздел высшей математики, занимающийся разработкой методов поиска экстремальных значений линейной функции, на неизвестные которой наложены линейные ограничения.

Задачи линейного программирования относятся к задачам на условный экстремум функции. Однако для исследования линейной функции многих переменных на условный экстремум нельзя применить хорошо разработанные методы математического анализа.

Действительно, пусть необходимо исследовать на экстремум линейную функцию  $Z = \sum_{j=1}^{n} c_j x_j$  при линейных ограничениях  $\sum_{j=1}^{n} a_{ij} x_j = b_i$   $(i = \overline{1,m})$ . Необходимым условием экстремума является  $\partial Z/\partial x_j = 0$   $(j = \overline{1,n})$ . Но  $\partial Z/\partial x_j = c_j$ . Отсюда  $c_j = 0$   $(j = \overline{1,n})$ . Так как все коэффициенты линейной функции не могут быть равны нулю, то внутри области, образованной системой ограничений, экстремальные точки не существуют. Они могут быть только на границе области.

Для решения таких задач разработаны специальные методы линейного программирования, которые особенно широко применяются в экономике.

## 2.1. Линейная оптимизационная залача Контрольный пример

Для производства столов и шкафов мебельная фабрика использует необходимые ресурсы. Нормы затрат ресурсов на одно изделие данного вида, прибыль от реализации одного изделия и общее количество имеющихся ресурсов каждого вида приведены в табл. 1.

Таблина 1

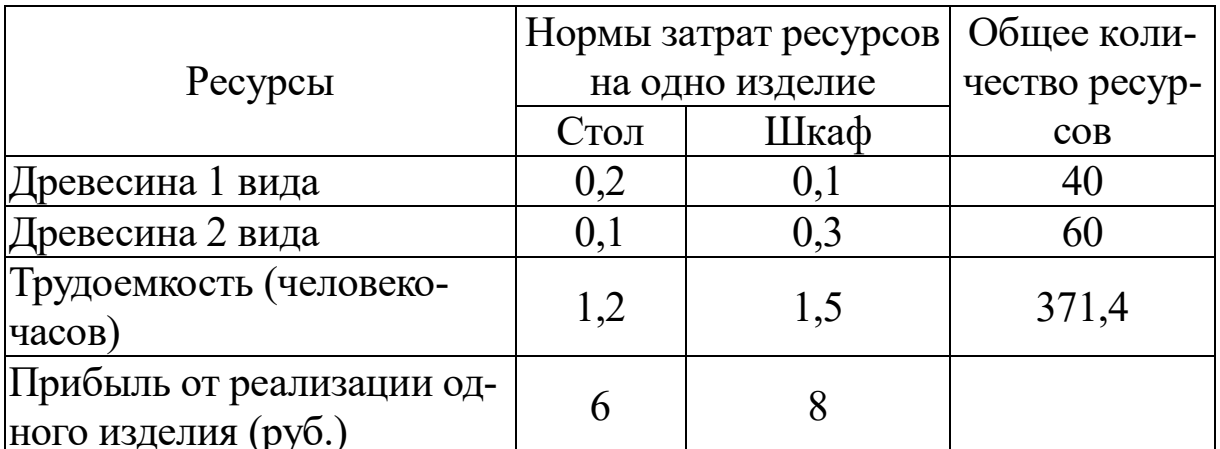

Определить, сколько столов и шкафов фабрике следует изготовлять, чтобы прибыль от их реализации была максимальной.

#### Решение

Для решения этой задачи необходимо построить математическую модель. Процесс построения модели можно начать с ответа на следующие три вопроса:

1. Для определения каких величин строится модель?

2. В чем состоит цель, для достижения которой из множества всех допустимых значений переменных выбираются оптимальные?

3. Каким ограничениям должны удовлетворять неизвестные?

В данном случае мебельной фабрике необходимо спланировать объем производства столов и шкафов так, чтобы максимизировать прибыль. Поэтому переменными являются: x1 - количество столов, х2 - количество шкафов

Суммарная прибыль от производства столов и шкафов равна z=6·x1+8·x2. Целью фабрики является определение среди всех допустимых значений x1 и x2 таких, которые максимизируют суммарную прибыль, т.е. целевую функцию Z.

Ограничения, которые налагаются на х1 и х2:

объем производства шкафов и столов не могут быть отрицательным, следовательно  $x1$ ,  $x2 \ge 0$ .

· нормы затрат древесины на столы и шкафы не могут превосходить максимально возможный запас данного исходного продукта, следовательно

> $0,2x1+0,1x2\leq 40,$  $0,1x1+0,3x2\leq 60.$

Кроме того, ограничение на трудоемкость не превышает количества затрачиваемых ресурсов:

 $1,2x1+1,5x2\leq 371,4.$ 

Таким образом, математическая модель данной задачи имеет следующий вид:

максимизировать функцию

$$
z=6x1+8x2
$$

при следующих ограничениях:

$$
0,2x1+0,1x2 \le 40
$$
  

$$
0,1x1+0,3x2 \le 60
$$
  

$$
1,2x1+1,5x2 \le 371,4
$$

Данная модель является линейной, т.к. целевая функция и ограничения линейно зависят от переменных.

### Решение задачи с помощью MS Excel

1. Отвести ячейки АЗ и ВЗ под значения переменных х1 и х2  $(pnc.1)$ .

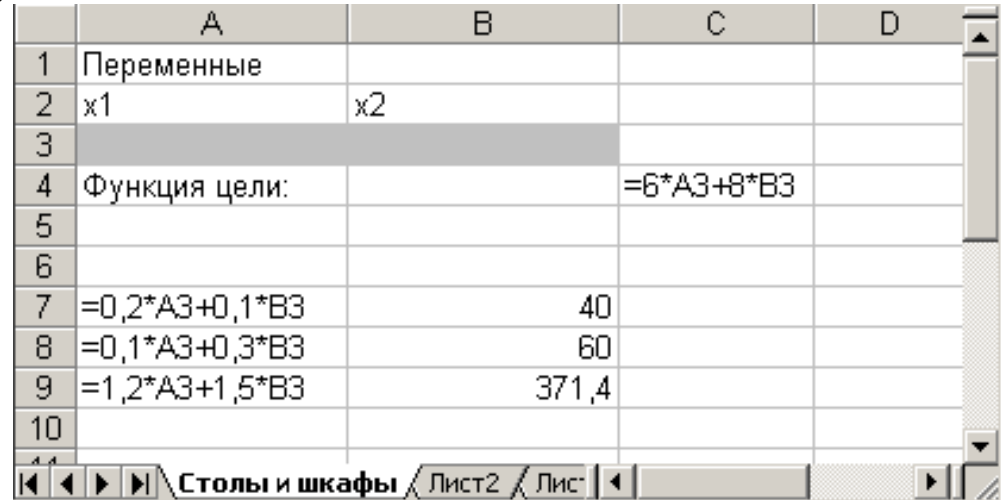

Рис.1. Диапазоны, отведенные под переменные, целевую функцию и ограничения

2. В ячейку С4 ввести функцию цели: = 6\*АЗ+8\*ВЗ, в ячейки А7:А9 ввести левые части ограничений:  $=0.2*A3+0.1*B3$ 

$$
=0,1^*A3+0,3^*B3
$$

$$
=1,2*A3+1,5*B3,
$$

а в ячейки В7:В9 - правые части ограничений (рис. 2).

3. Выбрать команду Файл / Параметры / Надстройки выбрать пакет анализа и нажать кнопку перейти как показано на рис.2. Средство поиска решений является одной из надстроек Excel.

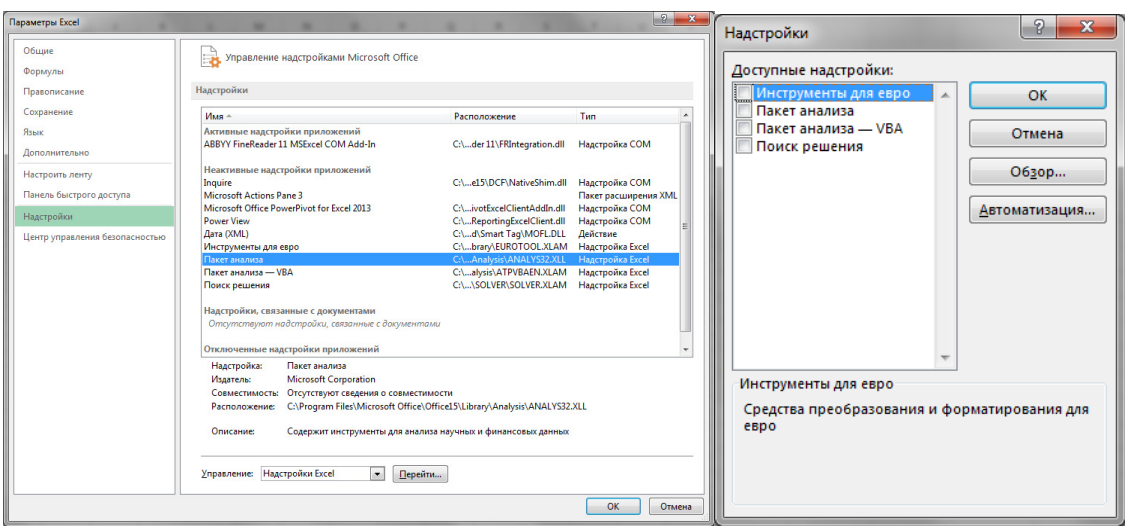

Рис. 2. Переход к диалоговому окну **Пакета анализа**

Далее в меню выбираем **Данные - Поиск решения** в результате появиться диалоговое окно **Поиск решения**

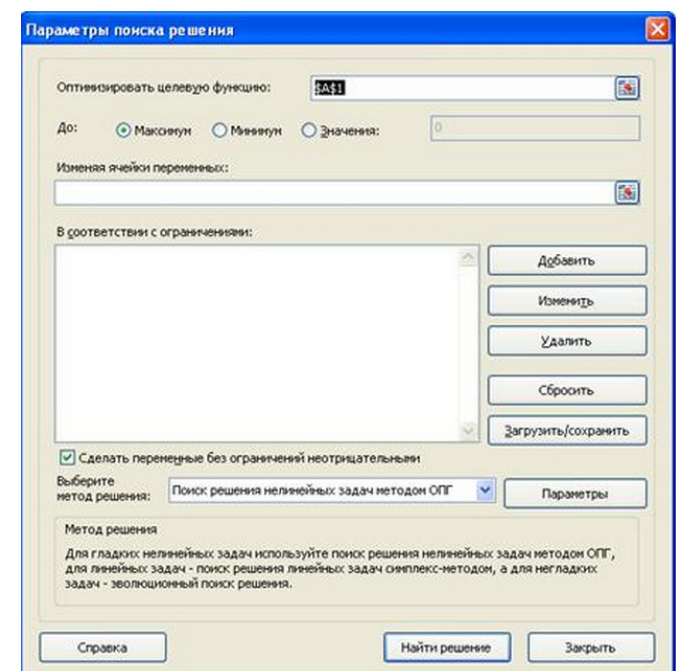

Рис.3. Диалоговое окно Поиск решения задачи

**Внимание!** В диалоговом окне **Параметры поиска решения** (Solver Options) необходимо установить флажок **Линейная модель** (Assume Linear Model) (рис.3).

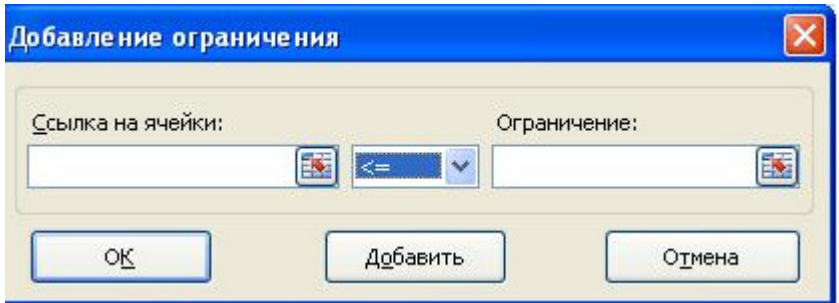

## Рис. 3. Диалоговое окно **Добавления ограничений**

4. После нажатия кнопки **Выполнить** (Solve) открывается окно **Результаты поиска решения** (Solver Results), которое сообщает, что решение найдено (рис. 4).

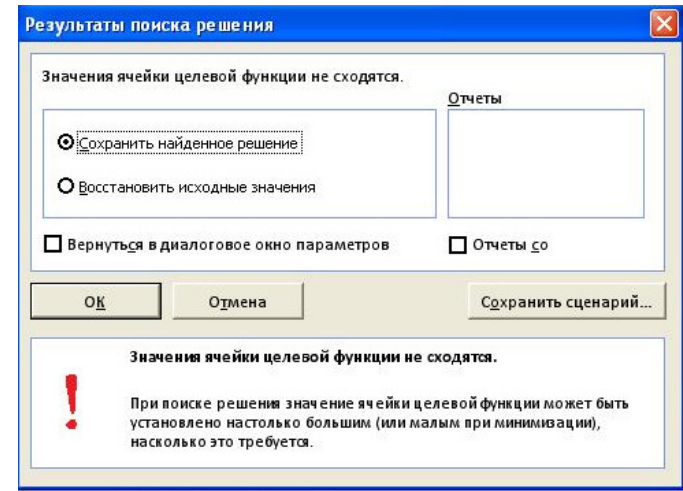

Рис. 4. Диалоговое окно **Результаты поиска решения**

5. Результаты расчета задачи представлены на рис.5, из которого видно, что оптимальным является производство 102 столов и 166 шкафов. Этот объем производства принесет фабрике 1940 руб. прибыли.

| д             | R     |         | D |  |
|---------------|-------|---------|---|--|
| Переменные    |       |         |   |  |
| х1            | х2    |         |   |  |
| 102           | 166   |         |   |  |
| Функция цели: |       | 1940,00 |   |  |
|               |       |         |   |  |
|               |       |         |   |  |
| 37,00         | 40    |         |   |  |
| 60,00         | 60    |         |   |  |
| 371,40        | 371,4 |         |   |  |
|               |       |         |   |  |
|               |       |         |   |  |

Рис. 5. Результаты расчета для задачи максимизации выпуска столов и шкафов

## **2.2. Транспортная задача Контрольный пример**

Фирма имеет 4 фабрики и 5 центров распределения ее товаров. Фабрики фирмы располагаются в Денвере, Бостоне, Новом Орлеане и Далласе с производственными возможностями 200, 150, 225 и 175 единиц продукции ежедневно соответственно. Центры распределения товаров фирмы располагаются в Лос-Анджелесе, Далласе,

Сент-Луисе, Вашингтоне и Атланте с потребностями в 100, 200, 50, 250 и 150 единиц продукции ежедневно соответственно. Хранение на фабрике единицы продукции, не поставленной в центр распределения, обходится в \$0,75 в день, а штраф за просроченную поставку единицы продукции, заказанной потребителем в центре распределения, но там не находящейся, равен \$2,5 в день. Стоимость перевозки единицы продукции с фабрик в пункты распределения приведена в табл. 2.

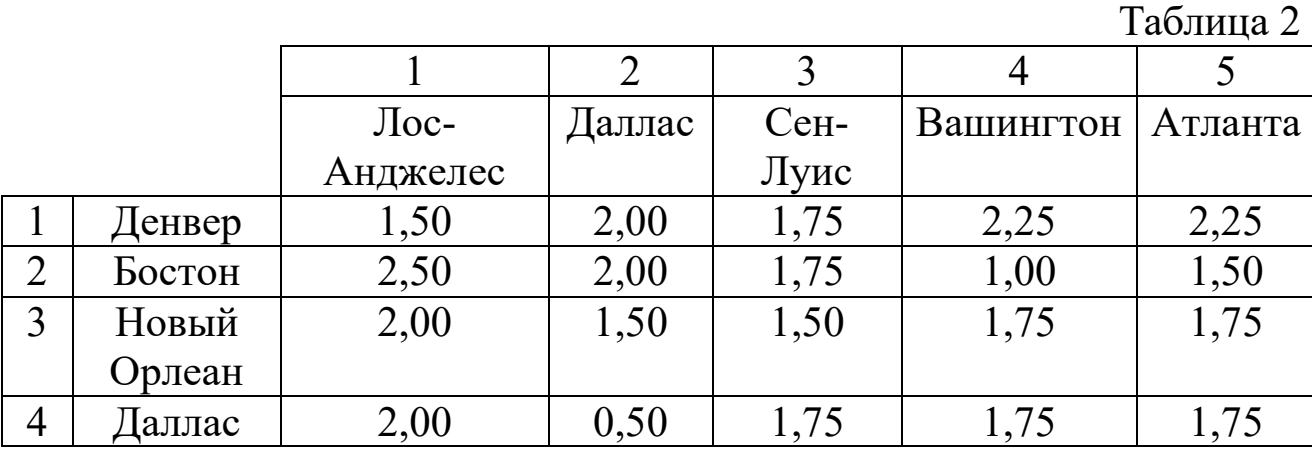

Необходимо так спланировать перевозки, чтобы минимизировать суммарные транспортные расходы.

Поскольку данная модель сбалансирована (суммарный объем произведенной продукции равен суммарному объему потребностей в ней), то в этой модели не надо учитывать издержки, связанные как со складированием, так и с недопоставками продукции. В противном случае в модель нужно было бы ввести:

в случае перепроизводства – фиктивный пункт распределения, стоимость перевозок единицы продукции в который полагается равной стоимости складирования, а объемы перевозок объемам складирования излишков продукции на фабриках;

в случае дефицита – фиктивную фабрику, стоимость перевозок единицы продукции с которой полагается равной стоимости штрафов за недопоставку продукции, а объемы перевозок – объемам недопоставок продукции в пункты распределения.

Для решения данной задачи построим ее математическую модель:

$$
Z = \sum_{i=1}^{4} \sum_{j=1}^{5} c_{ij} x_{ij}.
$$

Неизвестными в данной задаче являются объемы перевозок. Пусть *xij* – объем перевозок с i-й фабрики в j-й центр распределения. Функция цели – это суммарные транспортные расходы, т. е. где *сij* – стоимость перевозки единицы продукции с i-й фабрики j-й центр распределения.

Неизвестные в данной задаче должны удовлетворять следующим ограничениям:

Объемы перевозок не могут быть отрицательными.

Так как модель сбалансирована, то вся продукция должна быть вывезена с фабрик, а потребности всех центров распределения должны быть полностью удовлетворены.

В результате имеем следующую модель:

$$
Z = \sum_{i=1}^{4} \sum_{j=1}^{5} c_{ij} x_{ij} - \text{MHMM134} \text{W14} \text{W154} \text{W154} \text{W16} \text{W174} \text{W174} \text{W184} \text{W174} \text{W184} \text{W194} \text{W194} \
$$

$$
\sum_{i=1}^{4} x_{ij} = b_{ij}, j \in [1,5]
$$
\n
$$
x_{ij} \ge 0, i \in [1,4], j \in [1,5]
$$
\n
$$
\sum_{i=1}^{4} x_{ij} = a_{i}, i \in [1,4],
$$

где *aij* – объем производства на i-й фабрике, *bj* – спрос в j-м центре распределения.

#### **Решение задачи с помощью MS Excel**

Ввести данные, как показано на рис.6.

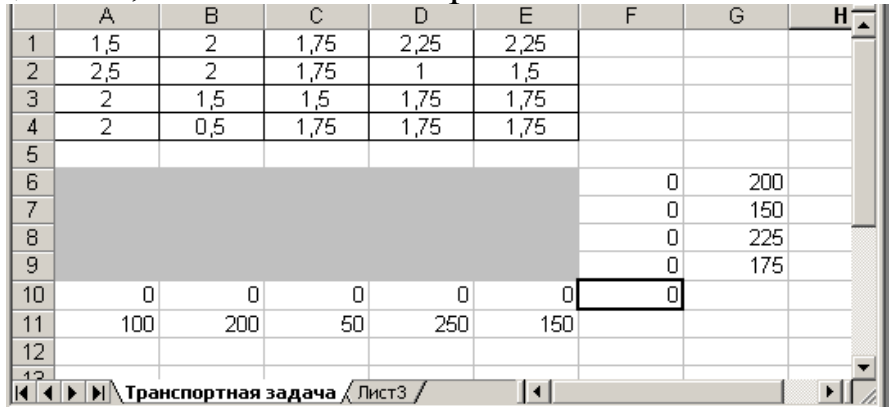

Рис. 6. Исходные данные транспортной задачи

В ячейки А1:Е4 введены стоимости перевозок. Ячейки А6:Е9 отведены под значения неизвестных (объемы перевозок). В ячейки G6:G9 введены объемы производства на фабриках, а в ячейки А11:Е11 введена потребность в продукции в пунктах распределения. В ячейку F10 введена целевая функция =СУММПРОИЗВ(А1:Е4; А6:Е9).

В ячейки А10:Е10 введены формулы

 $=$ CYMM $(A6:A9)$ 

 $=$ CYMM $(B6:B9)$ 

 $=$ CYMM $(C6:C9)$ 

$$
= \text{CYMM}(D6:D9)
$$

=СУММ(Е6:Е9), определяющие объем продукции, ввозимой в центры распределения.

В ячейки F6:F9 введены формулы

- $=$ CYMM $(A6:E6)$
- $=$ CYMM $(A7:E7)$
- $=$ CYMM $(A8:E8)$

=СУММ(А9:Е9), вычисляющие объем продукции, вывозимой с фабрик.

Выбрать команду **Сервис/Поиск решения** (Tools/Solver) и заполнить открывшееся диалоговое окно **Поиск решения** (Solver), как показано на рис.7.

Внимание! В диалоговом окне **Параметры поиска решения** (Solver Options) необходимо установить флажок **Линейная модель** (Assume Linear Model).

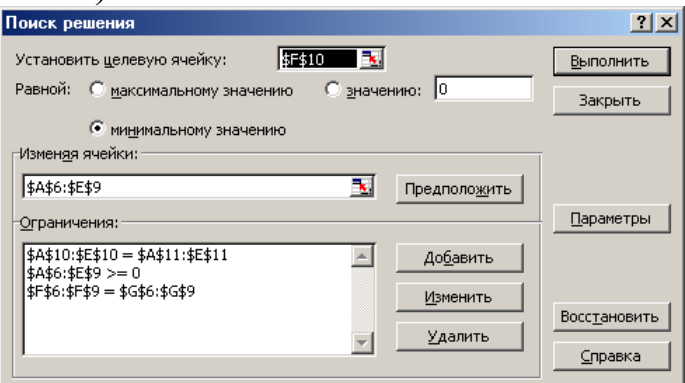

Рис. 7. Диалоговое окно **Поиск решения** для транспортной задачи

3. После нажатия кнопки **Выполнить** (Solve) средство поиска решений находит оптимальный план поставок продукции и соответствующие ему транспортные расходы (рис.8).

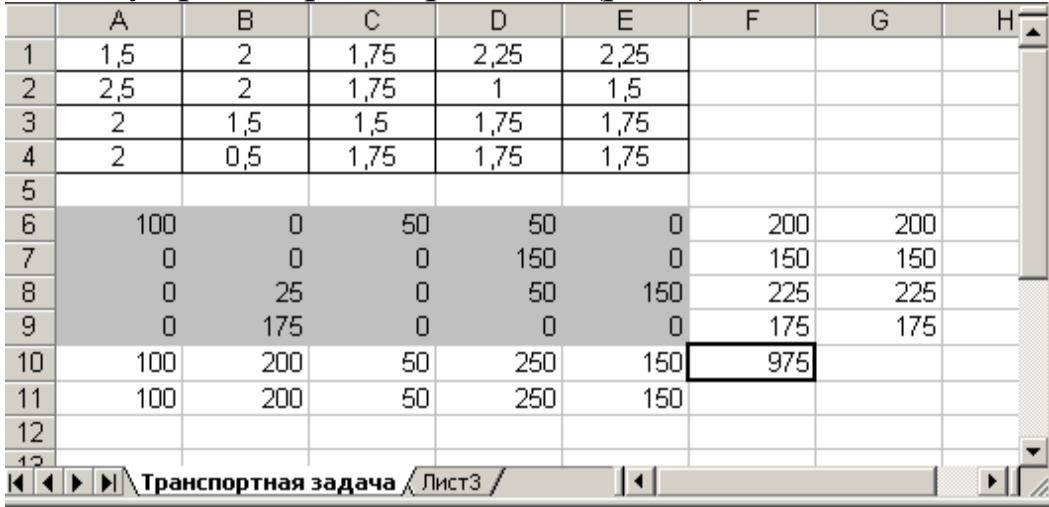

Рис. 8. Оптимальное решение транспортной задачи

### **Контрольные вопросы**

1. Какого типа задачи могут быть решены с помощью линейного программирования?

- 2. Что понимается под оптимальным решением?
- 3. Что такое условный экстремум функции?

4. Что такое целевая функция?

5. При каких условиях математическую модель можно назвать линейной?

6. Опишите процесс решения задачи линейного программирования средствами MS Excel.

7. Опишите процесс решения средствами транспортной задачи при использовании Поиск решения MS Excel.

8. В чем отличие функций минимизации и максимизации при их задании в Поиске решения MS Excel?

9. Перечислите отличительные особенности решения транспортной залачи.

10. Опишите процесс формирования системы ограничений при решении задач линейного программирования.

## Индивидуальные задания к лабораторной работе № 2

1. Построить математическую модель задачи согласно вашему варианту.

2. Решить задачу с помощью средства MS Excel Поиск решения.

3. Сделать соответствующие выводы.

#### 2.1. Линейная оптимизационная задача Вариант 1

Для производства двух видов изделий А и В используется токарное, фрезерное и шлифовальное оборудование. Нормы затрат времени для каждого из типов оборудования на одно изделие данного вида приведены в табл. 2.2. В ней же указан общий фонд рабочего времени каждого из типов оборудования, а также прибыль от реализации одного изделия.

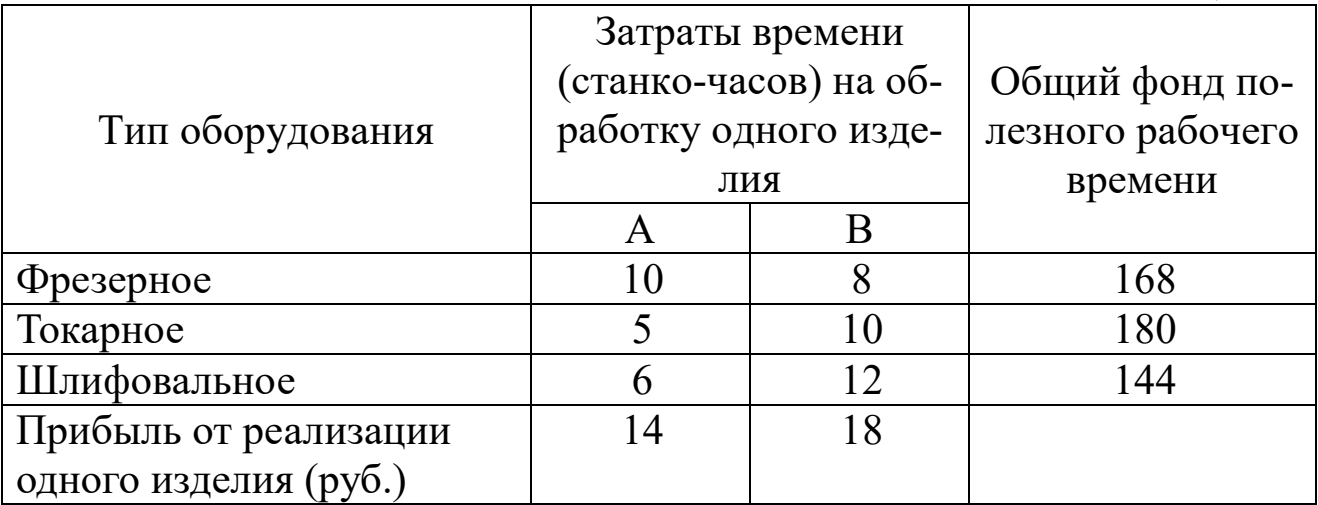

Определить план выпуска изделий вида А и В, обеспечивающий максимальную прибыль от их реализации.

### **Вариант 2**

На звероферме могут выращиваться черно-бурые лисицы и песцы. Для обеспечения нормальных условий их выращивания используется три вида кормов. Количество корма каждого вида, которое должны ежедневно получать лисицы и песцы, приведено в табл. 2.3. В ней же указаны общее количество корма каждого вида, которое может быть использовано зверофермой, и прибыль от реализации одной шкурки лисицы и песца.

Найти оптимальное соотношение количества кормов и численности поголовья лис и песцов.

Таблица 2.3

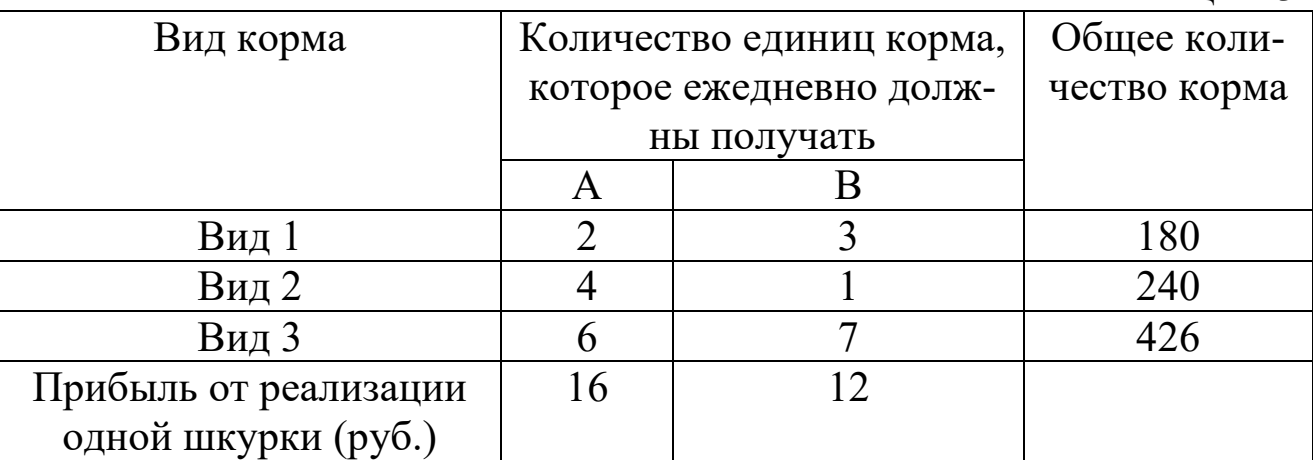

## **Вариант 3**

Для изготовления различных изделий А, В и С предприятие использует три разных вида сырья. Нормы расхода сырья на производство одного изделия каждого вида, цена одного изделия А, В и С, а также общее количество сырья каждого вида, которое может быть использовано предприятием, приведены в табл. 2.4.

Таблина 2.4

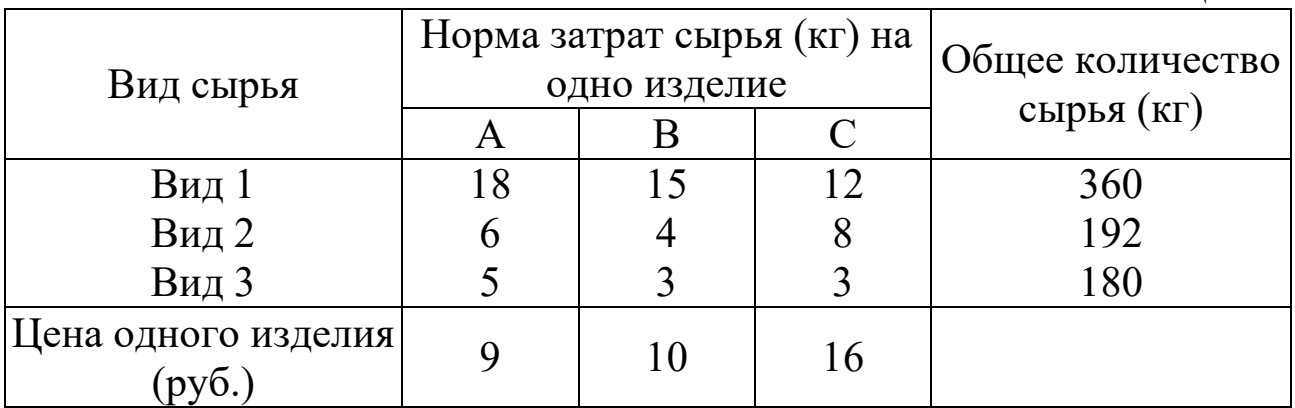

Изделия А, В и С могут производиться в любых соотношениях (сбыт обеспечен), но производство ограничено выделенным предприятию сырьем каждого вида.

Составить план производства изделий, при котором общая стоимость всей произведенной предприятием продукции является максимальной.

#### **Вариант 4**

На швейной фабрике для изготовления четырех видов изделий может быть использована ткань трех артикулов. Нормы расхода тканей всех артикулов на пошив одного изделия приведены в табл. 2.5. В ней же указаны имеющиеся в распоряжении фабрики общее количество тканей каждого артикула и цена одного изделия данного вида.

Таблица 2.5

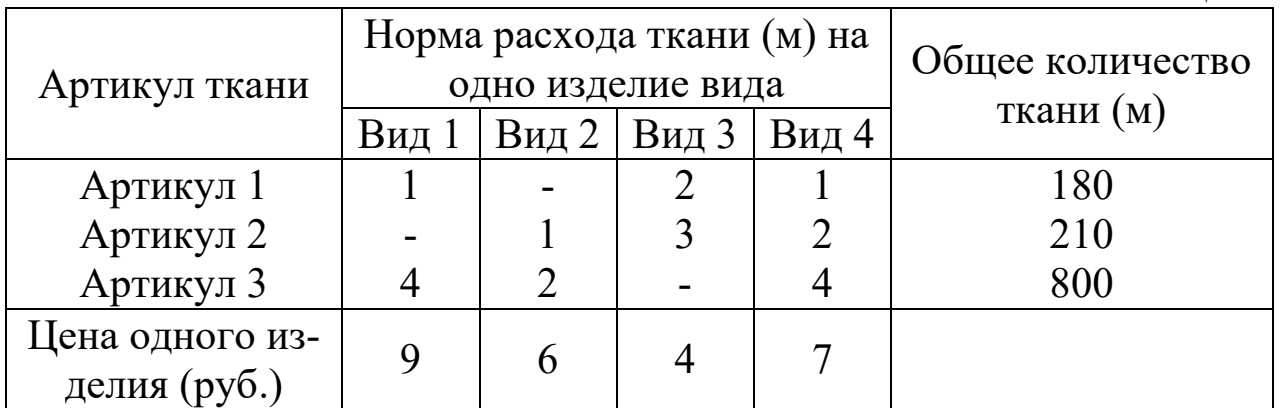

Определить, сколько изделий каждого вида должна произвести фабрика, чтобы стоимость изготовленной продукции была максимальной.

### **Вариант 5**

Фабрика «GRM pie» выпускает два вида каш для завтрака – «Crunchy» и «Chewy». Используемые для производства обоих продуктов ингредиенты в основном одинаковы и, как правило, не являются дефицитными.

Основным ограничением, накладываемым на объем выпуска, является наличие фонда рабочего времени в каждом из трех цехов фабрики.

Управляющему производством Джою Дисону необходимо разработать план производства на месяц. В табл. 2.6 указаны общий фонд рабочего времени и число человеко-часов, требуемое для производства 1 т продукта.

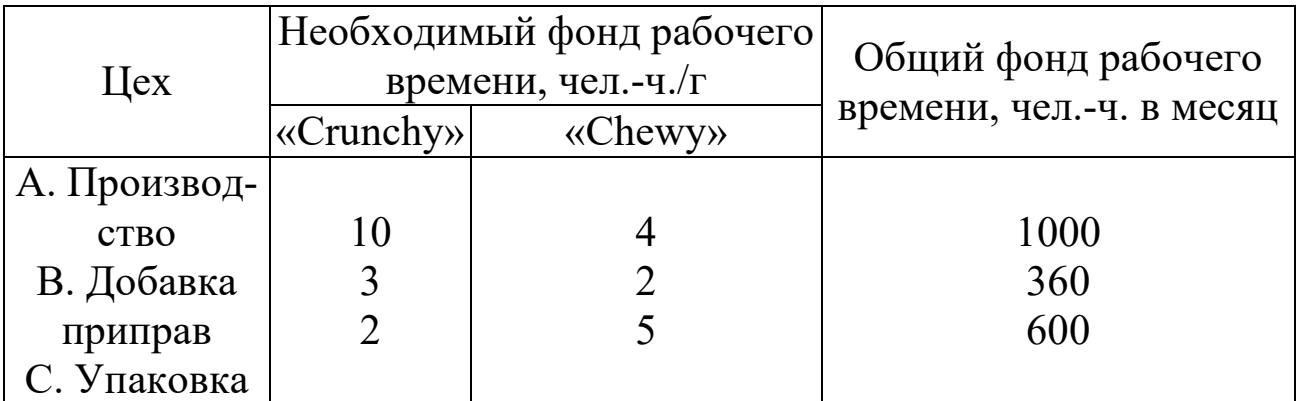

Доход от производства 1 т «Crunchy» составляет 150 ф. ст., а от производства «Chewy» – 75 ф. ст. На настоящий момент нет никаких ограничений на возможные объемы продаж. Имеется возможность продать всю произведенную продукцию.

Требуется сформулировать модель линейного программирования, максимизирующую общий доход фабрики за месяц, и реализовать решение этой модели.

### **Вариант 6**

Оливер А. Петерс скоро уйдет на пенсию, и ему предстоит решить, как поступить с единовременным пособием, которое в соответствии с пенсионной программой будет предоставлено ему фирмой. М-р Петерс и его супруга намерены предпринять длительную поездку в Австралию к своей дочери сроком на два года, поэтому любые сделанные в настоящий момент инвестиции будут свободны для использования на данный период. Очевидно, цель м-ра Петерса состоит в максимизации общего дохода от вложений, полученного за двухлетний период.

Мистера Петерса проконсультировали, что наилучшим вариантом вложения инвестиций был бы инвестиционный фонд, и в настоящее время он рассматривает возможность помещения инвестиций в один из таких фондов, состоящий из инвестиций трех типов – А, В и С. Сумма единовременного пособия составит 25000 ф. ст., однако мистер Петерс считает, что нет необходимости вкладывать в данный инвестиционный фонд все деньги; часть из них он намерен перевести на свой счет жилищно-строительного кооператива, который гарантирует ему 9% годовых. По мнению бухгалтера фирмы, мистеру Петерсу следует попытаться распределить свои инвестиции таким образом, чтобы обеспечить как получение дохода, так и рост капитала. Поэтому ему посоветовали не менее 40% от общей суммы вложить в вариант А и перевести на свой счет. Для обеспечения значительного роста капитала не менее 25% общей суммы денежных средств, вложенных в инвестиционный фонд, необходимо поместить в проект В, однако вложения в В не должны превышать 35% общего объема вложений в инвестиционный фонд ввиду высокой вероятности риска, соответствующей проекту В. Кроме того, для сохранности капитала в проекты А и С следует вложить не менее 50% средств, помещаемых в инвестиционный фонд. В настоящее время проект А позволяет получать 10% годовых и обеспечивает 1% роста капитала, проект В предполагает рост капитала в 15%; проект С дает 4% годовых и 5%-й рост капитала.

Требуется, учитывая цель м-ра Петерса, сформулировать модель линейного программирования, показывающую, как следует распределить сумму единовременного пособия между различными проектами инвестиций

#### **Вариант 7**

Китайская компания с ограниченной ответственностью по производству гусеничных механизмов выпускает пять сходных друг с другом товаров – А, В, С, D и Е. В табл. 2.7 представлены расходы ресурсов, необходимых для выпуска единицы каждого товара, а также недельные запасы каждого ресурса и цены продажи единицы каждого продукта.

Таблина 2.7

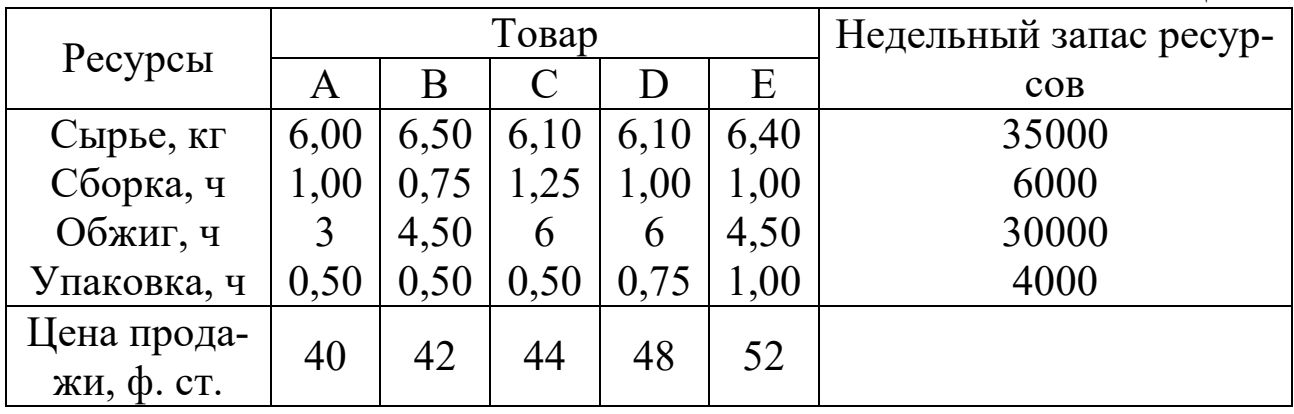

Известны также издержки, связанные с использованием каждого вида ресурсов:

сырье  $-2,10$  ф. ст. за 1 кг;

сборка – 3,00 ф. ст. за 1 ч;

обжиг – 1,30 ф. ст. за 1 ч;

упаковка – 8,00 ф. ст. за 1 ч.

Требуется сформулировать задачу линейного программирования таким образом, чтобы в качестве переменных как целевой функции, так и ограничений выступали ресурсы. Кратко сформулировать предпосылки применения модели. Для максимизации элементов, составляющих прибыль за неделю, следует использовать компьютерный пакет прикладных программ.

## **Вариант 8**

Нефтяная компания «РТ» для улучшения эксплуатационных качеств и снижения точки замораживания дизельного топлива, которое она производит, добавляет в него определенные химикаты. В каждом бензобаке объемом 1000 л должно содержаться не менее 40 мг химической добавки X, не менее 14 мг химической добавки Y и не менее 18 мг химической добавки Z. Необходимые химические добавки в форме готовых смесей поставляют «РТ» две химические компании А и В. В табл. 2.8 приведено содержание химических добавок в каждом продукте, поставляемом указанными компаниями.

Таблица 2.8

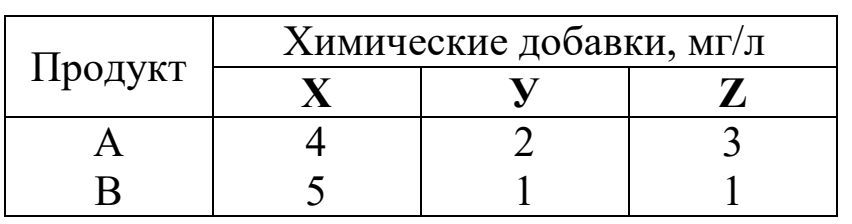

Стоимость продукта А – 1,50 ф. ст. за 1 л, а продукта В – 3,00 ф. ст. за 1 л. Требуется найти ассортиментный набор продуктов А и В, минимизирующий общую стоимость добавленных в топливо химикатов.

## **Вариант 9**

Администрация компании «Nemesis Company», осуществляя рационализаторскую программу корпорации, приняла решение о слиянии двух своих заводов в Аббатсфилде и Берчвуде. Предусматривается закрытие завода в Аббатсфилде и за счет этого – расширение производственных мощностей предприятия в Берчвуде. На настоящий момент распределение рабочих высокой и низкой квалификации, занятых на обоих заводах, является следующим (табл. 2.9).

Таблица 2.9

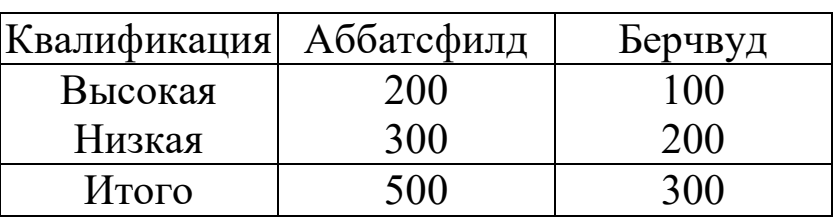

В то же время после слияния завод в Берчвуде должен насчитывать 240 рабочих высокой и 320 рабочих низкой квалификации.

После проведения всесторонних переговоров с привлечением руководителей профсоюзов были выработаны следующие финансовые соглашения:

1. Все рабочие, которые попали под сокращение штатов, получат выходные пособия следующих размеров:

Квалифицированные рабочие – 2000 ф. ст.;

Неквалифицированные рабочие – 1500 ф. ст.

2. Рабочие завода в Аббатсфилде, которые должны будут переехать, получат пособие по переезду в размере 2000 ф. ст.

3. Во избежание каких-либо преимуществ для рабочих Берчвудского завода доля бывших рабочих завода в Аббатсфилде на новом предприятии должна совпадать с долей бывших рабочих Берчвудского завода. Требуется построить модель линейного программирования, в которой определяется, как осуществить выбор работников нового предприятия из числа рабочих двух бывших заводов таким образом, чтобы минимизировать общие издержки, связанные с увольнением и переменой места жительства части рабочих. В процессе формализации следует использовать следующие переменные:

S1 – число квалифицированных рабочих, переведенных на новую работу с завода в Аббатсфилде,

S2 – число квалифицированных рабочих, переведенных на новую работу с завода в Берчвуде;

U1 – число неквалифицированных рабочих, переведенных на новую работу с завода в Аббатсфилде;

U2 – число неквалифицированных рабочих, переведенных на новую работу с завода в Берчвуде.

#### **Вариант 10**

Компания «Bermuda Paint» – частная промышленная фирма, специализирующаяся на производстве технических лаков. Представленная ниже табл. 2.10 содержит информацию о ценах продажи и соответствующих издержках производства единицы полировочного и матового лаков.

Таблина 2.10

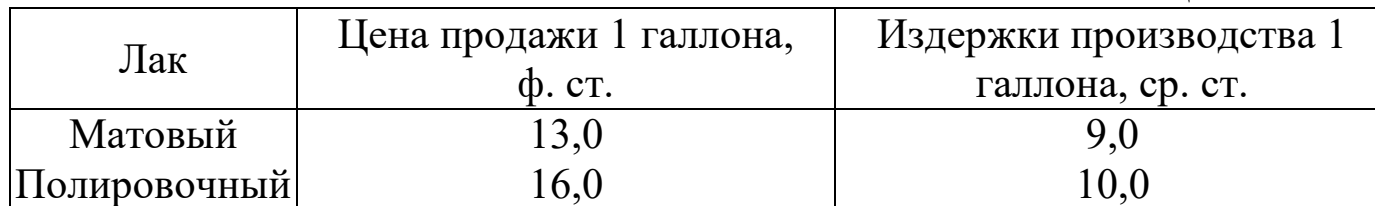

Для производства 1 галлона матового лака необходимо затратить 6 мин трудозатрат, а для производства одного галлона полировочного лака – 12 мин. Резерв фонда рабочего времени составляет 400 чел.-ч. в день. Размер ежедневного запаса необходимой химической смеси равен 100 унциям, тогда как ее расход на один галлон матового и полировочного лаков составляет 0,05 и 0,02 унции соответственно. Технологические возможности завода позволяют выпускать не более 3000 галлонов лака в день. В соответствии с соглашением с основным оптовым покупателем компания должна поставлять ему 5000 галлонов

матового лака и 2500 галлонов полировочного лака за каждую рабочую неделю (состоящую из 5 дней). Кроме того, существует профсоюзное соглашение, в котором оговаривается минимальный объем производства в день, равный 2000 галлонов. Администрации данной компании необходимо определить ежедневные объемы производства каждого вида лаков, которые позволяют получать максимальный общий доход. Требуется построить и решить линейную модель для производственной проблемы, с которой столкнулась компания. Для исходной задачи (не учитывающей сверхурочные работы) определить промежуток изменения показателя единичного дохода за 1 галлон полировочного лака, в котором исходное оптимальное решение остается прежним.

### **Вариант 11**

Членов Ассоциации ученых Мидленда недавно уведомили, что их ассоциация получит государственные гранты на проведение исследований в соответствии с четырьмя основными исследовательскими проектами. Исполнительный директор ассоциации должен по каждому проекту назначить научного руководителя. В настоящее время эти обязанности можно возложить на одного из пяти исследователей Адаме, Браун, Карр, Дэй и Иване. Время, требуемое для завершения каждого из исследовательских проектов, зависит от опыта и способностей исследователя, которому будет поручено руководство выполнением проекта. Исполнительному директору были представлены оценки времени выполнения проекта каждым из ученых (в днях). Поскольку все четыре проекта обладают равным приоритетом в выполнении, исполнительный директор заинтересован в таком назначении научных руководителей, которое бы позволило свести к минимуму общее время (в днях), требуемое для завершения всех четырех проектов.

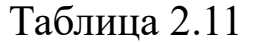

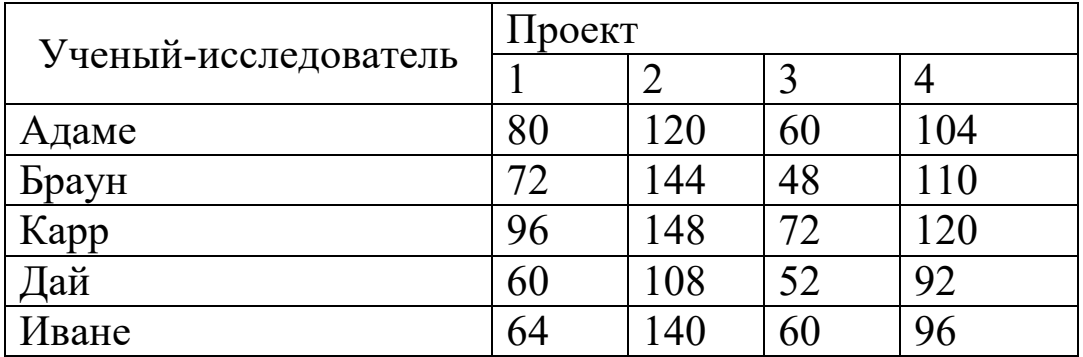

Используя данные табл. 2.11, определите оптимальный вариант назначения научных руководителей проектов и, следовательно, общее число дней, необходимое для завершения четырех проектов.

Необходимо найти какие-либо другие варианты назначения, которые привели бы к тому же результату. Учитывая, что ученые Браун, Карр и Дэй отдают предпочтение проектам 2 и 3, а ученые Адаме и Иване – проектам 1 и 4, какой из имеющихся оптимальных вариантов назначения, принятый исполнительным директором, был бы наиболее разумным?

## **Вариант 12**

Собственные средства банка вместе с депозитами в сумме составляют 100 млн долл. Часть этих средств, но не менее 35 млн долл., должна быть размещена в кредитах. Кредиты являются неликвидными активами банка, так как в случае непредвиденной потребности в наличности обратить кредиты в деньги без существенных потерь невозможно. Ценные бумаги (особенно государственные) можно в любой момент продать. Поэтому существует правило, согласно которому коммерческие банки должны покупать в определенной пропорции ликвидные активы – ценные бумаги, чтобы компенсировать неликвидность кредитов. В нашем примере ликвидное ограничение таково: ценные бумаги должны составлять не менее 30% средств, размещенных в кредитах и ценных бумагах. Найти оптимальный план работы банка с ценными бумагами и собственными средствами.

## **Вариант 13**

Фабрика имеет в своем распоряжении определенное количество ресурсов: рабочую силу, деньги, сырье, оборудование, производственные площади и т.п. Допустим, ресурсы трех видов: рабочая сила, сырье и оборудование – имеются в количестве соответственно 80 (чел./дней), 480 (кг) и 130 (станко/час). Фабрика может выпускать ковры четырех видов. Информация о количестве единиц каждого ресурса, необходимых для производства одного ковра каждого вида, и доходах, получаемых предприятием от единицы каждого вида товаров, приведена в табл. 2.12.

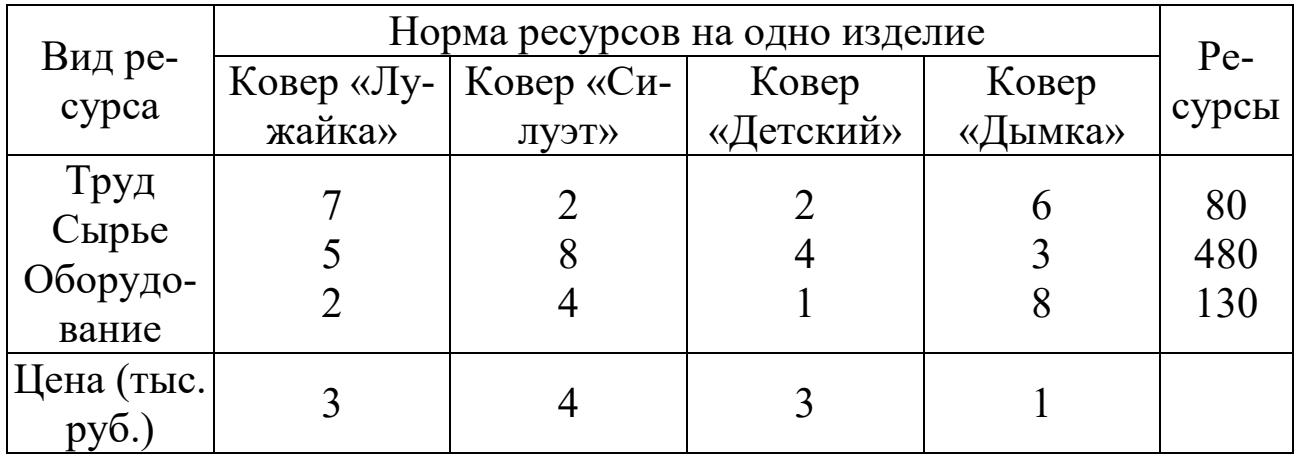

Найти оптимальный план выпуска продукции.

#### **Вариант 14**

Рацион для питания животных на ферме состоит из двух видов кормов 1 и 2. Один килограмм корма 1 стоит 80 ден. ед. и содержит 1 ед. жиров, 3 ед. белков, 1 ед. углеводов, 2 ед. нитратов. Один килограмм корма 2 стоит 10 ден. ед. и содержит 3 ед. жиров, 1 ед. белков, 8 ед. углеводов, 4 ед. нитратов.

Составить наиболее дешевый рацион питания, обеспечивающий жиров не менее 6 ед., белков не менее 9 ед., углеводов не менее 8 ед., нитратов не более 16 ед.

### **Вариант 15**

На двух автоматических линиях выпускают аппараты трех типов. Другие условия задачи приведены в табл. 2.13.

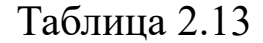

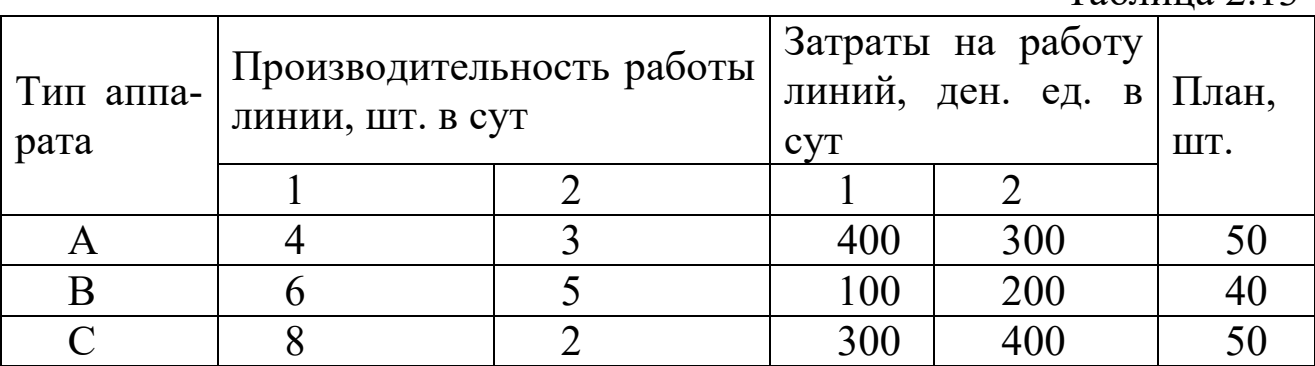

## **2.2. Транспортная задача**

Построить математическую модель задачи согласно вашему варианту.

Решить задачу с помощью средства MS Exscel **Поиск решения**.

Сделать соответствующие выводы.

## **Вариант 1**

Решить транспортную задачу со следующими условиями (табл. 2.15).

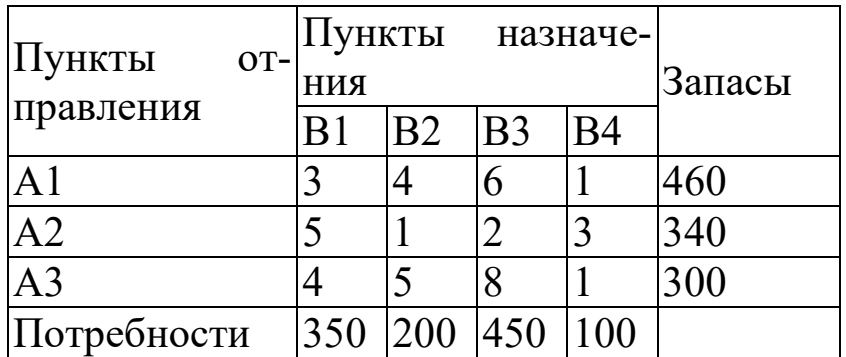

#### **Вариант 2**

Для строительства трех объектов используется кирпич, изготовляемый на трех заводах. Ежедневно каждый из заводов может изготовлять 100, 150 и 50 уcл. ед. кирпича. Ежедневные потребности в кирпиче на каждом из строящихся объектах соответственно равны 75, 80, 60 и 85 усл. ед. Известны также тарифы перевозок 1 усл. ед. кирпича с каждого с заводов к каждому из строящихся объектов:

$$
C = \begin{pmatrix} 6 & 7 & 3 & 5 \\ 1 & 2 & 5 & 6 \\ 8 & 10 & 20 & 1 \end{pmatrix}
$$

Составить такой план перевозок кирпича к строящимся объектам, при котором общая стоимость перевозок является минимальной.

.

.

### **Вариант 3**

На трех железнодорожных станциях скопилось 120, 110 и 130 незагруженных вагонов. Эти вагоны необходимо перегнать на железнодорожные станции В1, В2, ВЗ, В4 и В5. На каждой из этих станций потребность в вагонах соответственно равна 80, 60, 70, 100 и 50. Тарифы перевозок задаются матрицей

$$
C = \begin{pmatrix} 2 & 4 & 1 & 6 & 7 \\ 3 & 3 & 5 & 4 & 2 \\ 8 & 9 & 6 & 3 & 4 \end{pmatrix}
$$

Составить такой план перегонок вагонов, при котором общая стоимость была бы минимальной.

#### **Вариант 4**

Компания «Royal Wedgetoun Pottery» специализируется на выпуске трех видов продукции (бокалы, чашки и вазы). Она получила за-

казы, которые необходимо выполнить в течение следующей недели. Размеры заказов следующие:

| Продукт | Размер заказа, единиц |
|---------|-----------------------|
| Бокалы  | 4000                  |
| Чашки   | 2400                  |
| Вазы    | 1000                  |

В распоряжении компании имеются три станка, на каждом из которых можно выпускать любой из указанных видов продукции с одинаковой производительностью. Однако единичные затраты по каждому виду продукции варьируют в зависимости от используемого станка. В табл. 2.16 приведены единичные издержки (ф. ст.) по каждому станку:

Таблица 2.16

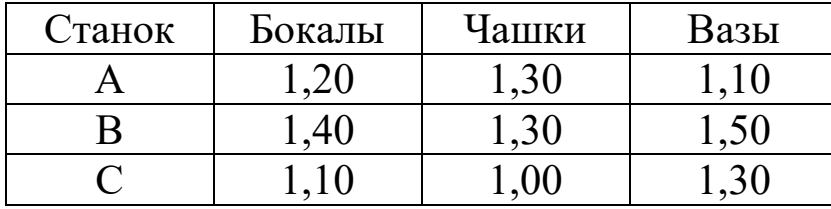

Кроме того, известно, что производственные мощности станков В и С на следующую неделю составят 3000 единиц, а станка А – 2000 единиц. Требуется, используя транспортную модель, найти план производства для видов продукции и станков, минимизирующий общую стоимость производства. Определить значение минимальной стоимости. Если найденное оптимальное решение не единственное, нужно привести другие варианты решений, которым соответствует минимальная стоимость производства. Если бы менеджер по производству захотел, чтобы в производственном плане было как можно меньше изменений в производстве изделий на различных станках, то какое оптимальное решение вы бы порекомендовали?

#### **Вариант 5**

Компания «Orange Computer» производит только один вид продукции – матричные печатающие устройства, которые в настоящее время являются дефицитом. Четыре основных покупателя – это крупные специализированные компьютерные универмаги, расположенные в Аббатстауне, Бесвиче, Карлике и Денстоуне, уже подали заявки, общий размер которых превышает общие производственные мощности трех заводов компании в Рексфорде, Сидоне и Тристроне. Компания должна принять решение о том, как распределить производственные мощности, чтобы получить максимальную прибыль.

После того, как каждый принтер тщательно упакован в мягкую упаковку, предохраняющую его от каких-либо повреждений, его помещают в отдельную коробку. В табл. 2.17 приведены значения стоимости транспортировки одной единицы от каждого заводапроизводителя в каждый специализированный универмаг (ф. ст.): Таблица 2.17

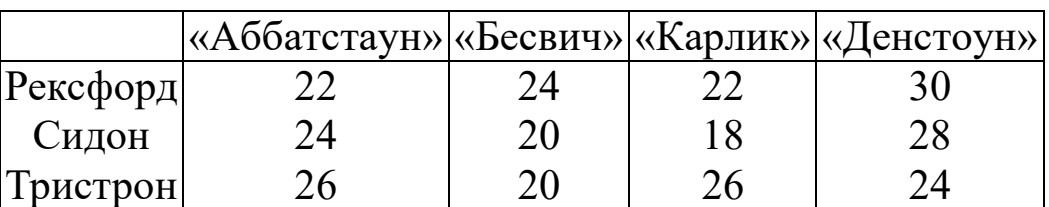

Поскольку все четыре специализированных универмага расположены в различных частях страны и, следовательно, стоимость транспортировки продукции между заводами-производителями и универмагами различна, а также ввиду некоторых различий в издержках производства каждого из четырех заводов, существующая структура цен предусматривает возможность установления различных цен для каждого из четырех универмагов. В настоящее время установлены следующие цены за единицу продукции: 230 ф. ст. в Аббатстауне, 235 ф. ст. в Бесвиче, 225 ф. ст. в Карлике и 240 ф. ст. в Денстоуне. Издержки производства на единицу продукции составляют 150 ф. ст. на заводах в Рексфорде и Тристроне и 155 ф. ст. на заводе в Сидоне. Требуется сформировать матрицу, состоящую из входящих в прибыль единичных доходов, соответствующих каждой паре перевозок с заводов-производителей в универмаги. Значения спроса в Аббатстауне, Бесвиче, Карлике и Денстоуне равны 850, 640, 380 и 230 единицам соответственно. Производственные мощности позволяют производить на заводе в Рексфорде 625, в Сидоне – 825, а в Тристроне – 450 принтеров. Используя алгоритм решения транспортной задачи, определить оптимальное распределение перевозок. Определить соответствующую оптимальному решению прибыль.

#### **Вариант 6**

Решить транспортную задачу со следующими условиями (табл. 2.18).

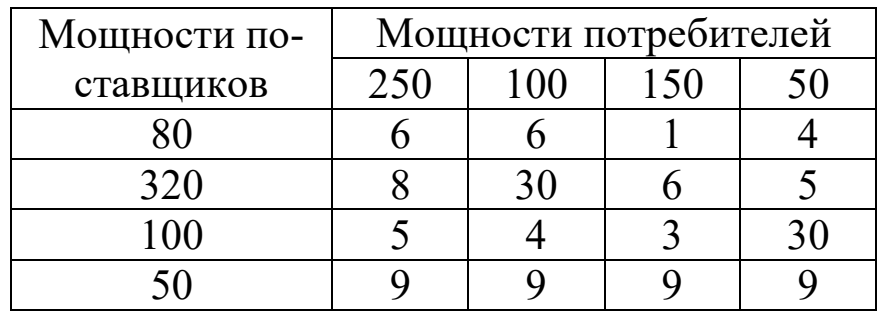

### **Вариант 7**

Решить транспортную задачу. А – вектор мощностей поставщиков, В – вектор мощностей потребителей, С – матрица транспортных издержек на единицу груза:

 $A = (300; 350; 150; 200)$  $B = (400; 400; 200)$ 

$$
C = \begin{pmatrix} 4 & 1 & 2 \\ 3 & 4 & 2 \\ 1 & 3 & 1 \\ 1 & 4 & 3 \end{pmatrix}
$$

### **Вариант 8**

Решить транспортную задачу. А – вектор мощностей поставщиков, В – вектор мощностей потребителей, С – матрица транспортных издержек на единицу груза:

 $A = (20; 30; 40; 20)$ В= (40; 40; 20)

$$
C = \begin{pmatrix} 2 & 3 & 4 \\ 1 & 2 & 3 \\ 4 & 1 & 2 \\ 3 & 1 & 1 \end{pmatrix}
$$

## **Вариант 9**

Решить транспортную задачу со следующими условиями (табл. 2.19):

Таблица 2.19

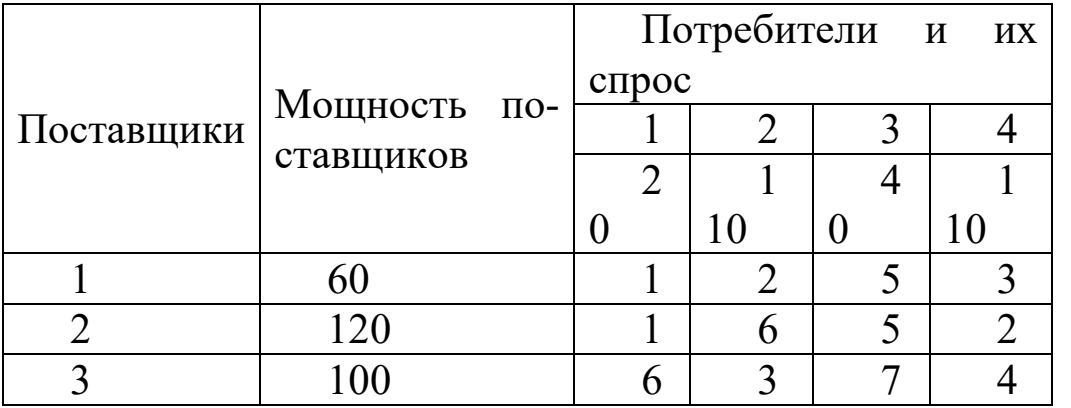

### **Вариант 10**

Решить транспортную задачу со следующими условиями (табл. 2.20):

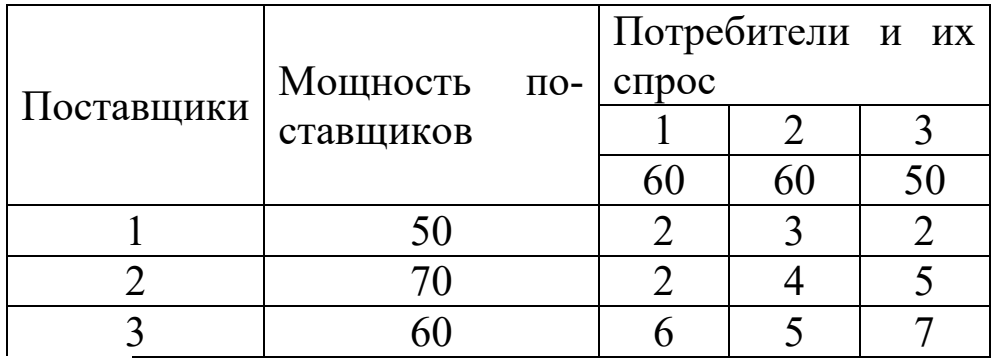

## **Вариант 11**

Решить транспортную задачу со следующими условиями (табл. 2.21):

## Таблица 2.21

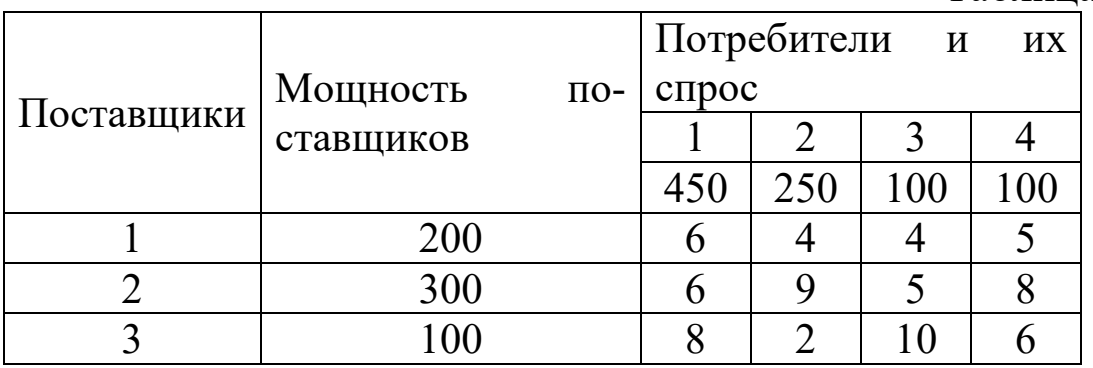

## **Вариант 12**

Решить транспортную задачу со следующими условиями (табл. 2.22):

Таблица 2.22

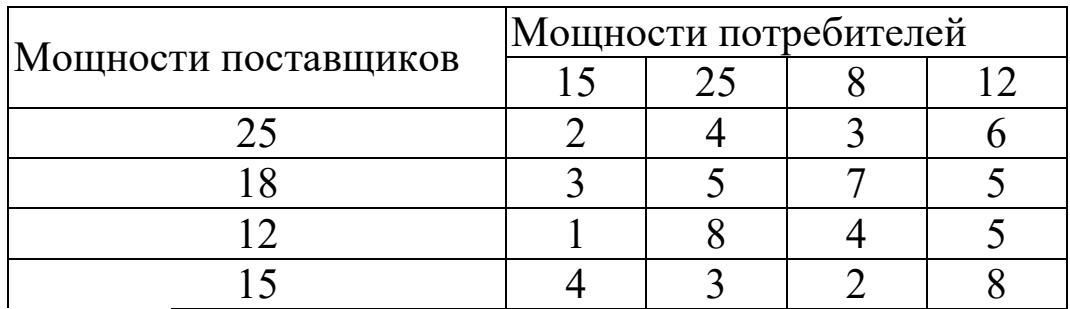

## **Вариант 13**

Решить транспортную задачу со следующими условиями (табл. 2.23):

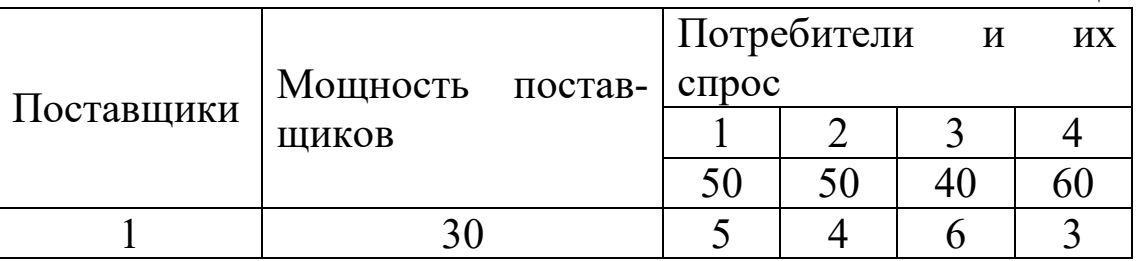
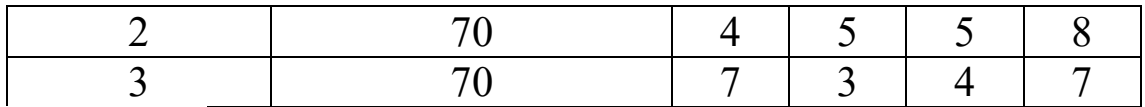

#### **Вариант 14**

Решить транспортную задачу со следующими условиями (табл. 2.24):

Таблица 2.24

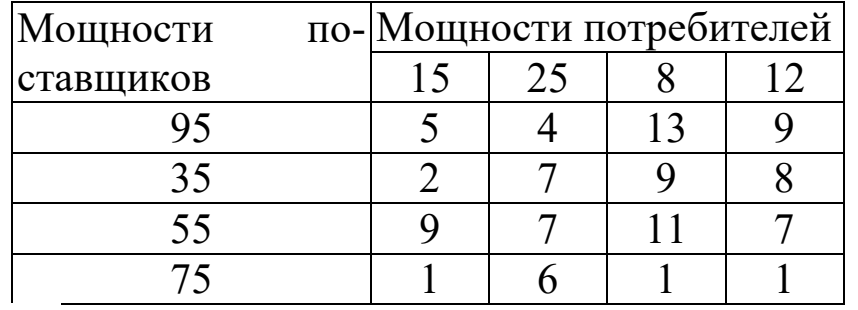

#### **Вариант 15**

Решить транспортную задачу со следующими условиями (табл. 2.25):

Таблица 2.25

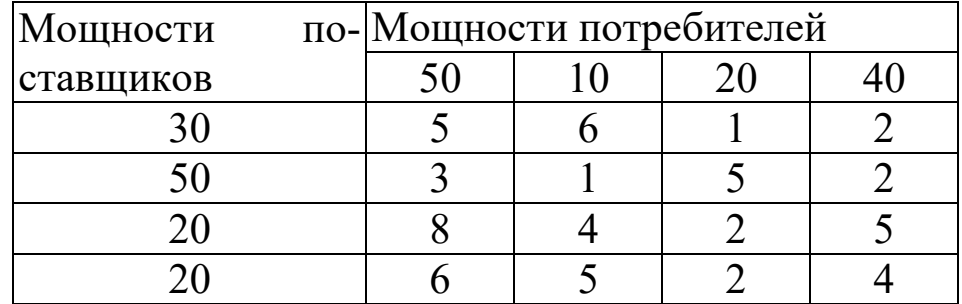

**Лабораторная работа № 3 Принятие решений в условиях недостатка информации**

**Цель работы:** освоить и закрепить практические навыки по принятию и обоснованию управленческих решений в условиях недостатка информации.

#### **Краткие теоретические сведения**

В зависимости от отношения к риску решение задачи может выполняться с позиций «объективистов» и «субъективистов». Пусть предлагается лотерея: за 30 рублей (стоимость лотерейного билета) игрок с равной вероятностью *р =* 0,5 может ничего не выиграть или выиграть 100 руб. Один индивид пожалеет 30 рублей за право участия в такой лотерее, т.е. просто не купит лотерейный билет, другой готов заплатить за лотерейный билет 50 рублей, а третий заплатит даже 60 рублей за возможность получить 100 руб. (например, когда ситуация складывается так, что, только имея 100 рублей, игрок может

достичь своей цели, поэтому возможная потеря последних денежных средств, а у него их ровно 60 рублей, не меняет для него ситуации).

*Безусловным денежным эквивалентом* (БДЭ) игры называется максимальная сумма денег, которую игрок готов заплатить за участие в игре (лотерее), или та минимальная сумма денег, за которую он готов отказаться от игры. Каждый индивид имеет свой БДЭ.

*Ожидаемая денежная оценка* (ОДО), т.е. средний выигрыш в игре, рассчитывается как сумма произведений размеров выигрышей на вероятности этих выигрышей. Например, для нашей лотереи ОДО=0,5⋅0+0,5⋅100=50 рублей.

Игрока, для которого БДЭ совпадает с ОДО игры, условно называют *объективистом*. Игрока, для которого БДЭ <sup>≠</sup> ОДО, – *субъективистом*. Если субъективист склонен к риску, то его БДЭ > ОДО. Если не склонен, то БДЭ < ОДО.

Процесс принятия решений с помощью дерева решений в общем случае предполагает выполнение следующих пяти этапов.

Этап 1. *Формулирование задачи.* Прежде всего, необходимо отбросить не относящиеся к проблеме факторы, а среди множества оставшихся выделить существенные и несущественные. Это позволит привести описание задачи принятия решения к поддающейся анализу форме. Должны быть выполнены следующие основные процедуры: определение возможностей сбора информации для экспериментирования и реальных действий; составление перечня событий, которые с определенной вероятностью могут произойти; установление временного порядка расположения событий, в исходах которых содержится полезная и доступная информация, и тех последовательных действий, которые можно предпринять.

Этап 2. *Построение дерева решений.*

Этап 3. *Оценка вероятностей состояний среды,* т.е. сопоставление шансов возникновения каждого конкретного события. Следует отметить, что указанные вероятности определяются либо на основании имеющейся статистики, либо экспертным путем.

Этап 4. *Установление выигрышей* (или *проигрышей* как выигрышей со знаком минус) для каждой возможной комбинации альтернатив (действий) и состояний среды.

Этап 5. *Решение задачи.*

#### **3.1. Простые задачи**

#### **Контрольный пример**

Предположим, что решения принимаются с позиции объективиста. Руководство некоторой компании решает, какую новую продукцию им производить: декоративную косметику, лечебную косметику, бытовую химию. Размер выигрыша, который компания может получить, зависит от благоприятного или неблагоприятного состояния рынка:

Таблица 3.1

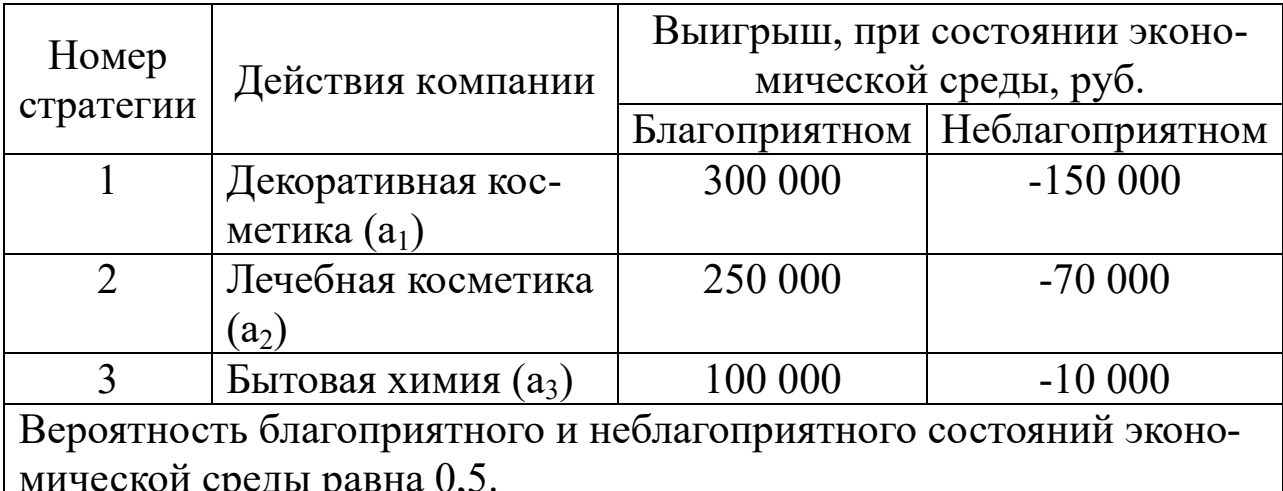

На основе табл. 3.1 выигрышей (потерь) можно построить дерево решений (рис. 3.1, 3.2). Обозначения -  $\square$  решение (решение принимает игрок);  $\overline{*}$  случай (решение «принимает» случай); // – отвергнутое решение.

Процедура принятия решения заключается в вычислении для каждой вершины дерева (при движении справа налево) ожидаемых денежных оценок, в отбрасывании неперспективных ветвей и выборе ветвей, которым соответствует максимальное значение ОДО.

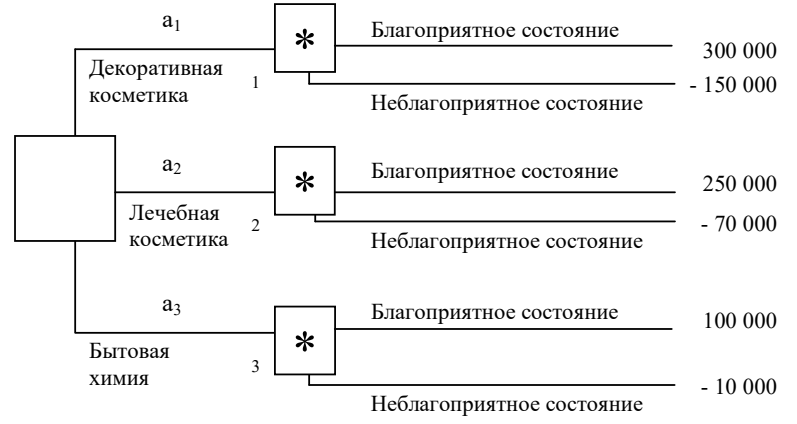

Рис. 3.1. Дерево решений без дополнительного обследования конъюнктуры рынка

Определим средний ожидаемый выигрыш: для вершины 1 OIO<sub>1</sub>=0.5.300 000+0.5.(-150 000)=75 000 руб.; для вершины 2 ОДО<sub>2</sub>=0.5.250 000+0.5.(-70 000)=90 000 руб.; для вершины 3 ОДО<sub>3</sub>=0,5·100 000+0,5·(-10 000)=45 000 руб.

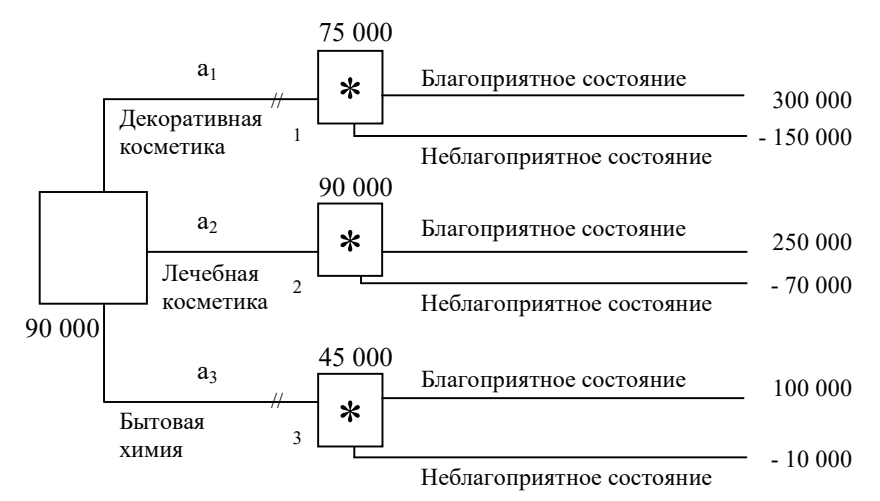

Рис. 3.2. Итоговое дерево решений

Вывод. Наиболее целесообразно выбрать стратегию а, т.е. выпускать лечебную косметику, а ветви (стратегии) а<sub>1</sub> и а<sub>3</sub> дерева решений можно отбросить. ОДО наилучшего решения равна 90 000 руб.

## 3.2. Усложненные задачи Контрольный пример

Усложним рассмотренную выше задачу.

Пусть перед тем, как принимать решение о виде продукции, руководство компании должно определить, заказывать ли дополнительное исследование состояния рынка или нет, причем предоставляемая услуга обойдется компании в 15 000 рублей. Руководство понимает, что дополнительное исследование по-прежнему не способно дать точной информации, но оно поможет уточнить ожидаемые оценки конъюнктуры рынка, изменив тем самым значения вероятностей.

Относительно фирмы, которой можно заказать прогноз, известно, что она способна уточнить значения вероятностей благоприятного или неблагоприятного исхода. Возможности фирмы в виде условных вероятностей благоприятности и неблагоприятности рынка сбыта представлены в табл. 3.3.

Таблица 3.3

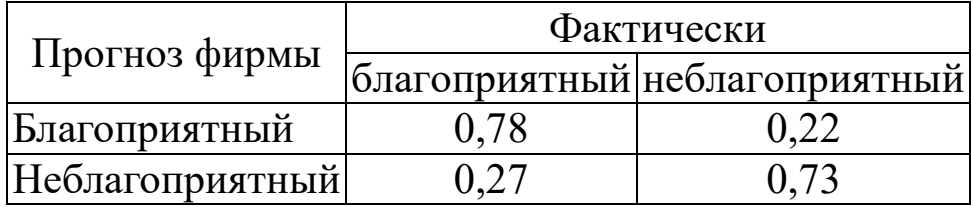

Например, когда фирма утверждает, что рынок благоприятный, то с вероятностью 0,78 этот прогноз оправдывается (с вероятностью 0,22 могут возникнуть неблагоприятные условия), прогноз о неблагоприятности рынка оправдывается с вероятностью 0,73.

Предположим, что фирма, которой заказали прогноз состояния рынка, утверждает:

ситуация будет благоприятной с вероятностью 0,4;

ситуация будет неблагоприятной с вероятностью 0,6.

На основании дополнительных сведений можно построить новое дерево решений (рис. 3.3), где развитие событий происходит от корня дерева к исходам, а расчет прибыли выполняется от конечных состояний к начальным.

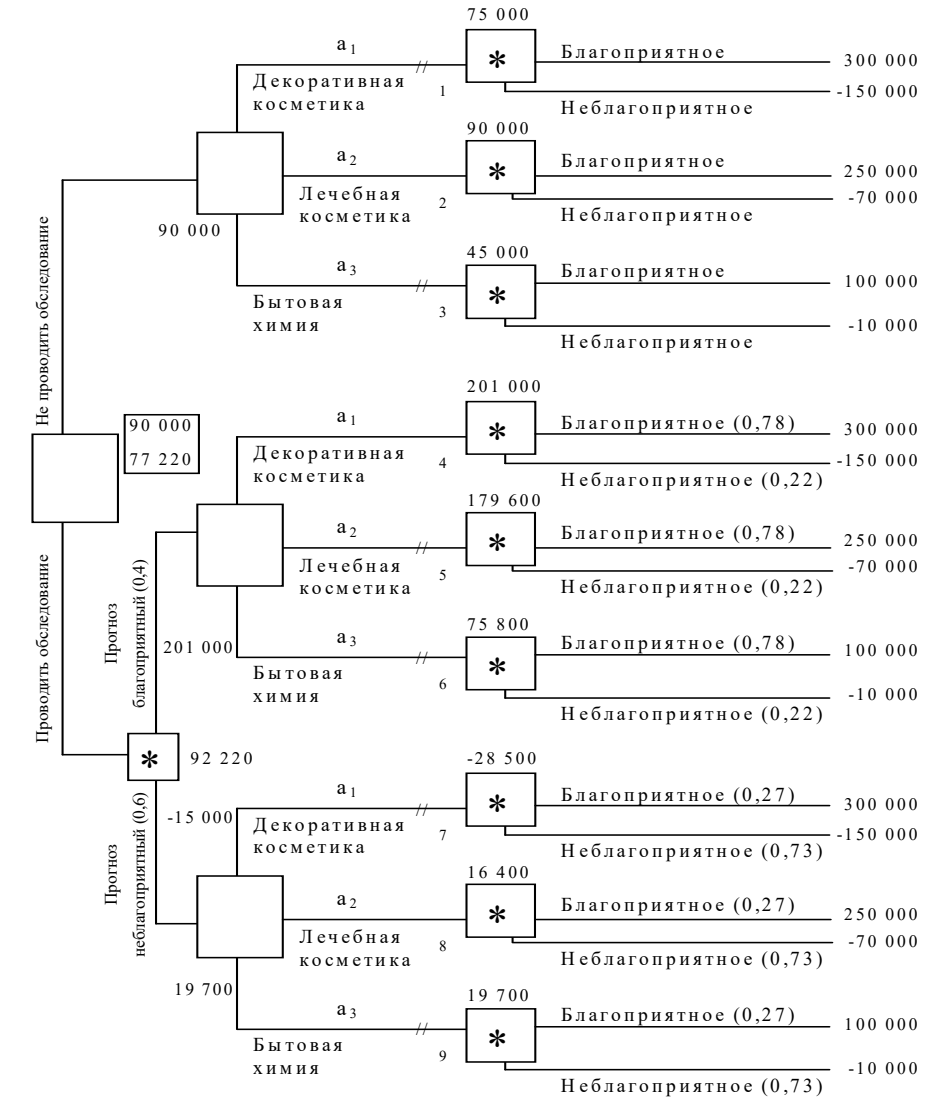

Рис. 3.3. Дерево решений при дополнительном обследовании рын-

ка

Определим средний ожидаемый выигрыш: для вершины 4 ОДО4=0,78.300 000+0,22.(-150 000)=201 000 руб.; для вершины 5 ОДО5=0,78.250 000+0,22.(-70 000)=179 600 руб.; для вершины 6 ОДО6=0,78.100 000+0,22.(-10 000)=75 800 руб.; для вершины 7 ОДО7=0,27.300 000+0,73.(-150 000)=-28 500 руб.; для вершины 8 ОДО8=0,27.250 000+0,73.(-70 000)=16 400 руб.; для вершины 9 ОДО9=0,27.100 000+0,73.(-10 000)=19 700 руб.;

для вершины 10 ОДО10=0,4.300 000+0,6.(-150 000)=92 220 руб. Выволы

Необходимо проводить дополнительно исследование конъюнктуры рынка, поскольку это позволяет существенно уточнить принимаемое решение;

если фирма прогнозирует благоприятную ситуацию на рынке, то целесообразно производить декоративную косметику (ожидаемая максимальная прибыль 201 000 рублей), если прогноз неблагоприятный - бытовую химию (ожидаемая максимальная прибыль 19700 рублей).

# Контрольные вопросы

Перечислите и дайте описание этапов решения задачи с помо-1. щью дерева решения.

Опишите процесс построения дерева решений. 2.

Какие основные процедуры должны быть выполнены на этапе  $3.$ формулирования задачи?

Как в методе «дерево решений» отмечается процесс перехода 4. из одного состояния в другое?

- Для какого типа задач применяется метод «дерево решений»? 5.
- 6. Что такое безусловный денежный эквивалент?
- 7. Что такое ожилаемая денежная оценка?
- 8. Какого игрока называют «субъективистом»?
- 9. Какого игрока называют «объективистом»?

10. Чем позиция «субъективиста» отличается от позиции «объективиста»?

# Индивидуальные задания к лабораторной работе №3

# 1. Простые задачи

Решите задачу согласно вашему варианту, используя метод дерева решений.

# Вариант 1

Молодой российский бизнесмен предполагает построить ночную дискотеку неподалеку от университета. По одному из допустимых проектов предприниматель может в дневное время открыть в здании дискотеки столовую для студентов. Другой вариант не связан с дневным обслуживанием клиентов. Представленные бизнес-планы показывают, что план, связанный со столовой, может принести доход в 250 тыс. рублей. Без открытия столовой бизнесмен может заработать 175 тыс. рублей. Потери в случае открытия дискотеки со столовой составят 55 тыс. рублей, а без столовой - 20 тыс. рублей. Определите

наиболее эффективную альтернативу на основе средней стоимостной ценности в качестве критерия. Вероятность наступления благоприятного состояния равна 0,5; неблагоприятного  $-0.5$ .

## **Вариант 2**

Директор лицея, обучение в котором осуществляется на платной основе, решает, следует ли расширять здание лицея на 250 мест, на 50 мест или не проводить строительных работ вообще. Если население небольшого города, в котором организован платный лицей, будет расти, то большая реконструкция могла бы принести прибыль 250 тыс. рублей в год, незначительное расширение учебных помещений могло бы приносить 90 тыс. рублей прибыли. Если население города увеличиваться не будет, то крупное расширение обойдется лицею в 120 тыс. рублей убытка, а малое – 45 тыс. рублей. Однако информация о том, как будет изменяться население города, отсутствует. Постройте дерево решений и определите лучшую альтернативу.

## **Вариант 3**

При крупном автомобильном магазине планируется открыть мастерскую по предпродажному обслуживанию и гарантийному ремонту автомобилей. Если рынок будет благоприятным, то большая мастерская принесет прибыль в 60 тыс. рублей, а маленькая – 30 тыс. рублей. При неблагоприятном рынке магазин потеряет 65 тыс. рублей, если будет открыта большая мастерская, и 30 тыс. рублей – если откроется маленькая. Не имея дополнительной информации, директор оценивает вероятность благоприятного рынка 0,6. Постройте дерево решений и определите, какую мастерскую следует открыть при магазине: большую или маленькую? Какова ожидаемая денежная оценка наилучшего решения?

# **Вариант 4**

Фирма, производящая вычислительную технику, провела анализ рынка нового высокопроизводительного персонального компьютера. Если будет выпущена крупная партия компьютеров, то при благоприятном рынке прибыль составит 250 тыс. рублей, а при неблагоприятных условиях фирма понесет убытки в 185 тыс. рублей. Небольшая партия техники в случае ее успешной реализации принесет фирме 50 тыс. рублей прибыли и 10 тыс. рублей убытков – при неблагоприятных условиях. Возможность благоприятного и неблагоприятного исходов фирма оценивает одинаково. Используйте дерево решений, для того чтобы помочь фирме выбрать правильную техникоэкономическую стратегию. Какова ожидаемая денежная оценка наилучшего решения?

# **Вариант 5**

В консалтинговую фирму «ВИЕРИ» обратился клиент с просьбой рассмотреть варианты инвестирования. В результате маркетингового исследования в табл.1 были предложены 3 варианта (А, В, С).

Размер выигрыша, который инвестор может получить, зависит от благоприятного или неблагоприятного состояния рынка:

Таблица 1

| Номер вари-<br>анта | Проект | Выигрыш, при состоянии экономической<br>среды, руб. |                 |  |  |
|---------------------|--------|-----------------------------------------------------|-----------------|--|--|
|                     |        | благоприятном                                       | неблагоприятном |  |  |
|                     |        | 200 000                                             | 100 000         |  |  |
|                     |        | 300 000                                             | 100 000         |  |  |
|                     |        | 270 000                                             | 80 000          |  |  |

Вероятность благоприятного исхода проекта А=0,6; проекта В=0,4; проекта  $C=0,5$ .

Используйте дерево решений, для того чтобы помочь инвестору выбрать правильный проект. Какова ожидаемая денежная оценка наилучшего решения?

## **Вариант 6**

Компания «Буренка» изучает возможность производства и сбыта навесов для хранения кормов. Этот проект может основываться на большой или малой производственной базе. Рынок для реализации продукта (навесов) может быть благоприятным или неблагоприятным. Василий Бычков – менеджер компании, естественно, учитывает возможность вообще не производить эти навесы. При благоприятной рыночной ситуации большое производство позволило бы Бычкову получить чистую прибыль 200 млн рублей. Если рынок окажется неблагоприятным, то при большом производстве он понесет убытки в размере 180 млн рублей. Малое производство дает 100 млн рублей прибыли при благоприятной рыночной ситуации и 20 млн рублей убытков при неблагоприятной. Возможность благоприятного и неблагоприятного исходов оценивается одинаково.

Используйте дерево решений, для того чтобы помочь Бычкову выбрать правильный проект. Какова ожидаемая денежная оценка наилучшего решения?

#### **Вариант 7**

Тамара Пончик предполагает построить ресторан недалеко от университетского общежития. Один из возможных вариантов – предусмотреть в нем пивной бар. Другой вариант не связан с продажей пива. В обоих случаях Тамара оценивает свои шансы на успех как 0,6 и на неудачу как 0,4. Предварительные обсуждения показывают, что план, связанный с продажей пива, может принести 325 млн рублей. Без продажи пива можно заработать 250 млн рублей. Потери в случае открытия ресторана с баром составят 70 млн рублей, в случае ресторана без бара 20 млн рублей. Выберите альтернативу для Тамары Пончик. Следует ли реализовать план, предусматривающий продажу пива?

## **Вариант 8**

«Фото КОЛОР» – небольшой производитель химических реактивов и оборудования, которые используются некоторыми фотостудиями при изготовлении 35-мм фильмов. Один из продуктов, который предлагает «Фото КОЛОР» – фиксаж ВС-6. Адам Полутонов, президент «Фото КОЛОР», продает в течение недели 11, 12 или 13 ящиков ВС-6. От продажи каждого ящика фирма получает 35 тыс. рублей прибыли. ВС-6, как и многие фотографические реактивы, имеет очень малый срок годности. Поэтому, если ящик не продан к концу недели, Адам должен его уничтожить. Так как каждый ящик обходится фирме в 56 тыс. рублей, он теряет эту сумму в случае, если ящик не продан к концу недели. Вероятности продать 11, 12 или 13 ящиков в течение недели равны соответственно 0,45; 0,35 и 0,2.

Сколько ящиков закупать фирме для продажи еженедельно?

# **Вариант 9**

Компания «Молодой сыр» – небольшой производитель различных продуктов из сыра. Один из продуктов – сырная паста – продается в розницу. Вадим Ароматов, менеджер компании, должен решить, сколько ящиков сырной пасты следует производить в течение месяца. Вероятности того, что спрос на сырную пасту в течение месяца будет 6, 7, 8 ящиков, равны соответственно 0,2, 0,3, 0,5. Затраты на производство одного ящика 45 тыс. рублей. Ароматов продает каждый ящик по цене 95 тыс. рублей. Если ящик с сырной пастой не продается в течение месяца, то она портится, и компания не получает дохода.

Сколько ящиков следует производить в течение месяца?

Какова ожидаемая стоимостная ценность этого решения?

## **Вариант 10**

Дмитрий Мухин не знает, что ему предпринять. Он может открыть в своем магазине большую секцию проката видеокассет или маленькую секцию. Он не может получить дополнительную информацию о том, будет рынок видеопроката благоприятным или нет.

Если рынок будет благоприятным, то большая секция проката принесет прибыль 15 млн рублей, а маленькая – 5 млн рублей. В случае неблагоприятного рынка Мухин потеряет 20 млн рублей, если он откроет большую секцию, и 10 млн рублей – если маленькую. Не имея дополнительной информации, Дмитрий оценивает вероятность благоприятного рынка как 0,7.

Следует ли открыть большую секцию?

Какова ожидаемая стоимостная ценность наилучшего решения?

# **Вариант 11**

Павел Спицын провел анализ, связанный с открытием магазина велосипедов. Если он откроет большой магазин, то при благоприятном рынке получит 60 млн рублей, при неблагоприятном же рынке понесет убытки 40 млн рублей. Маленький магазин принесет ему 30 млн рублей прибыли при благоприятном рынке и 10 млн рублей убытков при неблагоприятном. Возможность благоприятного и неблагоприятного рынков он оценивает одинаково. Используйте дерево решений для того, чтобы помочь Павлу принять решение.

Следует ли открыть большой магазин? Какова ожидаемая стоимостная ценность наилучшего решения?

# **Вариант 12**

Леониду Хлоркину, главному инженеру компании «Белый каучук», надо решить, монтировать новую производственную линию, использующую новейшую технологию, или модернизировать старую. Монтировка новой линии обойдется предприятию в 20 млн рублей. Если новая линия будет безотказно работать, компания получит прибыль 200 млн рублей. Если же она откажет, то компания может потерять 150 млн рублей. По оценкам Хлоркина, существует 60% шансов, что новая производственная линия откажет.

Модернизация старой линии обойдется в 10 млн рублей. После модернизации старая линия может принести прибыль в 100 млн рублей, если не произойдет отказа, при отказе убыток составит 60 млн рублей. Вероятность безотказной работы модернизированной линии оценивается как 45%.

Следует ли монтировать новую производственную линию или модернизировать старую?

Какова ожидаемая стоимостная ценность наилучшего решения?

# **2.Усложненные задачи**

Решить задачу согласно вашему варианту, используя метод дерева решений.

## **Вариант 1**

Молодой российский бизнесмен предполагает построить ночную дискотеку неподалеку от университета. По одному из допустимых проектов предприниматель может в дневное время открыть в здании дискотеки столовую для студентов. Другой вариант не связан с дневным обслуживанием клиентов. Представленные бизнес-планы показывают, что план, связанный со столовой, может принести доход в 250 тыс. руб. Без открытия столовой бизнесмен может заработать 175 тыс. руб. Потери в случае открытия дискотеки со столовой составят 55 тыс. руб., а без столовой – 20 тыс. руб. Определите наиболее эффективную альтернативу на основе средней стоимостной ценности в качестве критерия.

Пусть перед принятием решения бизнесмен должен определить, заказывать ли дополнительное исследование состояния рынка или нет, причем предоставляемая услуга обойдется в 2000 рублей. Относительно фирмы, которой можно заказать прогноз, известно, что она способна уточнить значения вероятностей благоприятного или неблагоприятного исхода. Возможности фирмы в виде условных вероятностей благоприятности и неблагоприятности рынка сбыта представлены в табл 2.

Таблина 2

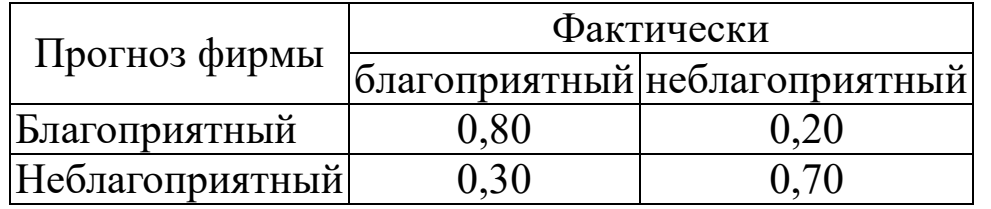

Предположим, что фирма, которой заказали прогноз состояния рынка, утверждает:

ситуация будет благоприятной с вероятностью 0,48;

ситуация будет неблагоприятной с вероятностью 0,52.

## **Вариант 2**

Директор лицея, обучение в котором осуществляется на платной основе, решает, следует ли расширять здание лицея на 250 мест, на 50 мест или не проводить строительных работ вообще. Если население небольшого города, в котором организован платный лицей, будет расти, то большая реконструкция могла бы принести прибыль 250 тыс. руб. в год, незначительное расширение учебных помещений могло бы приносить 90 тыс. руб. прибыли. Если население города увеличиваться не будет, то крупное расширение обойдется лицею в 120 тыс. руб. убытка, а малое  $-45$  тыс. руб.

Государственная статистическая служба предоставила информацию об изменении численности населения: вероятность роста численности населения составляет 0,7; вероятность того, что численность населения останется неизменной или будет уменьшаться, равна 0,3. Определите наилучшее решение. Чему равно значение ОДО для наилучшей альтернативы?

## **Вариант 3**

При крупном автомобильном магазине планируется открыть мастерскую по предпродажному обслуживанию и гарантийному ремонту автомобилей. Консультационная фирма готова предоставить дополнительную информацию о том, будет ли рынок благоприятным или нет. Эти сведения обойдутся магазину в 13 000 рублей. Администрация магазина считает, что эта информация гарантирует благоприятный рынок с вероятностью 0,5. Если рынок будет благоприятным, то большая мастерская принесет прибыль в 60 тыс. руб., а маленькая – 30 тыс. руб. При неблагоприятном рынке магазин потеряет 65 тыс. руб., если будет открыта большая мастерская, и 30 тыс. руб. – если откроется маленькая. Не имея дополнительной информации, директор оценивает вероятность благоприятного рынка 0,6. Положительный результат обследования гарантирует благоприятный рынок с вероятностью 0,8. При отрицательном результате рынок может оказаться благоприятным с вероятностью 0,3. Постройте дерево решений и определите:

Следует ли заказать консультационной фирме дополнительную информацию, уточняющую конъюнктуру рынка?

Какую мастерскую следует открыть при магазине: большую или маленькую?

Какова ожидаемая денежная оценка наилучшего решения?

## **Вариант 4**

Фирма, производящая вычислительную технику, провела анализ рынка нового высокопроизводительного персонального компьютера. Если будет выпущена крупная партия компьютеров, то при благоприятном рынке прибыль составит 250 тыс. руб., а при неблагоприятных условиях фирма понесет убытки в 185 тыс. руб. Небольшая партия техники в случае ее успешной реализации принесет фирме 50 тыс. руб. прибыли и 10 тыс. руб. убытков – при неблагоприятных условиях. Возможность благоприятного и неблагоприятного исходов фирма оценивает одинаково. Исследование рынка, которое провел эксперт, обошлось фирме в 15 тыс. руб. Эксперт считает, что с вероятностью 0,6 рынок окажется благоприятным. В то же время при положительном заключении благоприятные условия ожидаются лишь с вероятностью 0,8. При отрицательном заключении с вероятностью 0,15 рынок также может оказаться благоприятным. Используйте дерево решений, для того чтобы помочь фирме выбрать правильную техникоэкономическую стратегию. Ответьте на следующие вопросы:

Следует ли заказывать эксперту дополнительное обследование рынка?

Какова ожидаемая денежная оценка наилучшего решения?

# Вариант 5

В консалтинговую фирму «ВИЕРИ» обратился клиент с просьбой рассмотреть варианты инвестирования. В результате маркетингового исследования в табл.3 были предложены 3 варианта (А, В, С).

Размер выигрыша, который инвестор может получить, зависит от благоприятного или неблагоприятного состояния рынка:

Таблина 3

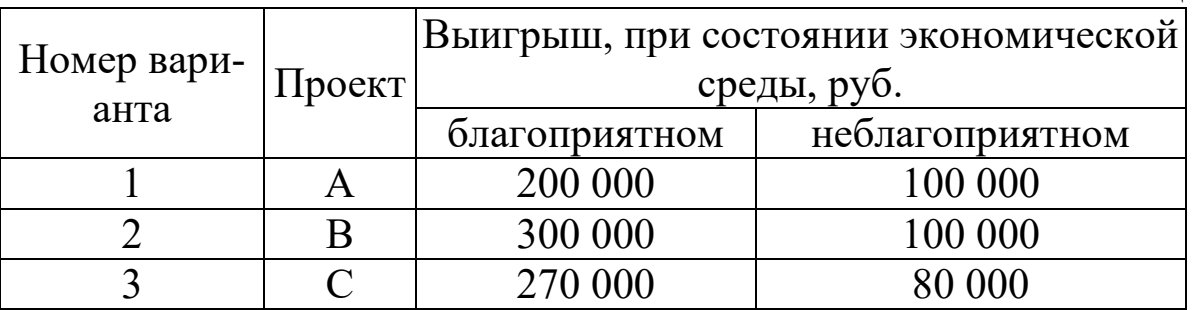

Вероятность благоприятного исхода экономической среды - 0,6; неблагоприятного  $-0,4$ .

Пусть перед тем, как принимать решение, инвестор может заказать дополнительное исследование состояния рынка, причем предоставляемая услуга обойдется в 5000 рублей. Относительно фирмы, которой можно заказать прогноз, известно, что она способна уточнить значения вероятностей благоприятного или неблагоприятного исхода. Возможности фирмы в виде условных вероятностей благоприятности и неблагоприятности рынка сбыта представлены в табл.4.

Таблина 4

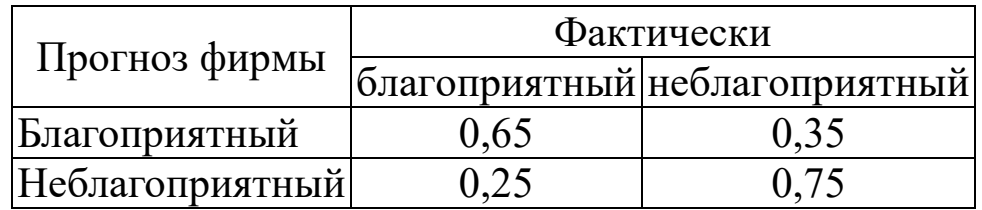

Предположим, что фирма, которой заказали прогноз состояния рынка, утверждает:

ситуация будет благоприятной с вероятностью 0,55;

ситуация будет неблагоприятной с вероятностью 0,45.

# Вариант 6

Компания «Буренка» изучает возможность производства и сбыта навесов для хранения кормов. Этот проект может основываться на

большой или малой производственной базе. Рынок для реализации продукта – навесов – может быть благоприятным или неблагоприятным. Василий Бычков – менеджер компании, естественно, учитывает возможность вообще не производить эти навесы. При благоприятной рыночной ситуации большое производство позволило бы Бычкову получить чистую прибыль 200 млн рублей. Если рынок окажется неблагоприятным, то при большом производстве он понесет убытки в размере 180 млн рублей. Малое производство дает 100 млн рублей прибыли при благоприятной рыночной ситуации и 20 млн рублей убытков при неблагоприятной.

Прежде чем создать новое производство Бычков намеревается заказать исследование рынка и заплатить за него 10 млн рублей. Результаты этого исследования могли бы помочь решить вопрос о том, следует ли создавать большое производство, малое производство или не делать ничего. Бычков понимает, что такое обследование рынка не может дать достоверную информацию, но может тем не менее оказаться полезным. Возможности фирмы в виде условных вероятностей благоприятности и неблагоприятности рынка сбыта представлены в табл. 5.

Таблина 5

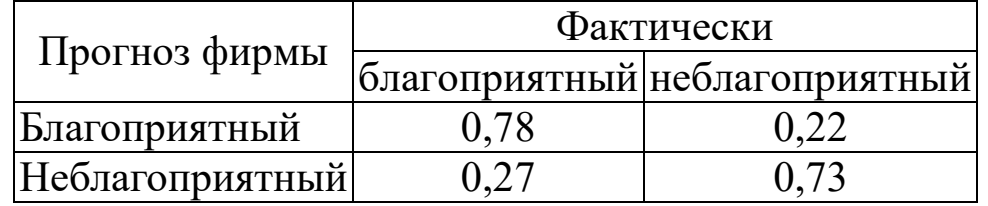

Фирма, которой заказали прогноз состояния рынка, утверждает:

· ситуация будет благоприятной с вероятностью 0,45;

· ситуация будет неблагоприятной с вероятностью 0,55.

Используйте дерево решений, для того чтобы помочь Бычкову выбрать правильный проект. Какова ожидаемая денежная оценка наилучшего решения?

#### **Вариант 7**

Тамара Пончик предполагает построить ресторан недалеко от университетского общежития. Один из возможных вариантов – предусмотреть в нем пивной бар. Другой вариант не связан с продажей пива. В обоих случаях Тамара оценивает свои шансы на успех как 0,6 и на неудачу как 0,4. Предварительные обсуждения показывают, что план, связанный с продажей пива, может принести 325 тыс. рублей. Без продажи пива можно заработать 250 тыс. рублей. Потери в случае открытия ресторана с баром составят 70 тыс. рублей, в случае ресторана без бара 20 тыс. рублей.

Перед тем как принимать решение Тамара должна определить, заказывать ли дополнительное исследование состояния рынка или нет, причем предоставляемая услуга обойдется в 2 тыс. рублей. Относительно фирмы, которой можно заказать прогноз, известно, что она способна уточнить значения вероятностей благоприятного или неблагоприятного исхода. Возможности фирмы в виде условных вероятностей благоприятности и неблагоприятности рынка сбыта представлены в табл.6.

Таблица 6

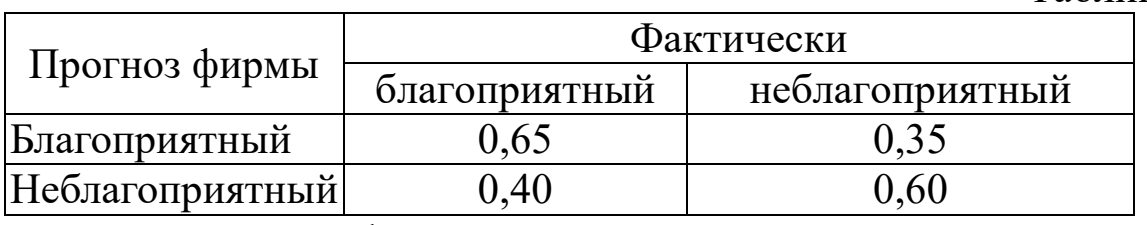

Предположим, что фирма, которой заказали прогноз состояния рынка, утверждает:

· ситуация будет благоприятной с вероятностью 0,62;

· ситуация будет неблагоприятной с вероятностью 0,38.

Выберите альтернативу для Тамары Пончик на основе средней стоимостной ценности в качестве критерия. Чему равно значение ОДО для наилучшей альтернативы?

#### **Вариант 8**

«Фото КОЛОР» – небольшой производитель химических реактивов и оборудования, которые используются некоторыми фотостудиями при изготовлении 35-мм фильмов. Один из продуктов, который предлагает «Фото КОЛОР», – фиксаж ВС-6. Адам Полутонов, президент «Фото КОЛОР», продает в течение недели 11, 12 или 13 ящиков ВС-6. От продажи каждого ящика фирма получает 35 тыс. рублей прибыли. ВС-6, как и многие фотографические реактивы, имеет очень малый срок годности. Поэтому, если ящик не продан к концу недели, Адам должен его уничтожить. Так как каждый ящик обходится фирме в 56 тыс. рублей, он теряет эту сумму в случае, если ящик не продан к концу недели. Вероятности продать 11, 12 или 13 ящиков в течение недели равны соответственно 0,45; 0,35 и 0,2.

Проведение дополнительных исследований обойдется фирме в 15 тыс. рублей. Дополнительные исследования показывают, что вероятности продать 11, 12 или 13 ящиков в течение недели равны соответственно 0,40; 0,35 и 0,25.

Необходимо ли проводить дополнительное исследование? Сколько ящиков должна закупать фирма для продажи еженедельно?

## **Вариант 9**

Компания «Молодой сыр» – небольшой производитель различных продуктов из сыра. Один из продуктов – сырная паста – продается в розницу. Вадим Ароматов, менеджер компании, должен решить, сколько ящиков сырной пасты следует производить в течение месяца. Вероятности того, что спрос на сырную пасту в течение месяца будет 6, 7, 8 ящиков, равны соответственно 0,2; 0,3; 0,5. Затраты на производство одного ящика 45 тыс. рублей. Ароматов продает каждый ящик по цене 95 тыс. рублей. Если ящик с сырной пастой не продается в течение месяца, то она портится, и компания не получает дохода.

Проведение дополнительных исследований обойдется фирме в 20 тыс. рублей. Дополнительные исследования показывают, что вероятности спроса на сырную пасту в течение месяца будут для 6, 7, 8 ящиков равны соответственно 0,35; 0,25; 0,4.

Стоит ли проводить дополнительное исследование? Сколько ящиков следует производить в течение месяца? Какова ожидаемая стоимостная ценность этого решения?

#### **Вариант 10**

Дмитрий Мухин не знает, что ему предпринять. Он может открыть в своем магазине большую секцию проката видеокассет или маленькую секцию. Он может получить дополнительную информацию о том, будет рынок видеопроката благоприятным или нет.

Эта информация обойдется ему в 3 млн рублей. Дмитрий считает, что эта информация окажется благоприятной с вероятностью 0,5. Если рынок будет благоприятным, то большая секция проката принесет прибыль 15 млн рублей, а маленькая – 5 млн рублей. В случае неблагоприятного рынка Мухин потеряет 20 млн рублей, если он откроет большую секцию, и 10 млн рублей – если маленькую. Не имея дополнительной информации, Дмитрий оценивает вероятность благоприятного рынка как 0,7. Положительный результат обследования гарантирует благоприятный рынок с вероятностью 0,9. При отрицательном результате рынок может оказаться благоприятным с вероятностью 0,4.

Следует ли получить дополнительную информацию? Следует ли открыть большую секцию?

#### **Вариант 11**

Павел Спицын провел анализ, связанный с открытием магазина велосипедов. Если он откроет большой магазин, то при благоприятном рынке получит 60 млн рублей, при неблагоприятном же рынке понесет убытки 40 млн рублей. Маленький магазин принесет ему 30

млн рублей прибыли при благоприятном рынке и 10 млн рублей убытков при неблагоприятном. Возможность благоприятного и неблагоприятного рынков он оценивает одинаково. Исследование рынка, которое может провести профессор, обойдется Спицыну в 5 млн рублей. Профессор считает, что с вероятностью 0,6 рынок окажется благоприятным. В то же время при положительном заключении рынок окажется благоприятным лишь с вероятностью 0,9. При отрицательном заключении с вероятностью 0,12 рынок может оказаться благоприятным. Используйте дерево решений для того, чтобы помочь Павлу принять решение.

Следует ли заказать проведение обследования рынка? Следует ли открыть большой магазин? Какова ожидаемая стоимостная ценность наилучшего решения?

#### **Вариант 12**

Леониду Хлоркину, главному инженеру компании "Белый каучук", надо решить, монтировать или нет новую производственную линию, использующую новейшую технологию. Если новая линия будет безотказно работать, компания получит прибыль 200 млн рублей. Если же она откажет, то компания может потерять 150 млн рублей. По оценкам Хлоркина, существует 60% шансов, что новая производственная линия откажет.

Можно создать экспериментальную установку, а затем уже решать, монтировать или нет производственную линию. Эксперимент обойдется в 10 млн рублей. Леонид считает, что существует 50% шансов, что экспериментальная установка будет работать. Если экспериментальная установка будет работать, то 90% шансов за то, что производственная линия, если ее смонтировать, также будет работать. Если же экспериментальная установка не будет работать, то только 20% шансов за то, что производственная линия будет работать.

Следует ли построить экспериментальную установку? Следует ли монтировать производственную линию? Какова ожидаемая стоимостная ценность наилучшего решения?

# **Лабораторная работа № 4 Принятие решений в условиях неопределенности. Игры с природой**

**Цель работы:** освоить и закрепить практические навыки по принятию и обоснованию управленческих решений в условиях недостатка информации, когда один из игроков не имеет конкретной цели и случайным образом выбирает очередные «ходы».

**Краткие теоретические сведения** 

Отличительная особенность игры с природой состоит в том, что в ней сознательно действует только один из участников, в большинстве случаев называемый игрок 1. Игрок 2 (природа) сознательно против игрока 1 не действует, а выступает как не имеющий конкретной цели, так и случайным образом выбирающий очередные «ходы» по игре. Поэтому термин «природа» характеризует некую объективную действительность, которую не следует понимать буквально.

Матрица игры с природой  $A=||a_{ii}||$ , где  $a_{ii}$  – выигрыш (потеря) игрока 1 при реализации его чистой стратегии і и чистой стратегии і игро- $\kappa$ a 2 (i=1, ..., m; j=1,...,n).

Мажорирование стратегий в игре с природой имеет определенную специфику: исключать из рассмотрения можно лишь доминируемые стратегии игрока 1: если для всех g=1,..., n  $a_{ki} \le a_{li}$ , k, l=1,...,m, то k-ю стратегию принимающего решения игрока 1 можно не рассматривать и вычеркнуть из матрицы игры. Столбцы, отвечающие стратегиям природы, вычеркивать из матрицы игры (исключать из рассмотрения) недопустимо, поскольку природа не стремится к выигрышу в игре с человеком, для нее нет целенаправленно выигрышных или проигрышных стратегий, она действует неосознанно.

Рассмотрим организацию и аналитическое представление игры с природой. Пусть игрок 1 имеет m возможных стратегий: A1,A2, ..., Ат, а у природы имеется п возможных состояний (стратегий): П1, П2,..., Пп, тогда условия игры с природой задаются матрицей А выигрышей (потерь) игрока 1:

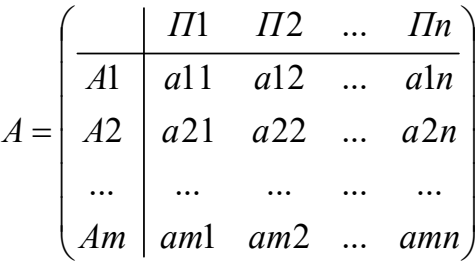

Возможен и другой способ задания матрицы игры с природой: не в виде матрицы выигрышей (потерь), а в виде так называемой матрицы рисков  $R = ||r_{ii}||_{m,n}$ . Величина риска – это размер платы за отсутствие информации о состоянии среды. Матрица R может быть построена непосредственно из условий задачи или на основе матрицы выигрышей (потерь) А.

Риск - это разность между результатом, который игрок мог бы получить, если бы он знал действительное состоянием среды, и результатом, который игрок получит при *ј*-й стратегии.

Зная состояние природы (стратегию) Пі, игрок выбирает ту стратегию, при которой его выигрыш максимальный или потеря минимальна, T.e.

 $r_{ii} = \beta_i - a_{ii}$ , где  $\beta_i$ =тах  $a_{ii}$ , при заданном j; 1≤i≤m, если  $a_{ii}$  – выигрыш.

 $r_{ii} = a_{ii} - \beta_i$ , где  $\beta_i = \min a_{ii}$ , при заданном j; 1≤i≤m, если  $a_{ii}$  – потери (затраты).

Неопределенность, связанную с полным отсутствием информации о вероятностях состояний среды (природы), называют «безнадежной».

В таких случаях для определения наилучших решений используются следующие критерии: Вальда, Сэвиджа, Гурвица.

Критерий Вальда. С позиций данного критерия природа рассматривается как агрессивно настроенный и сознательно действующий противник.

Если в исходной матрице по условию задачи результат а<sub>й</sub> представляет выигрыш лица, принимающего решение, то выбирается решение, для которого достигается значение W=max min a<sub>ii</sub>, 1≤i≤m,  $1 \le j \le n - \text{markcumuhholi kupumepuŭ}.$ 

Если в исходной матрице по условию задачи результат а<sub>іі</sub> представляет потери лица, принимающего решение, то выбирается решение, для которого достигается значение W=min max  $a_{ii}$ , 1≤i≤m, 1≤j≤n минимаксный критерий.

В соответствии с критерием Вальда из всех самых неудачных результатов выбирается лучший. Это перестраховочная позиция крайнего пессимизма, рассчитанная на худший случай.

Критерий минимаксного риска Сэвиджа. Выбор стратегии аналогичен выбору стратегии по принципу Вальда с тем отличием, что игрок руководствуется не матрицей выигрышей А, а матрицей рисков  $R:$ 

S=min max  $r_{ij}$  1 ≤i ≤m, 1 ≤j ≤n.

Применение критерия Сэвиджа позволяет любыми путями избежать большого риска при выборе стратегии, а значит избежать большего проигрыша (потерь).

Критерий пессимизма-оптимизма Гурвица. Этот критерий при выборе решения рекомендует руководствоваться некоторым средним результатом, характеризующим состояние между крайним пессимизмом и безудержным оптимизмом.

Критерий основан на следующих двух предположениях: «природа» может находиться в самом невыгодном состоянии с вероятностью (1-р) и в самом выгодном состоянии с вероятностью р, где р – коэффициент пессимизма.

Согласно этому критерию стратегия в матрице А выбирается в соответствии со значением:

 $H_A=$ тах $\{p \text{ max } a_{ij}+(1-p) \text{ min } a_{ij}\}, 1\le i \le m, 1\le j \le n, \text{ соли } a_{ij}-\text{ выигрыш.}$ 

 $H_A=$ min $\{p \text{ min a}_{ii}+(1-p) \text{ max a}_{ii}\},$  1≤i≤m, 1≤j≤n, если  $a_{ii}$  – потери (затраты).

При p=0 критерий Гурвица совпадает с критерием Вальда. При  $p=1$  приходим к решающему правилу вида max max  $a_{ii}$ , к так называемой стратегии «здорового оптимизма», *критерий максимакса*.

Применительно к матрице рисков R критерий пессимизмаоптимизма Гурвица имеет вид

 $H_R = min\{p \max r_{ij} + (1-p) \min r_{ij}\}, 1 \le i \le m, 1 \le j \le n.$ 

При р=0 выбор стратегии игрока 1 осуществляется по условию наименьшего из всех возможных рисков (min  $r_{ii}$ ); при  $p=1$  – по критерию минимаксного риска Сэвиджа.

Значение р от 0 до 1 может определяться в зависимости от склонности лица, принимающего решение, к пессимизму или оптимизму. При отсутствии ярко выраженной склонности р=0,5 представляет наиболее разумный вариант.

В случае, когда по принятому критерию рекомендуются к использованию несколько стратегий, выбор между ними может делаться по дополнительному критерию. Здесь нет стандартного подхода. Выбор может зависеть от склонности к риску игрока 1.

#### **Контрольный пример**

Транспортное предприятие должно определить уровень своих производственных возможностей так, чтобы удовлетворить спрос клиентов на транспортные услуги на планируемый период. Спрос на транспортные услуги неизвестен, но прогнозируется, что он может принять одно из четырех значений: 10, 15, 20 или 25 тыс. т. Для каждого уровня спроса существует наилучший уровень провозных возможностей транспортного предприятия. Отклонения от этих уровней приводят к дополнительным затратам либо из-за превышения провозных возможностей над спросом (из-за простоя подвижного состава), либо из-за неполного удовлетворения спроса на транспортные услуги. Возможные прогнозируемые затраты на развитие провозных возможностей представлены в табл. 4.1.

Таблица 4.1

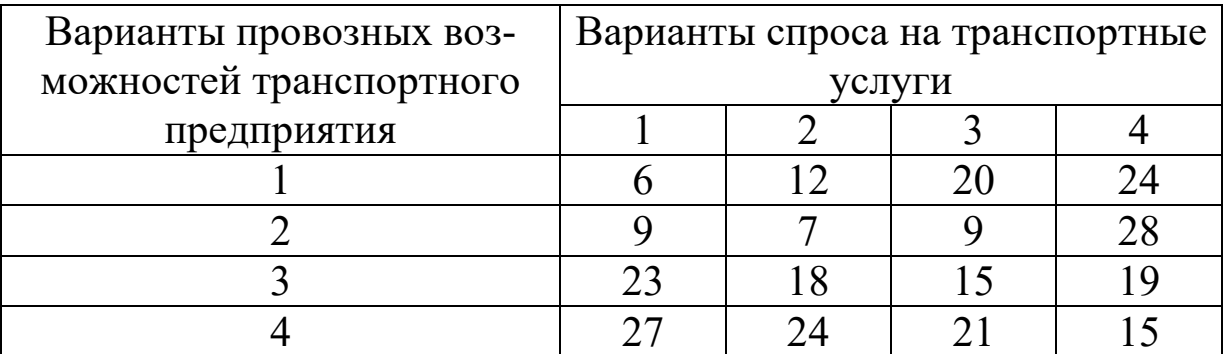

Необходимо выбрать оптимальную стратегию, используя критерии Вальда, Сэвиджа, Гурвица.

#### **Решение**

Имеются четыре варианта спроса на транспортные услуги, что равнозначно наличию четырех состояний «природы»: П1, П2, П3, П4. Известны также четыре стратегии развития провозных возможностей транспортного предприятия: А1, А2, А3, А4. Затраты на развитие провозных возможностей при каждой паре Пi и Аi заданы следующей матрицей:

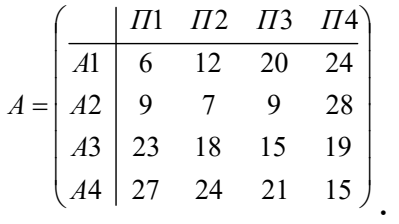

Построим матрицу рисков. В данном примере aij представляет затраты, т.е. потери, значит для построения матрицы рисков используется принцип rij=aij–βj, где βj=min aij.

Для П1: βj=6

Для П2: βj=7 Для П3: βj=9 Для П4: βj=15

Матрица рисков имеет следующий вид:

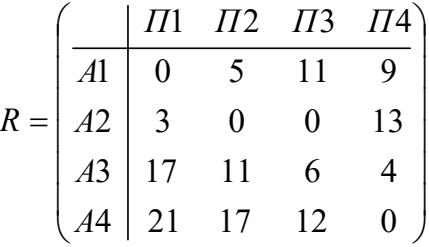

## **Критерий Вальда**

Так как в данном примере aij представляет затраты, т.е. потери, то применяется минимаксный критерий.

Для А1: max aij=24 Для А2: max aij=28

Для А3: max aij=23

Для А4: max aij=27

W=min max aij=23, следовательно, наилучшей стратегией развития провозных возможностей в соответствии с минимаксным критерием Вальда будет третья стратегия (А3).

## **Критерий минимаксного риска Сэвиджа**

Для А1: max rij=11

Для А2: max rij=13

Для А3: max rij=17

Для А4: max rij=21

S=min max rij=11, следовательно, наилучшей стратегией развития провозных возможностей в соответствии с критерием Сэвиджа будет первая стратегия (А1).

## **Критерий пессимизма-оптимизма Гурвица**

Положим значение коэффициента пессимизма р=0,5.

Так как в данном примере aij представляет затраты (потери), то применятся критерий:

 $HA = min\{p \min \{i\} + (1-p) \max \{i\}\}$ 

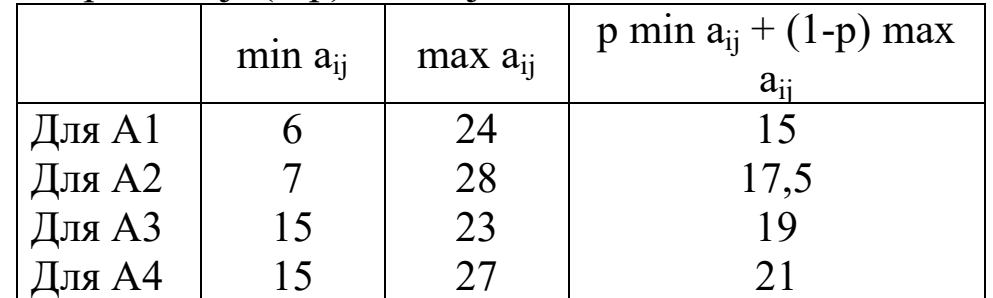

Оптимальное решение заключается в выборе стратегии А1.

Рассчитаем оптимальную стратегию применительно к матрице рисков:

 $HR=min\{p \ max \ right(1-p) \ min \ right\}$ 

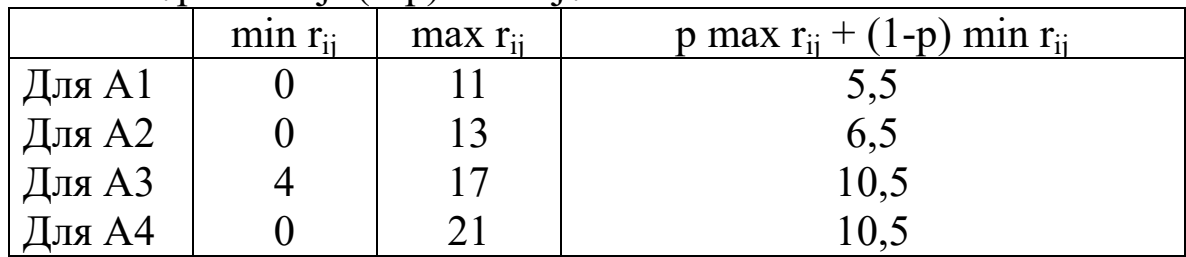

Оптимальное решение заключается в выборе стратегии А1.

Вывод: в примере предстоит сделать выбор, какое из возможных решений предпочтительнее:

по критерию Вальда – выбор стратегии А3;

по критерию Сэвиджа – выбор стратегии А1;

по критерию Гурвица – выбор стратегии А1.

# **Контрольные вопросы**

В чем состоит отличительная особенность принятия решения в 1. игре с «природой»?

- Специфика мажорирования стратегий в игре с природой? 2.
- $3.$ Опишите два способа задания матрицы игры с природой.
- Что такое величина риска в игре с природой? 4.
- 5. Опишите критерий Вальда.
- 6. Опишите критерий Сэвиджа.
- 7. Опишите критерий Гурвица.
- 8. Что такое коэффициент пессимизма в критерии Гурвица?
- 9. В каких критериях используется матрица выигрышей?
- 10. В каких критериях используется матрица рисков?

## Индивидуальные задания к лабораторной работе № 4

Решите задачу согласно вашему индивидуальному варианту.

## Вариант 1

Найти наилучшие стратегии по критериям Вальда, Сэвиджа (коэффициент пессимизма равен 0,2), Гурвица применительно к матрице рисков (коэффициент пессимизма равен 0,4) для следующей платежной матрицы игры с природой (элементы матрицы – выигрыши):

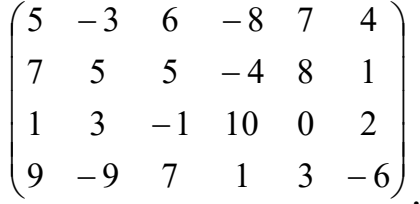

# Вариант 2

Дана матрица игры с природой в условиях полной неопределенности (элементы матрицы - выигрыши):

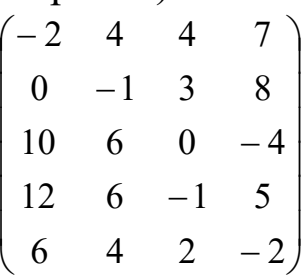

Требуется проанализировать оптимальные стратегии игрока, используя критерии пессимизма-оптимизма Гурвица применительно к платежной матрице А и матрице рисков R при коэффициенте пессимизма р=0; 0,5; 1. При этом выделить критерии максимакса Вальда и Сэвиджа.

## Вариант 3

Дана следующая матрица выигрышей:

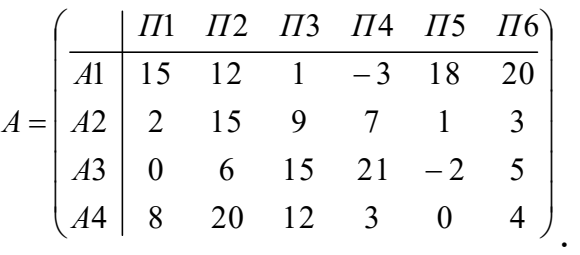

Определите оптимальную стратегию, используя критерии Вальда, Сэвиджа и Гурвица (коэффициент пессимизма равен 0,4).

## **Вариант 4**

Один из пяти станков должен быть выбран для изготовления партии изделий, размер которой Q может принимать три значения: 150, 200, 350. Производственные затраты Сi для I станка задаются следующей формулой:

Ci=Pi+ci⋅Q.

Данные Pi и ci приведены в табл.1.

Таблица 1

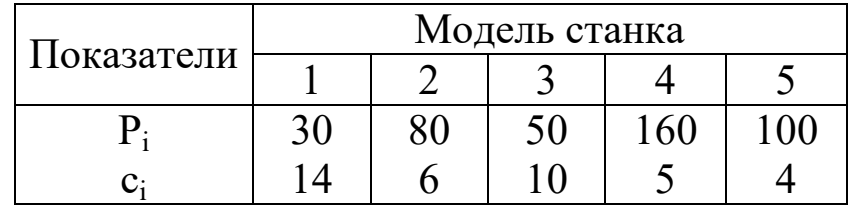

Решите задачу для каждого из следующих критериев Вальда, Сэвиджа, Гурвица (критерий пессимизма равен 0,6). Полученные решения сравните.

#### **Вариант 5**

При выборе стратегии Aj по каждому возможному состоянию природы Si соответствует один результат Vij. Элементы Vij, являющиеся мерой потерь при принятии решения, приведены в табл 2.

Таблица 2

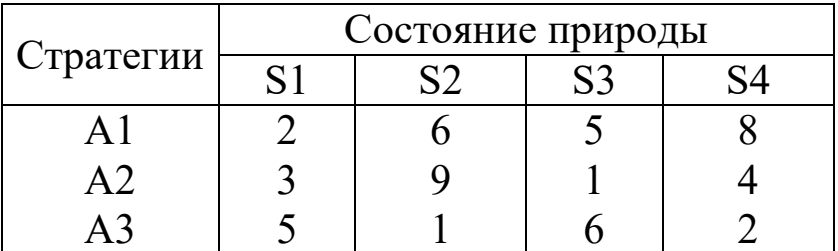

Выберите оптимальное решение в соответствии с критериями Вальда, Сэвиджа, Гурвица (при коэффициенте пессимизма, равном  $(0,5)$ .

## **Вариант 6**

Намечается крупномасштабное производство легковых автомобилей. Имеются четыре варианта проекта автомобиля Rj. Определена экономическая эффективность Vji каждого проекта в зависимости от

рентабельности производства. По истечении трех сроков Si рассматриваются как некоторые состояния среды (природы). Значения экономической эффективности для различных проектов и состояний природы приведены в следующей табл.3.

Таблица 3

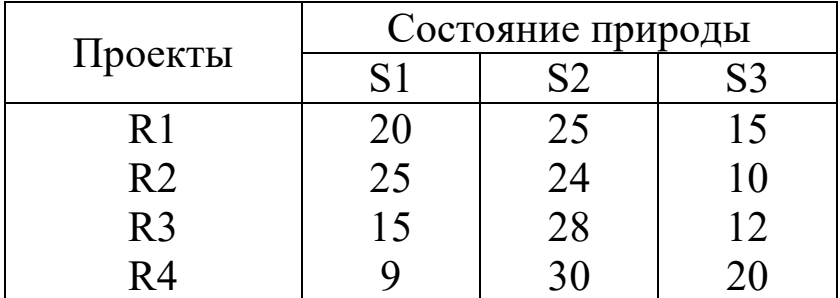

Требуется выбрать лучший проект легкового автомобиля для производства, используя критерий Вальда, Сэвиджа, Гурвица при коэффициенте пессимизма 0,1. Сравнить решения и сделать выводы.

## **Вариант 7**

Определите тип электростанции, которую необходимо построить для удовлетворения энергетических потребностей комплекса крупных промышленных предприятий. Множество возможных стратегий в задаче включает следующие параметры:

R1 – сооружается гидростанция;

R2 – сооружается теплостанция;

R3 – сооружается атомная станция.

Экономическая эффективность сооружения электростанции зависит от влияния случайных факторов, образующих множество состояний природы Si.

Результаты расчета экономической эффективности приведены в следующей табл.4.

Таблица 4

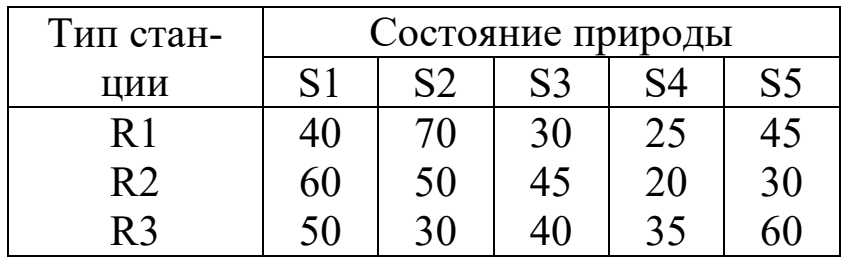

# **Вариант 8**

Фирма рассматривает вопрос о строительстве станции технического обслуживания (СТО) автомобилей. Составлена смета расходов на строительство станции с различным количеством обслуживаемых автомобилей, а также рассчитан ожидаемый доход в зависимости от удовлетворения прогнозируемого спроса на предлагаемые услуги СТО (прогнозируемое количество обслуженных автомобилей в дей-

ствительности). В зависимости от принятого решения – проектного количества обслуживаемых автомобилей в сутки (проект СТО) Rj и величины прогнозируемого спроса на услуги СТО – построена табл.5 ежегодных финансовых результатов (доход д.е.):

Таблица 5

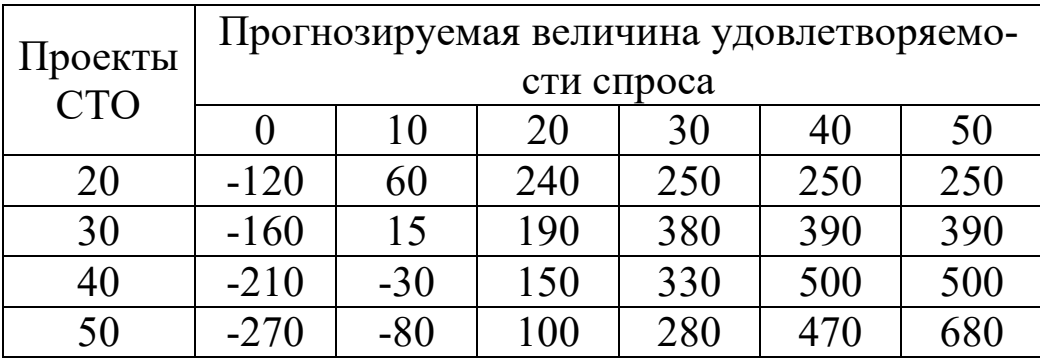

Определите наилучший проект СТО с использованием критериев Вальда, Сэвиджа, Гурвица при коэффициенте пессимизма 0,5.

# **Вариант 9**

Магазин может завести один из трех типов товара Аi; их реализация и прибыль магазина зависят от типа товара и состояния спроса. Предполагается, что спрос может иметь три состояния Вi (табл. 6). Гарантированная прибыль представлена в матрице прибыли.

Таблица 6

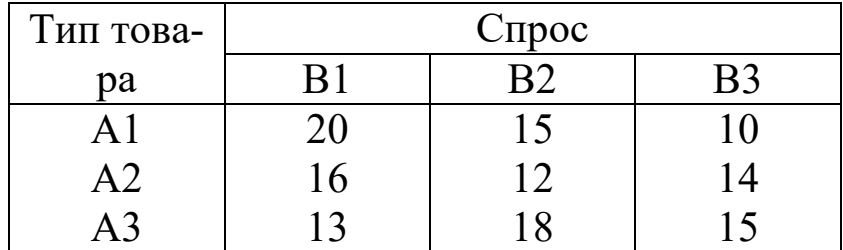

Определить, какой товар закупать магазину.

## **Вариант 10**

Дана следующая матрица выигрышей:

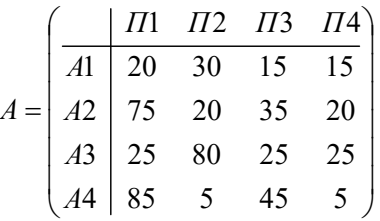

.

Определите оптимальную стратегию, используя критерии Вальда, Сэвиджа и Гурвица (коэффициент пессимизма равен 0,6).

## **Вариант 11**

Администрации театра нужно решить, сколько заказать программок для представлений. Стоимость заказа 200 ф. ст. плюс 30 пенсов за штуку. Программки продаются по 60 пенсов за штуку, и к тому же

доход от рекламы составит дополнительные 300 ф. ст. Из прошлого опыта известна посещаемость театра (табл.7).

Таблица 7

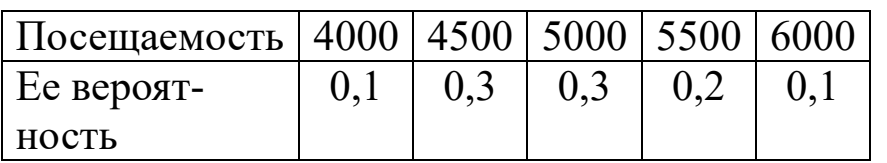

Ожидается, что 40% зрителей купят программки.

1. Используя критерии Вальда, Сэвиджа и Гурвица, определите, сколько программок должна заказать администрация театра.

2. Допустим, что рекламодатели увеличат сумму с 300 до 400 ф. ст., число посетителей будет больше 5250, к тому же спрос на программки будет полностью удовлетворен. Как это повлияет на рекомендации в п. 1?

# **Вариант 12**

При выборе стратегии Aj по каждому возможному состоянию природы Si соответствует один результат Vij. Элементы Vij, являющиеся мерой потерь при принятии решения, приведены в табл.8.

Таблина 8

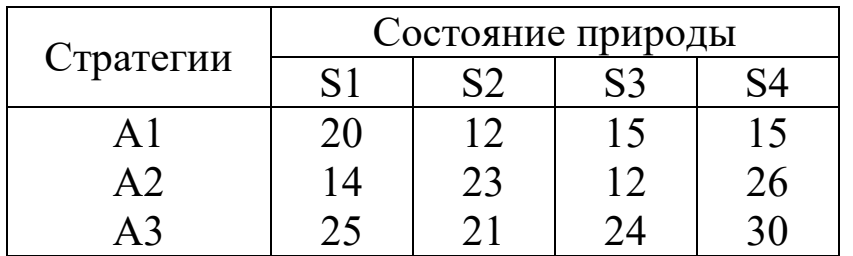

Выберите оптимальное решение в соответствии с критериями Вальда, Сэвиджа, Гурвица (при коэффициенте пессимизма, равном 0,6).

## **Вариант 13**

Пекарня печет хлеб на продажу магазинам. Себестоимость одной булки составляет 30 пенсов, ее продают за 40 пенсов. В табл. 9 приведены данные о спросе за последние 50 дней:

Таблица 9

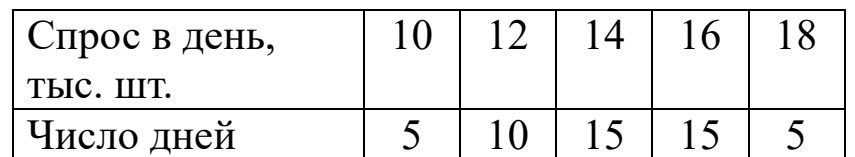

Если булка испечена, но не продана, то убытки составят 20 пенсов за штуку. Используя критерии Вальда, Сэвиджа, Гурвица (при коэффициентах:  $0.4$  – вероятность максимальной покупки,  $0.6$  – вероятность минимальной покупки), определите, сколько булок нужно выпекать в день.

## **Вариант 14**

Компания выбирает, какой вид продукции целесообразно производить. Имеются четыре вида продукции Аj. Определена прибыль от производства каждого вида продукции в зависимости от состояний экономической среды Вi. Значения прибыли для различных видов продукции и состояний природы приведены в следующей табл.10.

Таблица 10

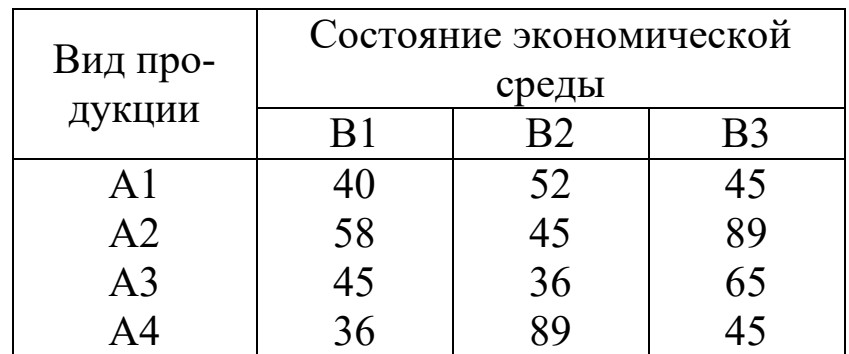

Требуется выбрать лучший проект легкового автомобиля для производства, используя критерии Вальда, Сэвиджа, Гурвица при коэффициенте пессимизма 0,4. Сравнить решения и сделать выводы.

# **Вариант 15**

Компания «Kilroy» выпускает очень специфичный безалкогольный напиток, который упаковывается в 40-пинтовые бочки. Напиток готовится в течение недели, и каждый понедельник очередная партия готова к употреблению. Однако в одно из воскресений всю готовую к продаже партию пришлось выбросить. Секретный компонент, используемый для приготовления напитка, покупается в небольшой лаборатории, которая может производить каждую неделю в течение полугода (так налажено производство) только определенное количество этого компонента. Причем он должен быть использован в кратчайший срок.

Переменные затраты на производство одной пинты напитка составляют 70 пенсов, продается она за 1,50 ф. ст. Однако компания предвидит, что срыв поставок приведет к потере части покупателей в долгосрочной перспективе, а следовательно, придется снизить цену на 30 пенсов.

За последние 50 недель каких-либо явных тенденций в спросе выявлено не было (табл.11).

Таблица 11

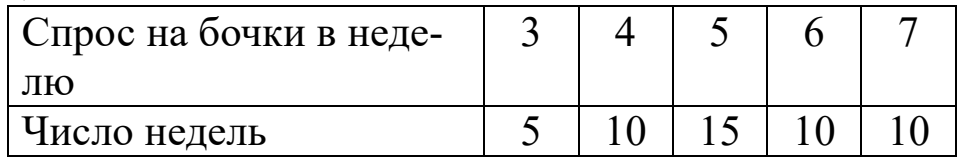

Определите, что нужно предпринять, используя критерии Вальда, Сэвиджа, Гурвица при коэффициенте пессимизма 0,5. Сравнить решения и сделать выводы.

# Лабораторная работа № 5 Метод анализа иерархий

Цель работы: изучить принципы метода иерархий, произвести оценку и выбор объектов (услуг) согласно варианту выбранного индивидуального задания, используя метод анализа иерархий (МАИ).

## Краткие теоретические сведения

Иерархия возникает тогда, когда системы, функционирующие на одном уровне, функционируют как части системы более высокого уровня, становясь подсистемами этой системы. МАИ является процедурой для иерархического представления элементов, определяющих суть проблемы. Метод состоит в декомпозиции проблемы на более простые составляющие части дальнейшей обработки последовательности суждений лица, принимающего решения по парным сравнениям. Однако МАИ включает процесс синтеза многих суждении, получения приоритетности критериев и нахождения альтернативных решений

## Этапы МАИ

Очертить проблему и определить общую цель.  $\mathbf{1}_{\cdot}$ 

Построить иерархию, начиная с вершины: цель, критерии, пе-2. речень альтернатив.

Построить множество матриц парных сравнений для каждого 3. из нижних уровней по принципу: одна матрица для каждого элемента примыкающего сверху уровня. Этот элемент называется управляемым по отношению к элементу, находящемуся на нижнем уровне. Элементы любого уровня сравниваются друг с другом относительно их воздействия на управляемые элементы.

На этапе 3 потребуется  $(n(n-1))/2$  суждений с учетом свойства  $\mathbf{4}$ . обратной симметрии.

5. После проведения всех парных сравнений определяются  $\lambda$ max, IC, CI, RC и т.д.

Этапы 3, 4, 5 провести для всех уровней и групп иерархии. 6.

7. Использовать иерархический синтез для взвешивания собственных весов. Вычислить сумму по всем соответствующим взвешенным компонентам собственных векторов уровня иерархии, лежащего ниже.

8. Определить согласованность всей иерархии, перемножив каждый индекс согласованности на приоритет соответствующего критерия; полученные числа просуммировать. Результат делится на выражение такого же типа, но со случайным индексом согласованности. Приемлемое отношение согласованности принимают до 10%. Это и есть основной инструмент сложной аналогичной системы.

# **Контрольный пример**

Нужно произвести выбор секретаря из девушек, подавших резюме. Отбор девушек происходит по семи критериям:

1. Знание делопроизводства.

2. Внешний вид.

3. Знание английского языка.

4. Знание компьютера.

5. Умение разговаривать по телефону.

Собеседование прошли пять девушек:

- 1. Ольга
- 2. Елена
- 3. Светлана
- 4. Галина
- 5. Жанна

После собеседования получились следующие описания девушек:

## **1. Ольга**

Приятная внешность. Отличное знание английского языка. Хорошее поведение. Нет навыков работы на компьютере, посредственное общение по телефону.

#### **2. Елена**

Красивая, приятная внешность, хорошее умение общаться по телефону. Незнание английского языка, нет навыков работы на компьютере, делопроизводство знает весьма плохо.

#### **3. Светлана**

Очень хорошее знание делопроизводства, хорошие навыки работы на компьютере, достаточно хорошо общается по телефону, очень исполнительная. Не очень приятная внешность, посредственное знание английского языка.

#### **4. Галина**

Достаточно хорошо знает делопроизводство, неплохие навыки работы на компьютере, по телефону общается на высоком уровне, достаточно хорошее поведение. Плохое знание английского языка, неприятная внешность.

#### **5. Жанна**

Приятная внешность, очень хорошее поведение, неплохие навыки работы на компьютере, достаточно хорошее знание английского языка. По телефону общается плохо, не знает делопроизводство.

#### **Решение**

Рассмотрим поэтапную реализацию МАИ средствами пакета MATHCAD 2002.

1. Результаты собеседования заносим в матрицы попарных сравнений.

Матрицы попарных сравнений по каждому из критериев представлены на рис. 5.1.

Матрицы:

1. Знание делопроизводства 2. Внешний вид3. Знание языка

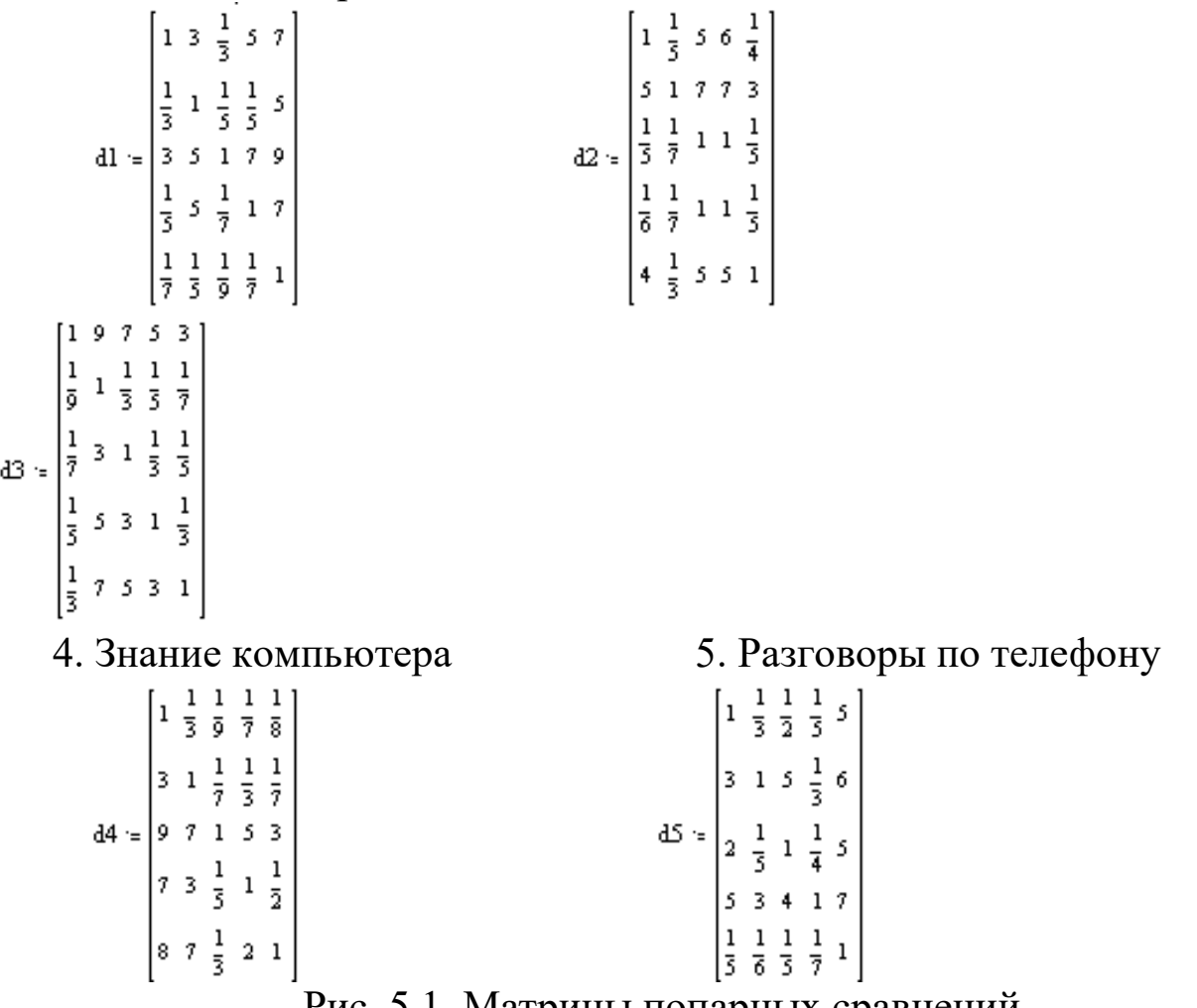

Рис. 5.1. Матрицы попарных сравнений

2. На основе матриц попарных сравнений получаем векторы локальных приоритетов по каждому рассматриваемому критерию оценки. Для этого необходимо произвести свертку каждой матрицы попарных сравнений в вектор, затем любым из известных способов нормировать полученные векторы и перемножить матрицы попарных

сравнений на соответствующие им нормированные векторы. Ход описанного решения представлен на рис. 5.2–5.5.

3. Составляем сводную матрицу локальных приоритетов путем последовательной записи векторов – столбцов локальных приоритетов. Сводная матрица локальных приоритетов представлена на рис. 5.6.

4. Производим свертку матрицы локальных приоритетов. Свертка матрицы локальных приоритетов контрольного примера представлена на рис. 5.7, 5.8.

5. Вектор глобальных приоритетов находим путем перемножения вектора приоритетов на сводную матрицу локальных приоритетов (рис. 5.9). Рассчитанный для контрольного примера вектор глобальных приоритетов представлен на рис. 5.10. Максимальное значение данного вектора является оптимальным решением.

6. Производим расчет отношения согласованности на каждом этапе сравнения (для матриц попарных сравнений, матрицы локальных приоритетов, векторы глобальных приоритетов). Производим анализ точности результатов, полученных с помощью МАИ

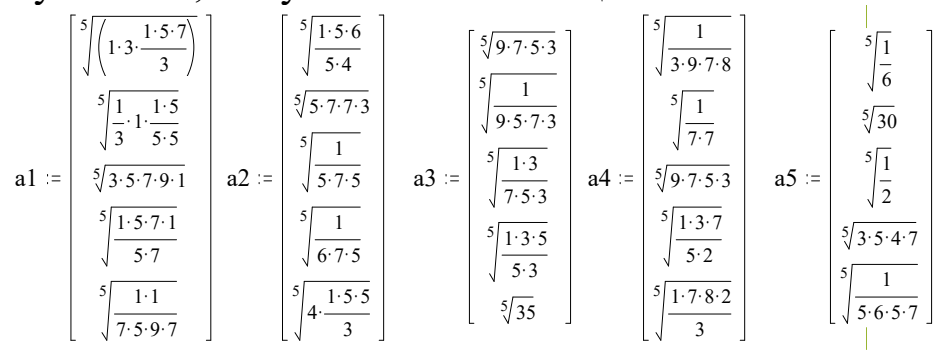

Рис. 5.2. Символьное представление свертки матриц попарных сравнений

| $a1 =$ | 2.036 | $a2 =$ | 1.084 | $a3 =$ | 3.936 |        | 0.231 |        | $\left[0.699\right]$ |
|--------|-------|--------|-------|--------|-------|--------|-------|--------|----------------------|
|        | 0.582 |        | 3.743 |        | 0.254 | $a4 =$ | 0.459 |        | 1.974                |
|        | 3.936 |        | 0.356 |        | 0.491 |        | 3.936 | $a5 =$ | 0.871                |
|        |       |        | 0.343 |        |       |        | 1.16  |        | 3.347                |
|        | 0.214 |        | 2.016 |        | 2.036 |        | 2.063 |        | 0.249                |

Рис. 5.3. Числовое представление результатов свертки матриц попарных сравнений в векторы

 $b1 = d1 \cdot a1$   $b2 = d2 \cdot a2$   $b3 = d3 \cdot a3$   $b4 = d4 \cdot a4$   $b5 = d5 \cdot a5$ 

Рис. 5.4. Символьное представление формул получения векторов локальных приоритетов

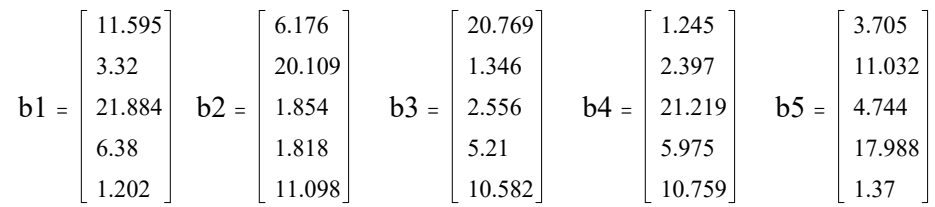

Рис. 5.5. Векторы локальных приоритетов по каждому из рассматриваемых критериев

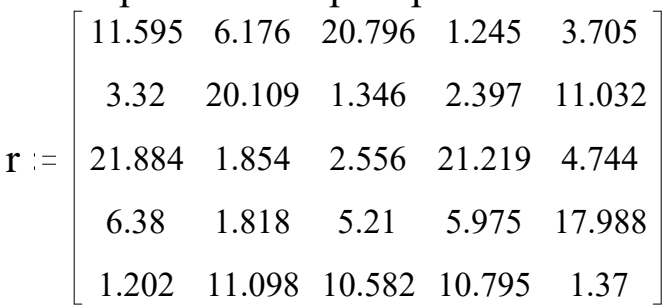

Рис. 5.6. Сводная матрица локальных приоритетов

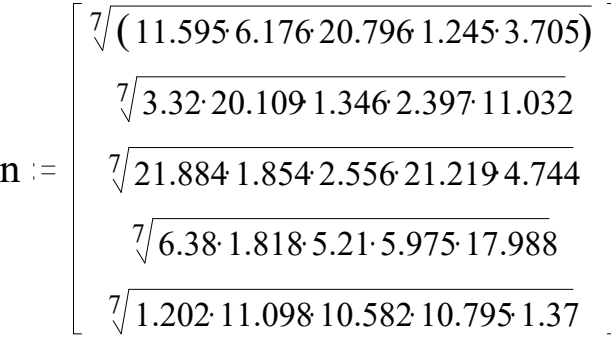

Рис. 5.7. Символьное представление свертки сводной матрицы локальных приоритетов

$$
n = \begin{bmatrix} 3.5\overline{3}3 \\ 3.036 \\ 3.751 \\ 3.505 \\ 2.98 \end{bmatrix}
$$

Рис. 5.8. Числовое представление свертки сводной матрицы локальных приоритетов – вектор приоритетов

$$
u:=r\!\cdot\! n
$$

Рис. 5.9. Символьное представление формулы получения вектора глобальных приоритетов

[ 153.114 ]  $\mathbf{u} = \begin{bmatrix} 119.102 \\ 181.033 \\ 122.147 \end{bmatrix}$ 

Рис. 5.10. Вектор глобальных приоритетов

## **Контрольные вопросы**

1. Перечислите основные этапы метода анализа иерархий.

2. Опишите процесс попарного сравнения объекта по какомулибо признаку.

3. Опишите шкалу выбора приоритетов.

4. Перечислите основные свойства матрицы попарных сравнений.

5. Как происходит формирование вектора локальных приоритетов?

6. Опишите процесс свертки сводной матрицы локальных приоритетов.

7. На основании чего происходит выбор оптимального варианта в методе анализа иерархий?

8. Используются ли в методе анализа иерархий основные принципы синтеза сложных систем?

9. Можно ли отнести метод анализа иерархий к методам экспертных оценок?

10. Опишите процесс получения вектора глобальных приоритетов.

# **Индивидуальные задания к лабораторной работе № 5**

Выберите тему исследования по своему индивидуальному варианту.

Соберите описательный материал по данной теме и приведите словесное описание исследуемых вариантов вашего объекта исследования.

Произведите описание, оценку и выбор наилучшего объекта (услуги) из шести вариантов по шести критериям согласно вашему варианту, используя метод анализа иерархий (табл. 5.1).

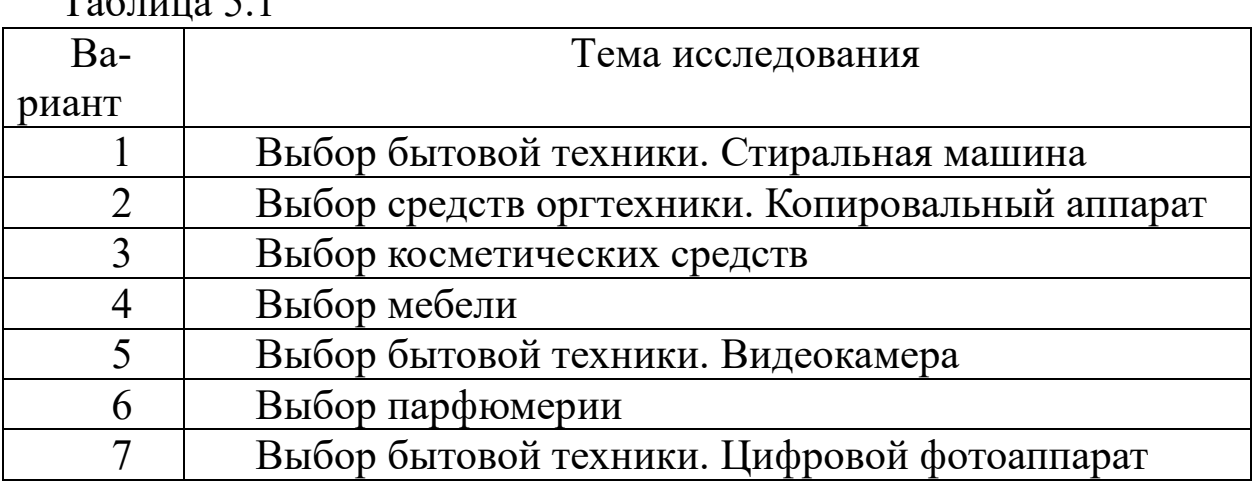

 $T_{\alpha}$  $\zeta$ <sub>TIIII0</sub>  $\zeta$  1

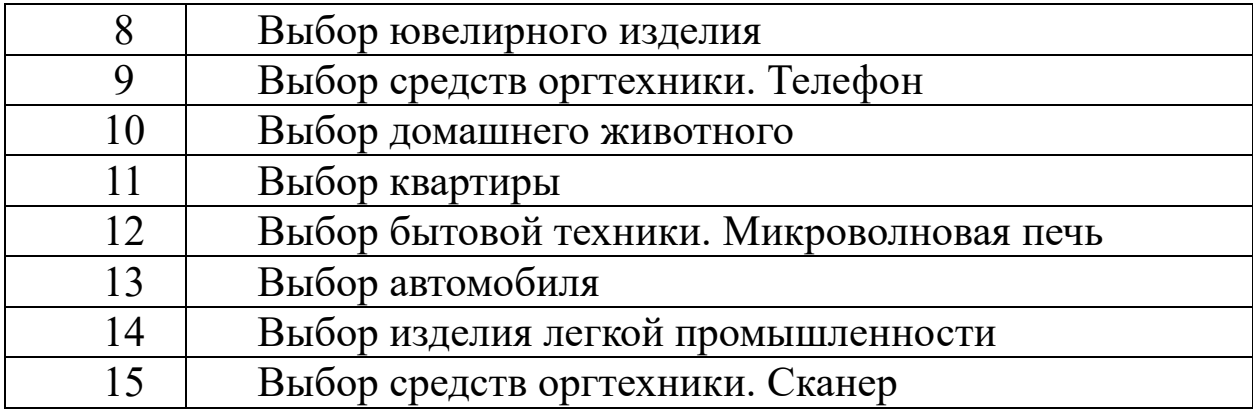

Лабораторная работа № 6 Решение задач динамического программирования

Цель работы: изучить способы решения простейших задач динамического программирования.

## Краткие теоретические сведения

Динамическое программирование представляет собой математический аппарат, позволяющий осуществлять оптимальное планирование управляемых процессов, то есть процессов, на ход которых можно целенаправленно влиять. Это метод оптимизации, специально приспособленный к операциям, в которых процесс принятия решений может быть разбит на отдельные шаги. Такие операции называют многошаговыми.

Задача динамического программирования состоит в выборе из множества допустимых управлений (решений) такого, которое переводит систему из начального состояния в конечное, обеспечивая при этом экстремум целевой функции (минимум или максимум в зависимости от ее экономической сущности).

В основе вычислительных алгоритмов динамического программирования лежит следующий принцип оптимальности, сформулированный Р. Беллманом: каково бы ни было состояние системы S в результате (i-1) шагов, управление на i-м шаге должно выбираться так, чтобы оно по совокупности с управлениями на всех последующих шагах с (i+1)-го до N-го включительно доставляло экстремум целевой функции.

Динамическое программирование используется для исследования многоэтапных процессов. Состояние управляемой системы характеризуется определенным набором параметров. Процесс перемещения в пространстве разделяют на ряд последовательных этапов и производят последовательную оптимизацию каждого из них, начиная с последнего. На каждом этапе находят условное оптимальное управление при всевозможных предположениях о результатах предыдущего

шага. Когда процесс доходит до исходного состояния, снова проходят все этапы, но уже из множества условных оптимальных управлений выбирается одно наилучшее. Получается, что однократное решение сложной задачи заменяется многократным решением простой. Важно, что значение критерия - сумма частных значений, достигнутых на отдельных шагах, и предыстория не играют роли при определении будущих действий.

#### Контрольный пример

Пусть фирма имеет три торговые точки, какое-то количество условных единиц капитала и знает для каждой точки зависимость прибыли в ней от объема вложения определенного капитала в эту точку (табл. 6.1).

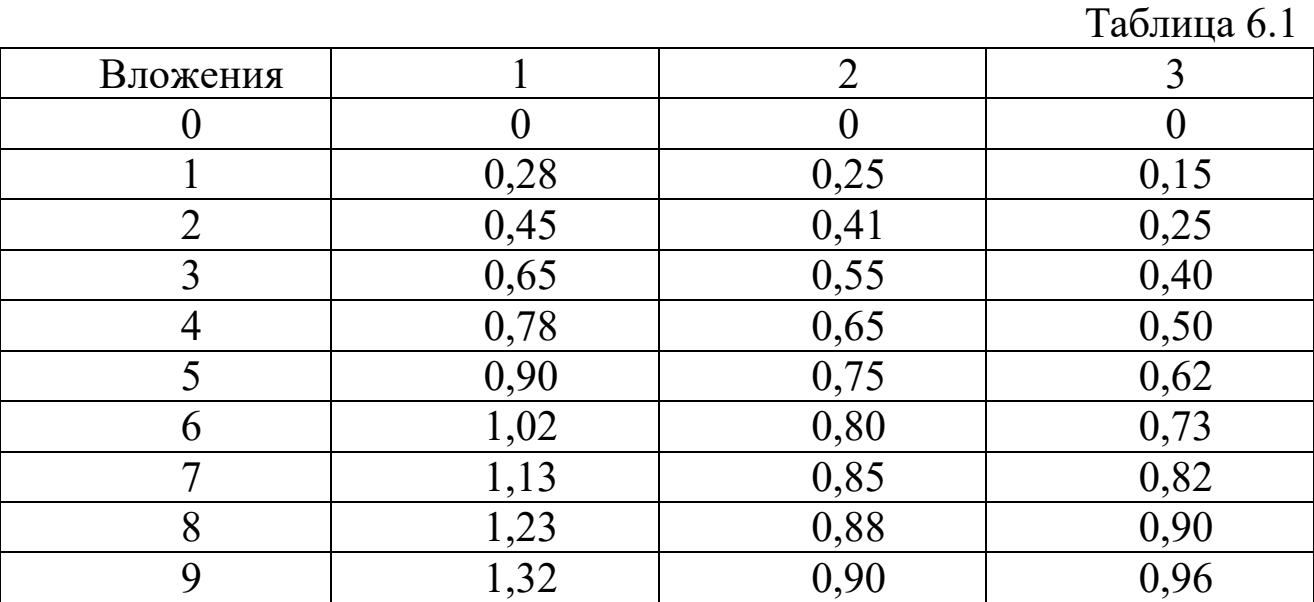

Определить, как распорядиться имеющимся капиталом, чтобы прибыль была максимальна?

Введем следующие обозначения:

 $f(x)$ ,  $f(x)$ ,  $f(x)$ ,  $f(x)$  – функции прибыли в зависимости от капитальных вложений, то есть столбцы 2–4 таблицы,  $F_{12}(A)$  – оптимальное распределение, когда А единиц капитала вкладывается в первую и вторую торговые точки вместе,  $F_{123}(A)$  – оптимальное распределение капитала величины А, вкладываемого во все точки вместе.

Например, для определения  $F_{12}(2)$  надо найти  $f1(0)+f2(2)=0,41$ ,  $f1(1)+f2(1)=0.53$ 

 $f1(2)+f2(0)=0.45$  и выбрать из них максимальную величину, то есть  $F_{12}(2)=0.53$ .

Booбще  $F_{12}(A) = max$  [f1(x)-f2(A-x)]. Вычисляем  $F_{12}(0)$ ,  $F_{12}(1)$ ,  $F_{12}(2), ..., F_{12}(9).$ 

Распределение капитала между двумя торговыми точками (табл. 6.2).
#### Таблица 6.2

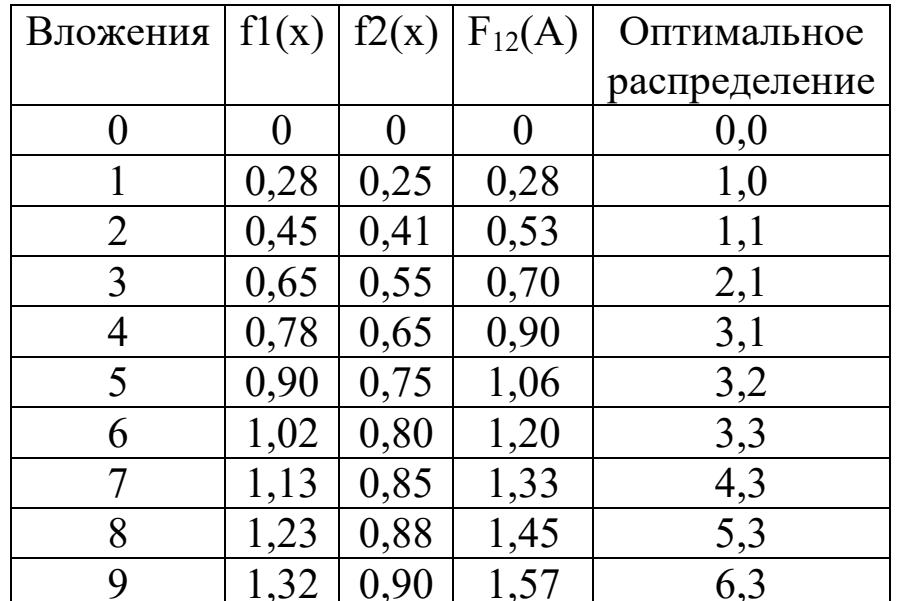

Для А=4 возможны комбинации (4, 0), (3, 1), (2, 2), (1, 3), (0, 4), которые дают соответственно общую прибыль: 0,78; 0,90; 0,86; 0,83;  $0,65.$ 

Более подробно получение этих величин показано ниже:

$$
F_{12}(A) = \max \{f1(x) + f2(A - x)\}
$$
  
\n
$$
F_{12}(1) = \max \begin{cases} f1(1) + f2(0) = 0.28 \\ f1(0) + f2(1) = 0.25. \end{cases}
$$
  
\n
$$
\begin{cases} 0.90 + 0 = 0.90 \\ 0.78 + 0.25 = 1.03 \\ 0.65 + 0.41 = 1.06 \\ 0.45 + 0.55 = 1.00 \\ 0.28 + 0.65 = 0.93 \\ 0 + 0.88 = 0.88. \end{cases}
$$

Теперь, когда фактически есть зависимость F<sub>12</sub> от величины вкладываемого в первые две точки капитала, можно искать F<sub>123</sub>(A)=max  $[F12(x)+f3(A-x)]$  (табл. 6.3).

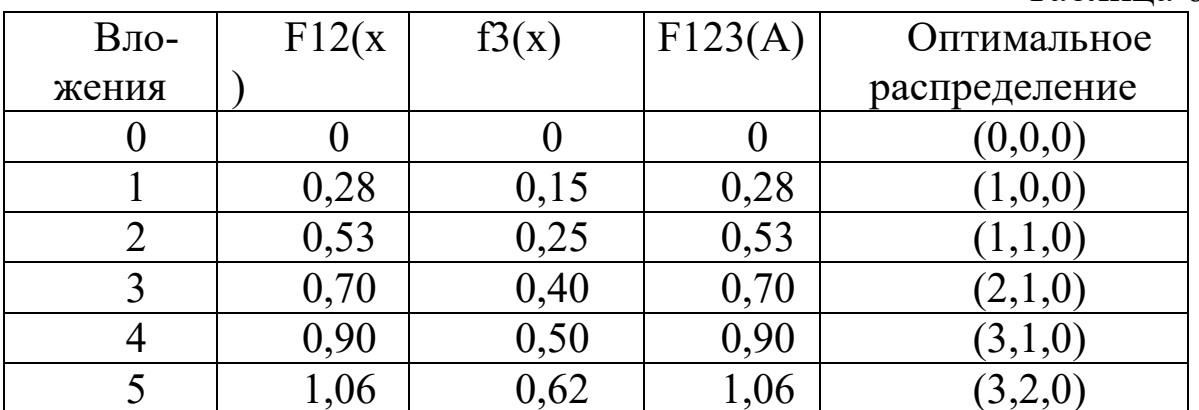

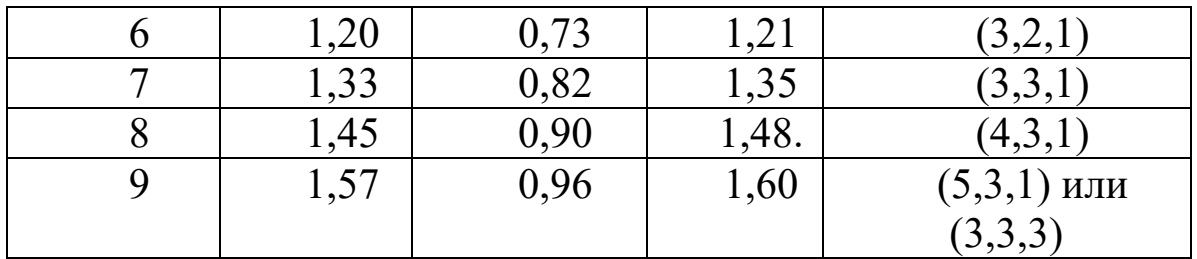

Более подробно получение этих величин при вложении капитала в три точки показано в табл. 6.4 для девяти единиц капитала.

Таблина 6.4

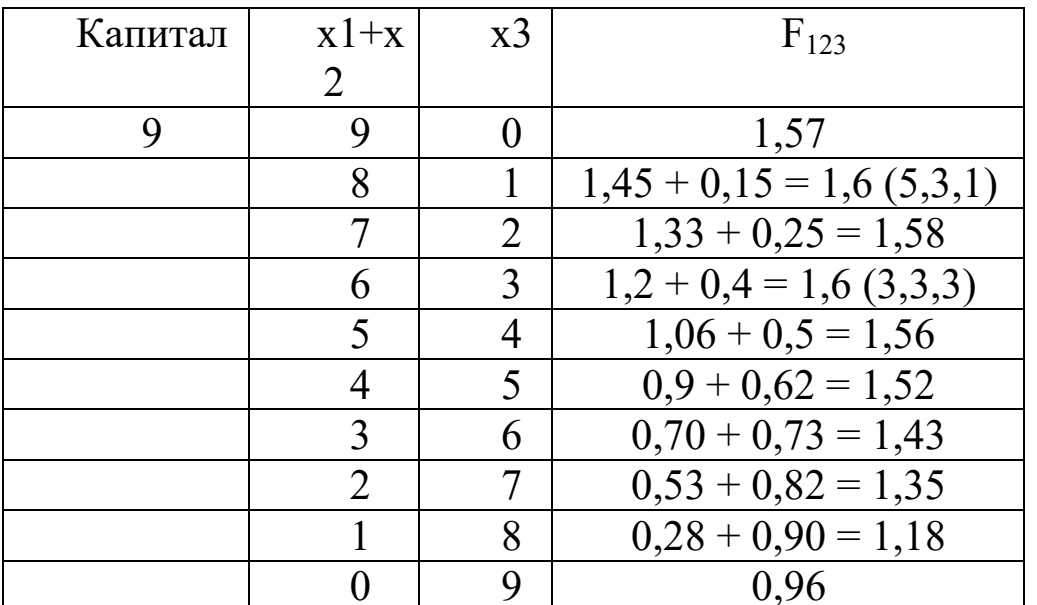

Важно то, что полученные результаты были бы теми же, если бы использовались не  $F_{12}$  и  $F_{123}$ , а, скажем,  $F_{31}$  и  $F_{312}$ . Обратите внимание на то, что оптимальное решение для А=9 не единственное.

# Индивидуальные задания к лабораторной работе №6 Вариант 1

Планируется деятельность четырех промышленных предприятий на очередной год. Начальные средства равны 5 условным единицам. Размеры вложения в каждое предприятие кратны 1 условной единице. Средства, выделенные предприятию, приносят в конце года прибыль. Зависимость прибыли от объема вложения средств заданы в табл. 6.5.

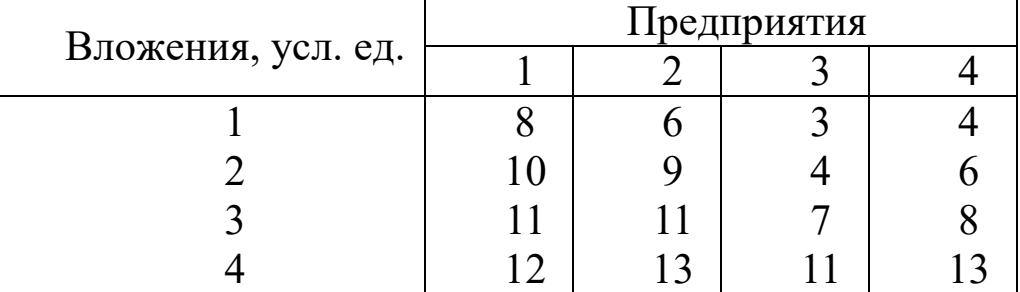

5 | 18 | 15 | 18 | 16

Определить, какое количество средств нужно выделить каждому предприятию, чтобы суммарная прибыль была наибольшей.

#### **Вариант 2**

Производственное объединение выделяет четырем входящим в него предприятиям кредит в сумме 100 млн ден. ед. для расширения производства и увеличения выпуска продукции. По каждому предприятию известен возможный прирост  $z_i(u_i)$  (*i*=1,4) выпуска продукции (в денежном выражении) в зависимости от выделенной ему суммы *<sup>i</sup> u* . Для упрощения вычислений выделяемые суммы кратны 20 млн ден. ед. и приведены в табл. 6.6.

Таблица 6.6

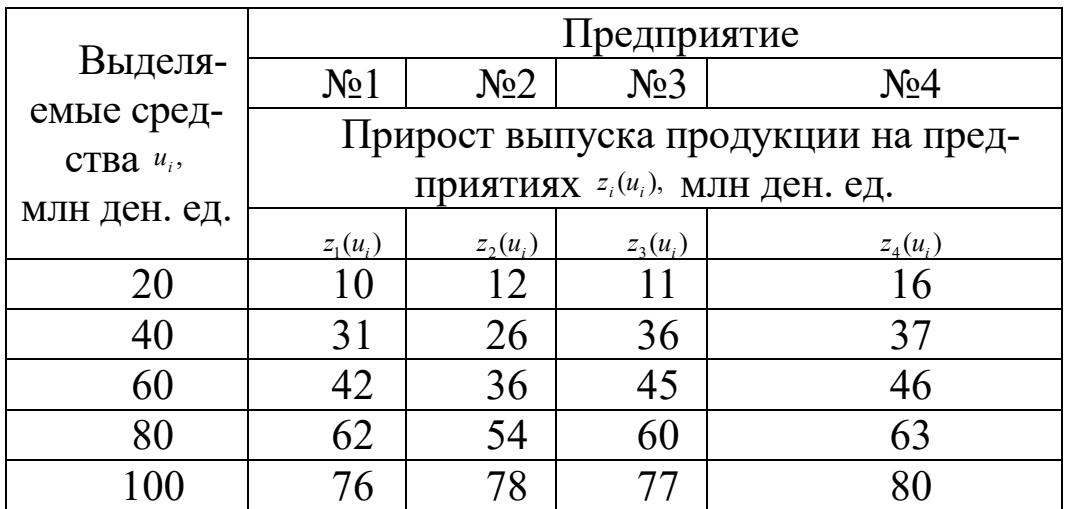

При этом предполагаем, что прирост выпуска продукции на i-м предприятии не зависит от суммы средств, вложенных в другие предприятия, а общий прирост выпуска в производственном объединении равен сумме приростов, полученных на каждом предприятии объединения.

Требуется так распределить кредит между предприятиями, чтобы общий прирост выпуска продукции на производственном объединении был максимальным.

# **Вариант 3**

Разработать оптимальную политику использования и замены оборудования не старше шести лет, если известны: стоимость продукции r(t), производимой с использованием этого оборудования, ежегодные эксплуатационные расходы v(t), остаточная стоимость s и стоимость p нового оборудования. Продолжительность планового периода принять равной 6 годам. Задачу решить при следующих числовых данных: t=4,  $s=2$ , p=10, значения r(t) и v(t) приведены в табл. 6.7.

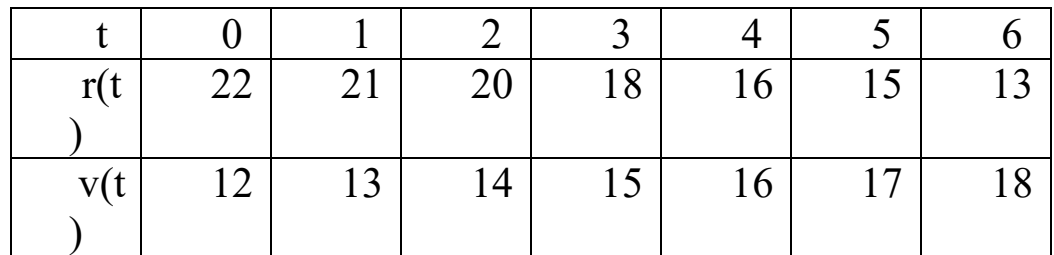

Известны также остаточная стоимость s, равная 4 и не зависящая от возраста оборудования, и цена p нового оборудования, равная 13 и не меняющаяся в плановом периоде.

#### **Вариант 4**

Планируется деятельность трех промышленных предприятий на очередной год. Начальные средства равны 9 условным единицам. Размеры вложения в каждое предприятие кратны 1 условной единице. Средства, выделенные предприятию, приносят в конце года прибыль. Зависимость прибыли от объема вложения средств задана в табл. 6.8.

Таблина 6.8

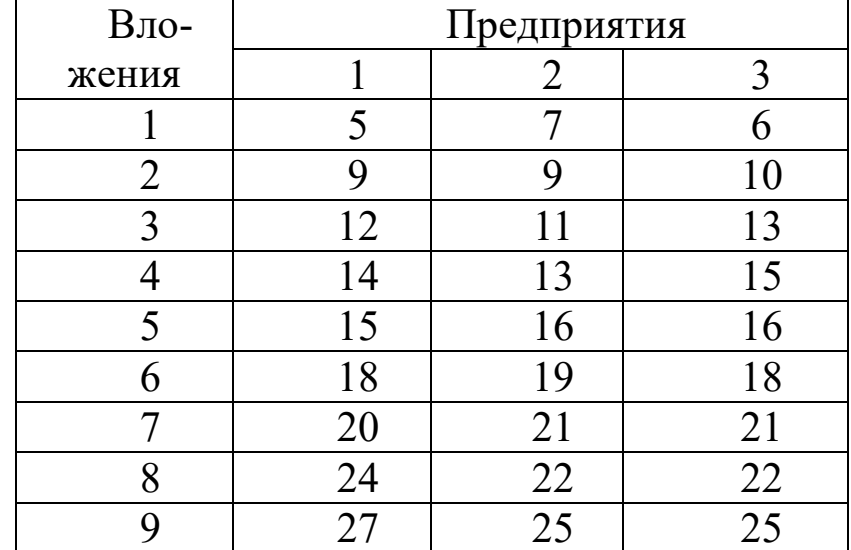

Определить, какое количество средств нужно выделить каждому предприятию, чтобы суммарная прибыль была наибольшей.

# **Вариант 5**

Разработать оптимальную политику по критерию прибыли на ближайшие четыре года в отношении оборудования не старше шести лет, если для каждого года планового периода известны стоимость продукции r(t), производимой с использованием этого оборудования, и эксплуатационные расходы v(t). Данные приведены в табл. 6.9.

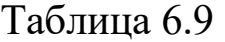

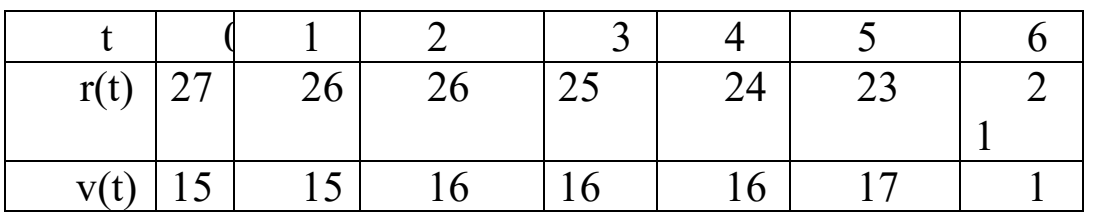

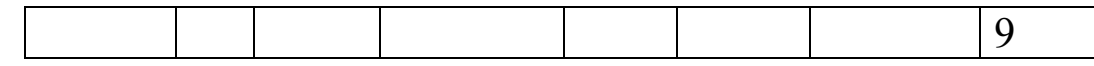

Известны также остаточная стоимость s, равная 4 и не зависящая от возраста оборудования, и цена p нового оборудования, равная 13 и не меняющаяся в плановом периоде.

### **Вариант 6**

Планируется деятельность четырех промышленных предприятий на очередной год. Начальные средства равны 8 условным единицам. Размеры вложения в каждое предприятие кратны 1 условной единице. Средства, выделенные предприятию, приносят в конце года прибыль. Зависимость прибыли от объема вложения средств выражена в табл. 6.10.

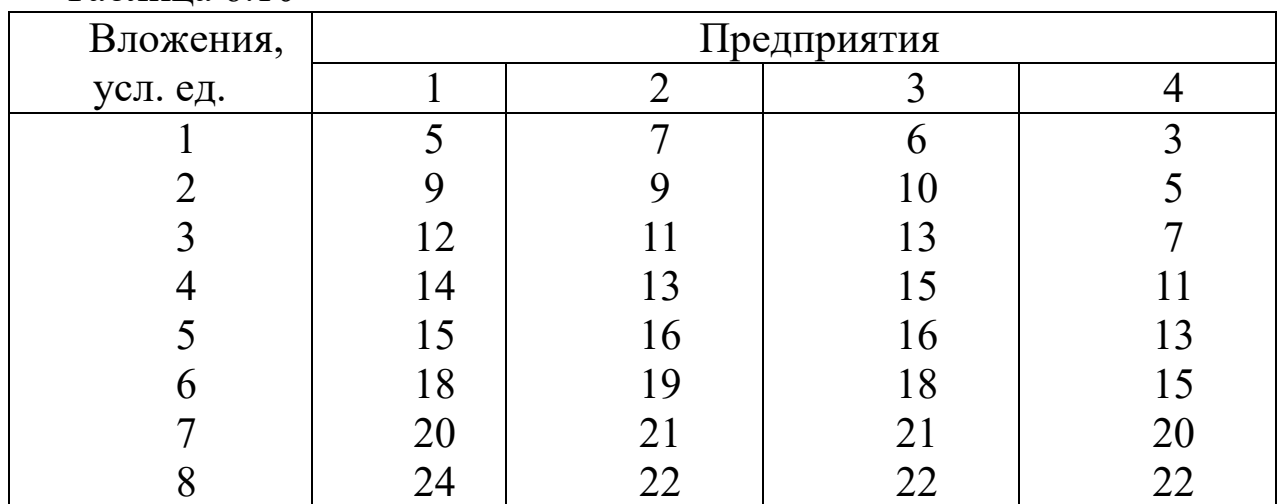

Таблица 6.10

Определить, какое количество средств нужно выделить каждому предприятию, чтобы суммарная прибыль была наибольшей.

# **Вариант 7**

Фермеру принадлежит стадо скота, насчитывающее 60 голов. Один раз в году фермер решает, сколько голов скота продать и сколько оставить. Прибыль от продажи одной головы скота в любом году рассматриваемого четырехлетнего периода составляет 10 ден. ед. Количество оставленных голов скота в следующем году увеличивается на 100%. По истечении четырех лет фермер намеривается продать все стадо, так как переходит на производство другой продукции. Производственные помещения не позволяют ему содержать более 200 голов скота.

Найти оптимальный план продажи скота по годам четырехлетнего периода, при котором прибыль, полученная за этот период, будет максимальной.

### **Вариант 8**

Разработать оптимальную политику использования и замены оборудования не старше шести лет, если известны: стоимость продукции r(t), производимой с использованием этого оборудования, ежегодные эксплуатационные расходы v(t), остаточная стоимость s и стоимость p нового оборудования. Продолжительность планового периода принять равной 6 годам. Задачу решить при следующих числовых данных: t=5,  $s=4$ ,  $p=13$ , значения r(t) и v(t) приведены в табл. 6.11.

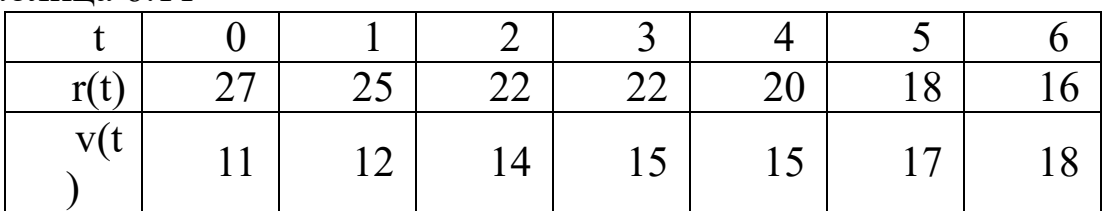

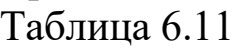

Известны также остаточная стоимость s, равная 4 и не зависящая от возраста оборудования, и цена p нового оборудования, равная 13 и не меняющаяся в плановом периоде.

# **Вариант 9**

Планируется деятельность четырех промышленных предприятий на очередной год. Начальные средства равны 5 условным единицам. Размеры вложения в каждое предприятие кратны 1 условной единице. Средства, выделенные предприятию, приносят в конце года прибыль. Зависимость прибыли от объема вложения средств задана в табл. 6.12.

Таблица 6.12

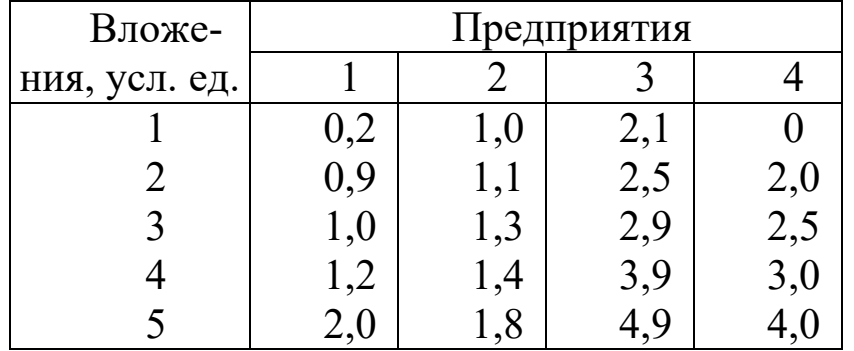

Определить, какое количество средств нужно выделить каждому предприятию, чтобы суммарная прибыль была наибольшей.

# **Вариант 10**

На трех станках, работающих параллельно, необходимо изготовить 20 изделий. Накладные расходы (постоянные затраты на единицу оборудования), затраты на производство единицы продукции и максимальная производительность каждого станка указаны в табл. 6.13.

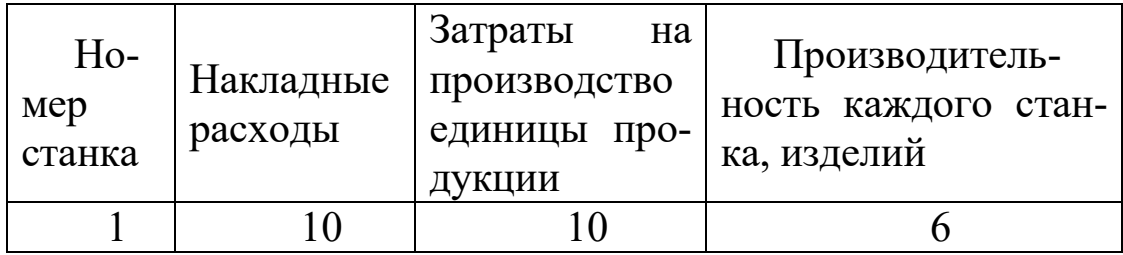

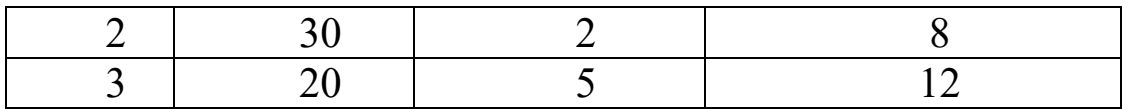

Найти оптимальный план загрузки станков, минимизирующий затраты.

# **Вариант 11**

Разработать оптимальную политику по критерию прибыли на ближайшие пять лет в отношении оборудования не старше шести лет, если для каждого года планового периода известны стоимость продукции r(t), производимой с использованием этого оборудования, и эксплуатационные расходы v(t). Данные приведены в табл. 6.14.

 $T$ аблина 6.14

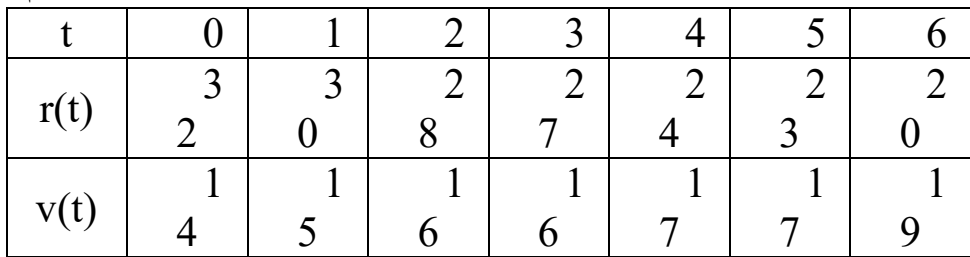

Известны также остаточная стоимость s, равная 5 и не зависящая от возраста оборудования, и цена p нового оборудования, равная 20 и не меняющаяся в плановом периоде.

# **Вариант 12**

Планируется деятельность трех промышленных предприятий на очередной год. Начальные средства равны 5 условным единицам. Размеры вложения в каждое предприятие кратны 1 условной единице. Средства, выделенные предприятию, приносят в конце года прибыль. Зависимость прибыли от объема вложения средств задана в табл. 6.15.

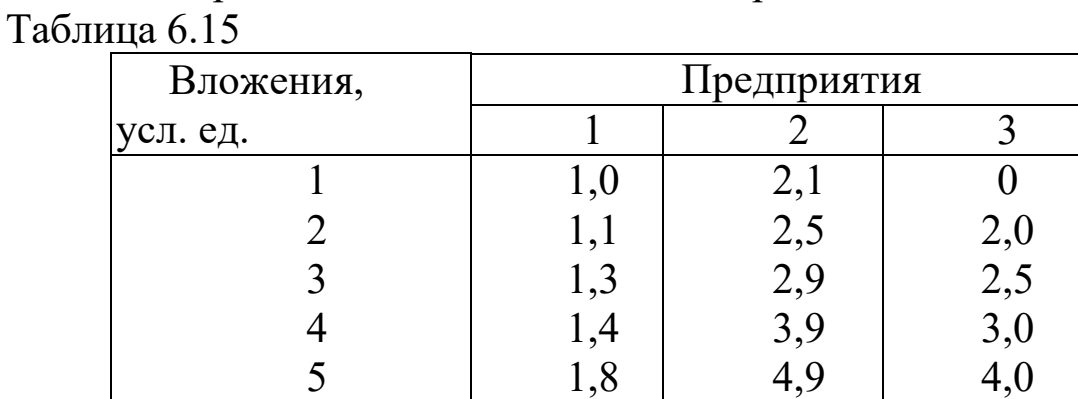

Определить, какое количество средств нужно выделить каждому предприятию, чтобы суммарная прибыль была наибольшей.

# **Вариант 13**

Птицеферма содержит 6000 голов гусей. Один раз в году фермер решает, какое количество гусей продать и сколько оставить. Прибыль от продажи одного гуся в любом году рассматриваемого четырехлетнего периода составляет 5 ден. ед. Поголовье гусей в следующем году увеличивается на 80%. По истечении четырех лет фермер намеривается перейти на выращивание другого вида птицы. Производственные помещения не позволяют ему содержать более 24 000 голов гусей.

Найти оптимальный план продажи гусей по годам четырехлетнего периода, при котором прибыль, полученная за этот период, будет максимальной.

### **Вариант 14**

На четырех станках, работающих параллельно, необходимо изготовить 20 изделий. Накладные расходы (постоянные затраты на единицу оборудования), затраты на производство единицы продукции и максимальная производительность каждого станка указаны в табл. 6.16.

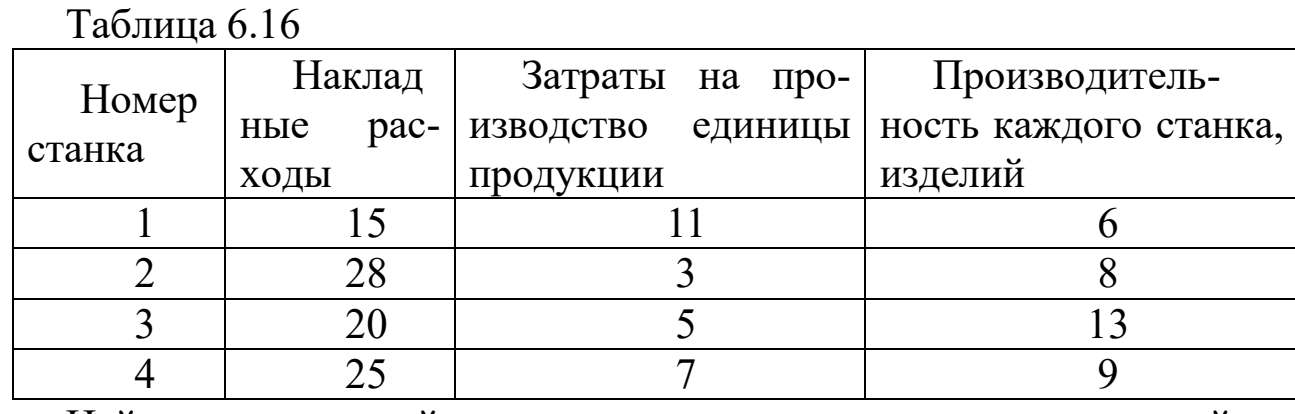

Найти оптимальный план загрузки станков, минимизирующий затраты

# **Вариант 15**

Производственное объединение выделяет четырем входящим в него предприятиям кредит в сумме 150 млн ден. ед. для расширения производства и увеличения выпуска продукции. По каждому предприятию известен возможный прирост  $z_i(u_i)$  (*i*=1,4) выпуска продукции (в денежном выражении) в зависимости от выделенной ему суммы *<sup>i</sup> u* . Для упрощения вычислений выделяемые суммы млн ден. ед. приведены в следующей табл. 6.17.

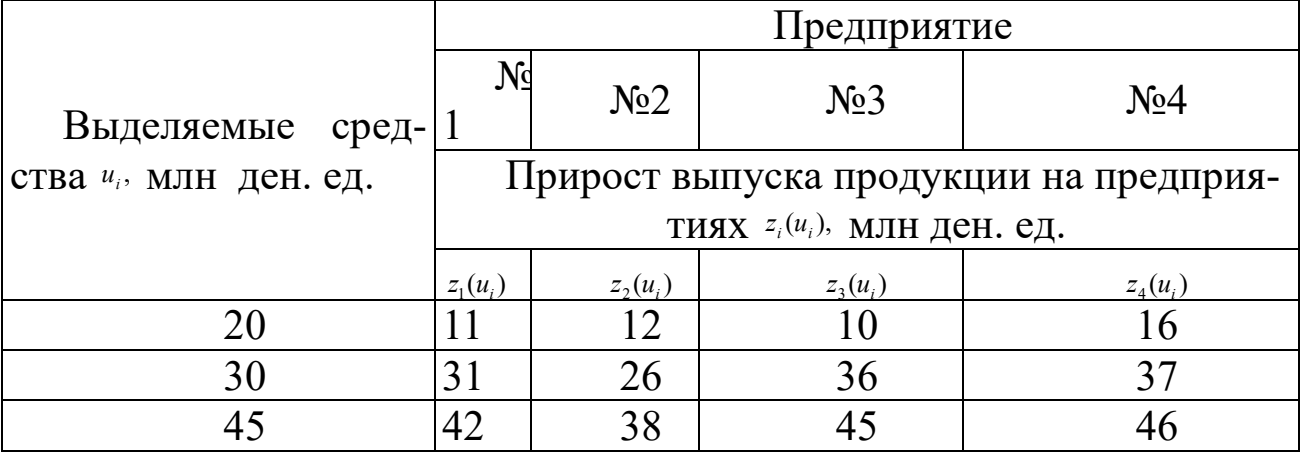

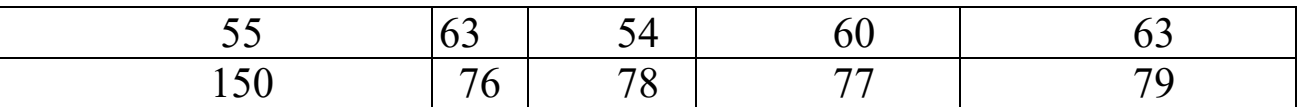

При этом предполагаем, что прирост выпуска продукции на і-м предприятии не зависит от суммы средств, вложенных в другие предприятия, а общий прирост выпуска в производственном объединении равен сумме приростов, полученных на каждом предприятии объелинения.

Требуется так распределить кредит между предприятиями, чтобы общий прирост выпуска продукции на производственном объединении был максимальным.

### Лабораторная работа № 7 Системы массового обслуживания

Цель работы: освоить и закрепить практические навыки по использованию моделей систем массового обслуживания.

# Краткие теоретические сведения

Основы знаний об очередях, иногда называемые теорией очередей или теорией массового обслуживания, составляют важную часть теории управления производством. Очереди являются обычным явлением. Автомобиль ждет ремонта в центре автосервиса, студенты ждут консультацию со своим профессором.

В управлении производством можно использовать различные модели систем массового обслуживания. Опишем две наиболее часто встречающиеся в практике модели. Их характеристики даны в нижеприведенной таблице. Обе модели, описанные в табл. 7.1, имеют следующие общие характеристики: 1) пуассоновское распределение заявок; 2) правило обслуживания - FIFO (первым пришел - первым обслужен); 3) единственная фаза обслуживания.

Таблица 7.1

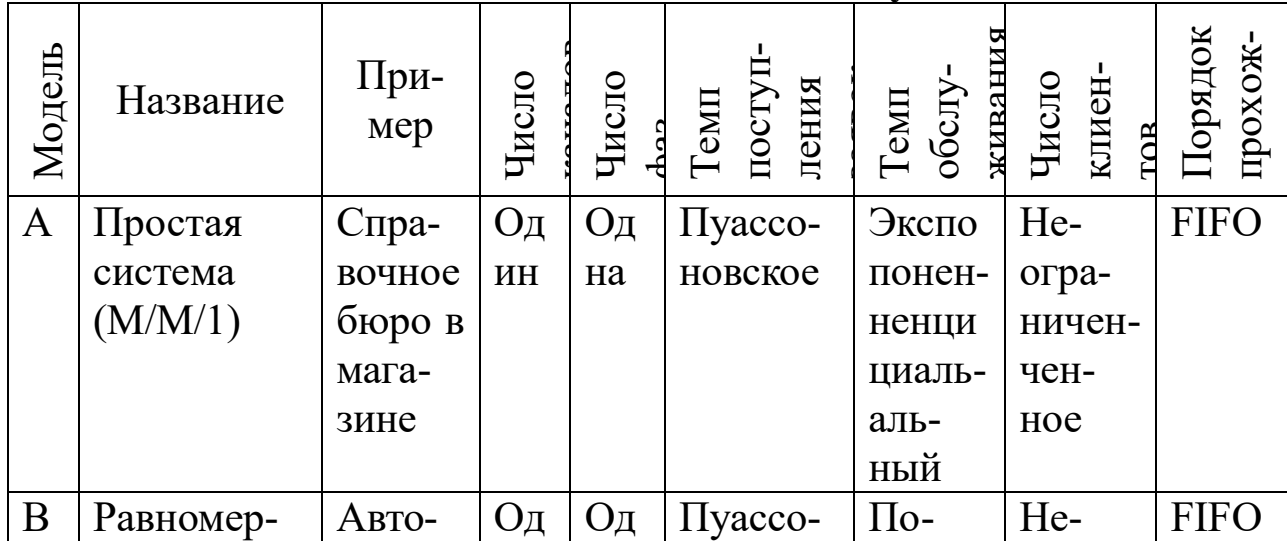

Модели систем массового обслуживания

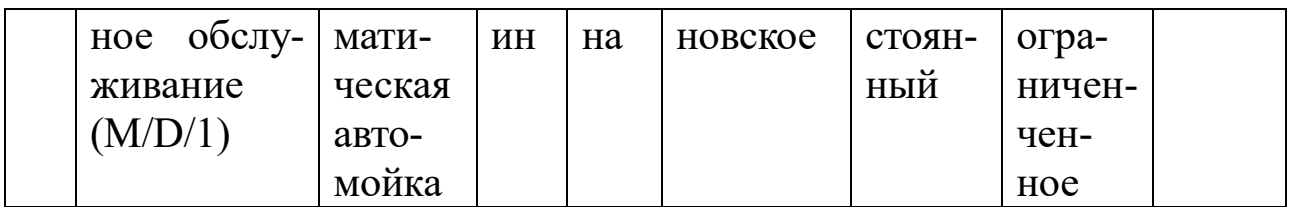

Модель А: модель одноканальной системы массового обслуживания с пуассоновским входным потоком заявок и экспоненциальным временем обслуживания

Наиболее часто встречаются задачи массового обслуживания с единственным каналом. В этом случае клиенты формируют единственную очередь, которая обслуживается одним рабочим местом.

Предположим, что для систем этого типа выполняются следующие условия:

1. Заявки обслуживаются по принципу: первым пришел - первым обслужен (FIFO), причем каждый клиент ожидает своей очереди до конца независимо от длины очереди.

2. Появления заявок являются независимыми событиями, однако среднее число заявок, поступающих в единицу времени, неизменно.

3. Процесс поступления заявок описывается пуассоновским распределением, причем заявки поступают из неограниченного множества.

4. Время обслуживания различно для разных клиентов и независимо друг от друга, однако средний темп обслуживания известен.

5. Время обслуживания описывается экспоненциальным распределением вероятностей.

6. Темп обслуживания выше темпа поступления заявок.

Формулы для описания модели А: простая система М/М/1 Число заявок в единицу времени, z.

Число клиентов, обслуживаемых в единицу времени, b.

Среднее число клиентов в системе:  $Ls = \frac{z}{b-z}$ .

Среднее время обслуживания одного клиента в системе:  $W_s = \frac{1}{b-z}$ (время ожидания плюс время обслуживания).

Среднее число клиентов в очереди:  $Lq = \frac{z^2}{b(b-z)}$ .

Среднее время ожидания клиента в очереди:  $Wq = \frac{z}{b(b-z)}$ .

Параметр утилизации (загруженности системы):  $r = \frac{z}{b}$ .

Вероятность отсутствия заявок в системе:  $p_0 = 1 - \frac{z}{b}$ .

Вероятность более чем к заявок в системе:  $p_{n\geq k}=(z/b)^{k+1}$  (n - число заявок в системе).

Если эти условия выполняются, то система массового обслуживания описывается уравнениями, приведенными выше. Примеры 1 и 2 показывают, как может быть использована модель А (техническое наименование М/М/1).

#### Контрольный пример 1

Васильев, механик магазина, может заменить масло в среднем в трех автомобилях в течение 1 часа (т.е. в среднем у одного автомобиля за 20 мин). Время обслуживания подчиняется экспоненциальному закону. Клиенты, нуждающиеся в этой услуге, приезжают в среднем по два в час в соответствии с пуассоновским распределением. Клиенты обслуживаются в порядке прибытия, и их число не ограничено.

На основе этих данных мы можем получить основные характеристики этой системы обслуживания:

z=2 машины поступают в час;

b=3 машины обслуживаются в час;

 $Ls = \frac{z}{b-z} = \frac{2}{3-2} = 2$  — машины в среднем в системе;  $W_s = \frac{1}{b-z} = \frac{1}{3-2} = 1$  – среднее время ожидания в системе;  $Lq = \frac{z^2}{b(b-z)} = \frac{2^2}{3(3-2)} = \frac{4}{3} = 1,33$  — машины в среднем ожидает в очереди;  $Wq = \frac{z}{b(b-z)} = \frac{2}{3(3-2)} = \frac{2}{3} = 40$ мин — среднее время ожидания в очереди;  $r = \frac{z}{b} = \frac{2}{3} = 66,6\%$  процентов времени механик занят;  $p_0 = 1 - \frac{z}{b} = 1 - \frac{2}{3} = 0.33$  – вероятность того, что в системе нет ни одного

клиента.

Вероятность более чем k машин в системе (табл. 7.2).

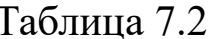

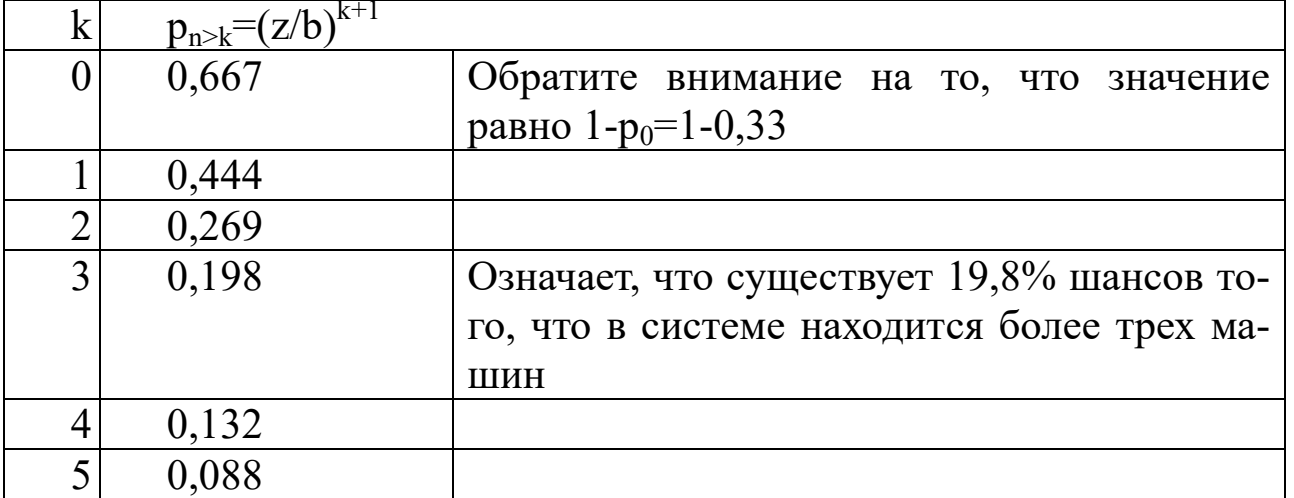

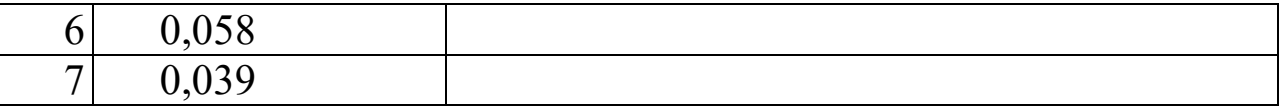

После того, как получены основные характеристики системы обслуживания, часто бывает полезным провести ее экономический анализ. В частности, сопоставить возрастающие затраты на улучшение обслуживания и снижающие затраты, связанные с ожиданием. Рассмотрим эти затраты.

Владелец автосервиса установил, что затраты, связанные с ожиданием, выражаются в снижении спроса в связи с неудовлетворенностью клиентов и равны 10 тыс. руб. за час ожидания в очереди. Так как в среднем каждая машина ожидает в очереди 2/3 ч (Wq), и в день обслуживается приблизительно шестнадцать машин (две машины в час в течение восьмичасового рабочего дня), общее число часов, которое проводят в очереди все клиенты, равно - 2/3 16=32/3=10 2/3 ч.

Следовательно, затраты, связанные с ожиданием, составляют - 10  $(10\ 2/3)=107$  тыс. руб. в день.

Другая важная составляющая затрат владельца автосервиса - зарплата механика Васильева. Он получает 7 тыс. руб. в час или 56 тыс. руб. в день. Следовательно, общие затраты составляют 107+56=163 тыс. руб. в день.

Модель В: модель с постоянным временем обслуживания  $(M/D/1)$ 

Некоторые системы имеют постоянное, а не экспоненциально распределенное время обслуживания. В таких системах клиенты обслуживаются в течение фиксированного периода времени, как, например, на автоматической мойке автомобилей. Для модели В с постоянным темпом обслуживания значения величин Lq, Wq, Ls и Ws меньше, чем соответствующие значения в модели А, имеющей переменный темп обслуживания. В литературе по теории очередей модель В имеет техническое наименование M/D/1.

Формулы для описания модели В с постоянным временем обслуживания M/D/1

Средняя длина очереди:  $Lq = \frac{z^2}{2b(b-z)}$ . Среднее время ожидания в очереди:  $Wq = \frac{z}{2b(b-z)}$ . Среднее число клиентов в системе:  $Ls = Lq + \frac{z}{b}$ . Среднее время ожидания в системе:  $W_s = Wq + \frac{1}{b}$ . Контрольный пример 2

Компания «Утиль» собирает и утилизирует в Мытищах алюминиевые отходы и стеклянные бутылки. Водители автомобилей, доставляющие сырье для вторичной переработки, ожидают в очереди на разгрузку в среднем 15 мин. Время простоя водителя и автомобиля оценивается в 60 тыс. руб. в час. Новый автоматический компактор может обслуживать контейнеровозы с постоянным темпом 12 машин в час (5 мин на одну машину). Время прибытия контейнеровозов подчиняется пуассоновскому закону с параметром z=8 в час.

Если будет использоваться новый компактор, то амортизационные затраты составят 3 тыс. руб. на один контейнеровоз.

Фирма пригласила студента, который провел следующий анализ, для оценки целесообразности использования компактора:

Затраты в настоящее время:  $(1/4$  ч ожидания) $(60 \text{ r}$ ыс. руб./ч)=-15 тыс. руб./поездка.

Новая система:

z=8 автомобилей/ч прибывают;

b=12 автомобилей/ч обслуживается.

Среднее время ожидания в очереди:

$$
Wq = \frac{z}{2b(b-z)} = \frac{8}{2 \cdot 12(12-8)} = \frac{1}{12}u
$$

Затраты с новым компактором: (1/12 ч ожидания)⋅(60 тыс. руб./ч)=5 тыс. руб./поездка.

Доход при новом оборудовании: 15 (существующая система)–5 (новая система)=10 тыс. руб./поездка.

Амортизационные затраты: 3 тыс. руб./поездка.

Чистый доход: 7 тыс. руб./поездка.

# **Контрольные вопросы**

1. Что такое одноканальная система?

2. Что такое однофазовая система?

3. Что такое очередь?

4. Что такое распределение времени обслуживания?

5. Что означает и как определяется среднее время в очереди?

6. Что означает и как определяется среднее время в системе?

7. Что означает и как определяется среднее число клиентов в очереди?

8. Что означает и как определяется среднее число клиентов в системе?

9. Что означает и как определяется средний темп поступления заявок?

10. Что означает и как определяется средняя длина очереди?

# **Индивидуальные задания к лабораторной работе №7**

Решить задачу согласно вашему варианту, используя модели массового обслуживания.

# **Вариант 1**

Система банка «Автодор» позволяет клиенту совершать некоторые банковские операции, не выходя из машины. Утром в рабочие дни прибывает в среднем 24 клиента в час. Прибытие клиентов описывается законом Пуассона.

1. Сколько клиентов в среднем прибывает за 5 мин?

2. Каковы вероятности того, что ровно 0, 1, 2, 3 клиента прибудут за 5 мин?

3. Если в течение 5 мин прибывает более трех клиентов, то возникает проблема перегруженности системы. Какова вероятность возникновения такой проблемы?

В системе банка «Автодор» время обслуживания распределено экспоненциально со средней скоростью обслуживания 36 клиентов в час.

4. Каковы вероятности того, что время обслуживания составит: а) не более 1 мин, б) не более 2 мин, с) более 2 мин?

5. Определите следующие характеристики системы:

· вероятность того, что в системе нет требований;

· среднее число требований в очереди;

· среднее число требований в системе;

· среднее время ожидания;

· среднее время, которое клиент проводит в системе;

· вероятность того, что прибывающему клиенту придется ждать обслуживания;

· вероятность того, что в системе находятся: а) 0 клиентов, б) 3 клиента и в) более 3 клиентов.

# **Вариант 2**

Справочная университетской библиотеки получает запросы, поступающие по пуассоновскому закону со скоростью в среднем 10 запросов в час. Время обслуживания распределено экспоненциально, скорость обслуживания – 12 запросов в час. Определите:

· вероятность того, что в системе нет запросов;

· среднее число запросов в очереди;

· среднее время ожидания;

· среднее время, которое запрос проводит в системе:

· вероятность того, что запросу придется ждать обслуживания.

# **Вариант 3**

Грузовики, прибывающие на обслуживание в порт, образуют одноканальную очередь. Их прибытие распределено по закону Пуассона. Время погрузки / разгрузки распределено экспоненциально. Средняя скорость прибытия – 12 грузовиков в день, обслуживания – 18 грузовиков в день. Определите:

· вероятность того, что в системе нет грузовиков;

· среднее число грузовиков в очереди;

· среднее время ожидания;

· вероятность того, что прибывающему грузовику придется ждать обслуживания.

# **Вариант 4**

Контора принимает обрабатываемые единственным клерком заказы, поступающие по закону Пуассона со средней скоростью 6 заказов в день. Время на их обработку распределено экспоненциально со средним уровнем обслуживания 8 заказов в день. Определите:

· среднее число заказов в системе;

· среднее время ожидания начала обработки заказа клерком;

· среднее время, которое заказ проводит в системе.

# **Вариант 5**

В парикмахерской работает один мастер. Клиенты приходят со средней скоростью 2,2 человека в час, средний уровень обслуживания – 5 человек в час. Прибытие клиентов подчинено закону Пуассона, а время обслуживания распределено экспоненциально. Определите:

· вероятность того, что в системе нет требований;

· вероятность того, что один клиент стрижется и никто другой не ждет;

· вероятность того, что один клиент стрижется и еще один ждет:

· вероятность того, что один клиент стрижется и еще два ждут;

· вероятность того, что более двух клиенток ждут;

· среднее время ожидания.

# **Вариант 6**

Автосервис решил нанять нового механика для того, чтобы он менял старые покрышки на новые. На это место есть два кандидата. Один из них имеет ограниченный опыт и может быть нанят за 7 тыс. руб./ч. Ожидается, что этот механик сможет обслуживать трех клиентов в час. Другой механик более опытен, он в состоянии обслужить четырех клиентов в час, но его можно нанять на работу за 10 тыс.

руб./ч. Клиенты прибывают со скоростью 2 человека в час. Предполагая пуассоновское распределение времени прибытия и экспоненциальное распределение продолжительности времени обслуживания, определите:

· среднее время, которое клиент проводит в очереди;

· среднюю длину очереди;

· среднее время, которое клиент проводит в системе обслуживания;

· среднее число клиентов в системе обслуживания;

· вероятность того, что система обслуживания окажется незанятой при условии найма одного или другого механика.

Компания оценивает издержки по ожиданию клиентами своей очереди в 15 тыс. руб./ч. Какого механика следует нанять, чтобы обеспечить меньшие совокупные издержки? Каковы минимальные совокупные издержки?

### **Вариант 7**

Фирма «Уют» обеспечивает своим клиентам помощь в дизайне дома или офиса. В нормальном режиме каждый час прибывает в среднем 2,5 клиента. Единственный консультант по дизайну отвечает на вопросы клиента и дает необходимые рекомендации. Он тратит на каждого посетителя в среднем 10 мин. Предполагая пуассоновское распределение времени прибытия и экспоненциальное распределение продолжительности обслуживания, определите:

· среднее время, которое клиент проводит в очереди;

· среднюю длину очереди;

· среднее время, которое клиент проводит в системе обслуживания;

· среднее число клиентов в системе обслуживания;

· вероятность того, что система обслуживания окажется незанятой.

Желательно, чтобы прибывающий клиент не ждал своей очереди в среднем более 5 мин. Соответствует ли реальная ситуация данному пожеланию? Если нет, то что необходимо предпринять?

Предположим, что консультант способен уменьшить среднее время, которое он проводит с клиентом, до 8 мин. Какой стала средняя скорость обслуживания? Достигнута ли цель теперь?

# **Вариант 8**

«У Петра» – маленький магазин с одним прилавком. Предположим, что покупатели прибывают в магазин по закону Пуассона со средней скоростью 15 покупателей в час. Время обслуживания распределено экспоненциально, средняя скорость обслуживания – 20 покупателей в час. Рассчитайте:

- · среднее время, которое покупатель проводит в очереди,
- · среднюю длину очереди,
- · среднее время, которое покупатель проводит в магазине,
- · среднее число покупателей в магазине,

· вероятность того, что в магазине не окажется покупателей.

# **Вариант 9**

В верхнем течении Волги построена новая станция по обслуживанию речных судов. Судно может остановиться в новом доке для заправки и ремонта. Суда прибывают по закону Пуассона со средней скоростью 5 судов в час. Время обслуживания распределено экспоненциально со средней скоростью обслуживания10 судов в час.

1. Какова вероятность того, что док будет пуст?

2. Каково среднее число судов в очереди?

3. Каково среднее время ожидания обслуживания?

4. Каково среднее время пребывания в доке?

# **Вариант 10**

Пациенты прибывают к дантисту со средней скоростью 2,8 человека в час. Дантист в среднем способен обслужить 3 человека в час. Наблюдения показывают, что в среднем пациент ждет 30 мин.

Чему равны средние скорости прибытия и обслуживания, выраженные в пациентах в минуту?

Какова средняя длина очереди?

# **Вариант 11**

Механики компании «Автосервис» прибывают на главный склад за запчастями со средней скоростью 4 механика в 1 мин. Сейчас на складе один работник. Каждый механик в среднем ждет обслуживания 4 мин. Найдите:

· среднее число клиентов в системе;

· среднее время обслуживания одного клиента в системе;

· среднее число клиентов в очереди.

# **Вариант 12**

Офисный ксерокс используют 5 служащих. Среднее время между двумя моментами его использования для каждого из служащих равно 40 мин. В среднем служащий занимает ксерокс на 5 мин. Используя модель М/М/1 с ограниченным множеством требований, определите:

- · вероятность того, что ксерокс простаивает;
- · среднее число служащих в очереди;
- · среднее число служащих в комнате, где стоит ксерокс;

· среднее время ожидания;

· среднее время нахождения в комнате с ксероксом.

Сколько времени за восьмичасовой рабочий день тратит служащий на данную операцию?

Стоит ли компании приобретать второй ксерокс? Ответ обосновать.

### **Вариант 13**

В распоряжении магазина находится 10 грузовиков. Грузовики прибывают в магазин в случайном порядке в течение дня для погрузки / разгрузки. Каждый грузовик прибывает на обслуживание дважды за 8-часовой рабочий день. Средняя скорость обслуживания – 4 грузовика в час. Модель прибытия требований – пуассоновская, модель времени обслуживания – экспоненциальная. Определите:

· вероятность того, что ни один грузовик не ожидает погрузки / разгрузки;

· среднее число грузовиков в очереди;

· среднее число грузовиков у магазина (грузовики в очереди и на погрузке / разгрузке);

· среднее время ожидания.

Каковы часовые издержки по функционированию системы, если в 1 час издержки на каждый грузовик равны 50 тыс. руб., а на работы с грузовиками – 30 тыс. руб.?

### **Вариант 14**

Клиенты приходят к парикмахеру со средней скоростью 2,3 человека в час. Парикмахер в среднем способен обслужить 3 человека в час. Наблюдения показывают, что в среднем клиент ждет 25 мин.

Чему равны средние скорости прибытия и обслуживания, выраженные в клиентах в минуту?

Какова средняя длина очереди?

### **Вариант 15**

Офисный принтер используют 10 служащих. Среднее время между двумя моментами его использования для каждого из служащих равно 20 мин. В среднем служащий занимает ксерокс на 5 мин. Используя модель М/М/1 с ограниченным множеством требований, определите:

- · вероятность того, что принтер простаивает;
- · среднее число служащих в очереди;
- · среднее число служащих в комнате, где стоит принтер;
- · среднее время ожидания;
- · среднее время пребывания в комнате с принтером.

Сколько времени за семичасовой рабочий день тратит служащий на данную операцию?

Стоит ли компании приобретать второй принтер? Объясните.

### **Лабораторная работа № 8 Модели управления запасами**

**Цель работы:** освоить и закрепить практические навыки по использованию моделей управления запасами.

### **Краткие теоретические сведения**

# **1. Общие определения**

*Запасами* называется любой ресурс на складе, который используется для удовлетворения будущих нужд. Примерами запасов могут служить полуфабрикаты, готовые изделия, материалы, различные товары, а также такие специфические товары, как денежная наличность, находящаяся в хранилище. Большинство организаций имеют примерно один тип системы планирования и контроля запасов. В банке используются методы контроля за количеством наличности, в больнице применяются методы контроля поставки различных медицинских препаратов.

Существует много причин, побуждающих организации создавать запасы.

Существует проблема классификации имеющихся в наличии запасов. Для решения этой задачи используется методика административного наблюдения. Цель ее заключается в определении той части запасов предприятия, которая требует наибольшего внимания со стороны отдела снабжения. Для этого каждый компонент запасов рассматривается по двум параметрам: а) его доля в общем количестве запасов предприятия; б) его доля в общей стоимости запасов предприятия.

*Методика 20/80* – в соответствии с этой методикой компоненты запаса, составляющие 20% его общего количества и 80% его общей стоимости, должны отслеживаться отделом снабжения более внимательно.

*Методика ABC:* в рамках этой методики запасы, имеющиеся в распоряжении предприятия, разделяются на три группы: группу А (10% общего количества запасов и 65% его стоимости); группу В (25% общего количества запасов и 25% его стоимости); группу С (65% общего количества запасов и около 10% его стоимости).

Необходимо отметить, что классификация запасов может быть основана не только на показателях доли в общей стоимости и в общем количестве. Преимущества методики деления видов запасов на клас-

сы заключаются в возможности выбора порядка контроля и управления для каждого из них.

Рассмотрим определяющие понятия теории управления запасами.

*Издержки выполнения заказа* (издержки заказа) – накладные расходы, связанные с реализацией заказа. В промышленности такими издержками являются затраты на подготовительно-заготовочные операции.

*Издержки хранения* – расходы, связанные с физическим содержанием товаров на складе, плюс возможные проценты на капитал, вложенный в запасы. Обычно они выражаются или в абсолютных единицах, или в процентах от закупочной цены и связываются с определенным промежутком времени.

*Упущенная прибыль* – издержки, связанные с неудовлетворенным спросом, возникающим в результате отсутствия продукта на складе.

*Совокупные издержки за период* представляют собой сумму издержек заказа, издержек хранения и упущенного дохода. Иногда к ним прибавляются издержки на покупку товаров.

*Срок выполнения заказа* – срок между заказом и его выполнением. Точка восстановления – уровень запаса, при котором делается новый заказ.

# **2. Краткая характеристика моделей управления запасами**

1. Модель оптимального размера заказа

**Предпосылки**: 1) темп спроса на товар известен и постоянен; 2) получение заказа мгновенно; 3) отсутствуют количественные скидки при закупке больших партий товара; 4) единственные меняющиеся параметры – издержки заказа и хранения; 5) исключается дефицит в случае своевременного заказа.

Исходные данные: темп спроса, издержки заказа и хранения.

Результат: оптимальный размер заказа, время между заказами и их количество за период.

2. Модель оптимального размера заказа в предположении, что получение заказа не мгновенно

Следовательно, нужно найти объем запасов, при котором необходимо делать новый заказ.

Исходные данные: темп спроса, издержки заказа и хранения, время выполнения заказа.

Результат: оптимальный размер заказа, время между заказами, точка восстановления запаса.

3. Модель оптимального размера заказа в предположении, что допускается дефицит продукта и связанная с ним упущенная прибыль

Необходимо найти точку восстановления.

Исходные данные: темп спроса, издержки заказа и хранения, упущенная прибыль.

Результат: оптимальный размер заказа, время между заказами, точка восстановления запаса.

4. Модель с учетом производства (в сочетании с условиями 1–3)

Необходимо рассматривать уровень ежедневного производства и уровень ежедневного спроса.

Исходные данные: темп спроса, издержки заказа, хранения и упущенная прибыль, темп производства.

Результат: оптимальный уровень запасов (точка восстановления запаса).

5. Модель с количественными скидками

Появляется возможность количественных скидок в зависимости от размера заказа. Рассматривается зависимость издержек хранения от цены товара. Оптимальный уровень заказа определяется исходя из условия минимизации общих издержек для каждого вида скидок.

Модели типа 1–5 с вероятностным распределением спроса и времени выполнения заказа

Вместо предпосылки о постоянстве и детерминированности спроса на товар используется более реалистичный подход о предполагаемой известности распределения темпа спроса и времени выполнения заказа.

Рассмотрим подробнее модели с фиксированным размером заказа:

*Модель 1. Модель наиболее экономичного размера заказа*. Заказ, пополняющий запасы, поступает как одна партия. Уровень запасов убывает с постоянной интенсивностью, пока не достигает нуля. В этой точке поступает заказ, размер которого равен Q, и уровень запасов восстанавливается до максимального значения. При этом оптимальным решением задачи будет тот размер заказа, при котором минимизируются общие издержки за период (рис.1).

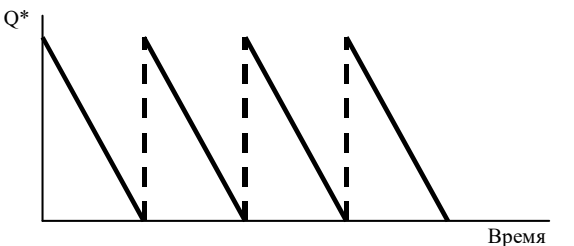

Рис. 1. Модель 1. Модель наиболее экономичного размера заказа Пусть Q – размер заказа; Т – протяженность периода планирования; D – величина спроса за период планирования; d – величина спроса в единицу времени; К – издержки заказа; Н – удельные издержки хранения за период;  $h - y$ дельные издержки хранения в единицу времени. Тогда:

(D/Q)K – совокупные издержки заказа; (Q/2)H – совокупные издержки хранения;  $d=D/T$ ; h=H/T;  $Q^*=(2dK/h)^{1/2} (2DK/H)^{1/2} -$  оптимальный размер заказа; N=D/Q\* – оптимальное число заказов за период;

 $t^*=O^*/d=T/N$  – время цикла (оптимальное время между заказами).

*Модель 2.* Введем предположение о том, что заказ может быть получен не мгновенно, а с течением времени. Тогда нам необходимо заранее делать заказ, чтобы в нужное время иметь достаточное количество товара на складе. Следовательно, нам необходимо найти тот уровень запасов, при котором делается новый заказ. Этот уровень называется точкой восстановления R. Пусть L – время выполнения заказа. Тогда R – величина спроса в единицу времени, умноженная на время выполнения заказа (d⋅L). Другие характеристики системы определяются так же, как и в модели 1. Модель иллюстрируется на рис.2.

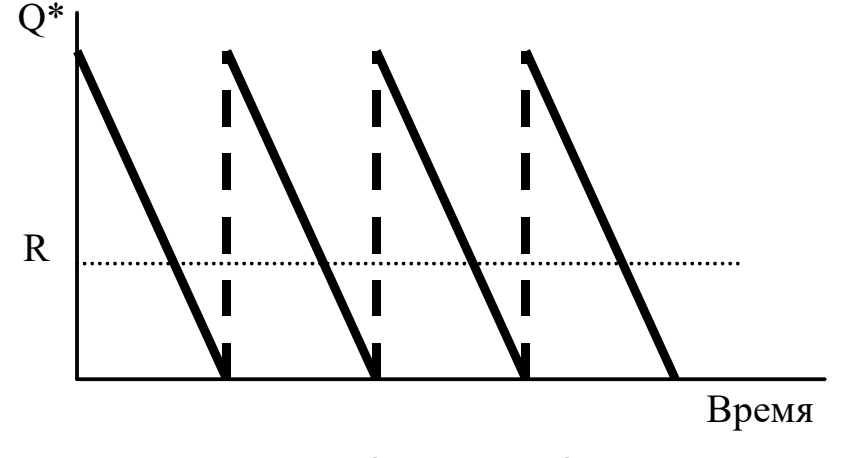

Рис. 2. Модель 2

### **Контрольный пример 1**

Андрей является торговым агентом компании «VOLVO» и занимается продажей последней модели этой марки автомобиля.

Годовой спрос оценивается в 4000 ед. Цена каждого автомобиля равна 90 млн руб., а годовые издержки хранения составляют 10% от цены самого автомобиля.

Андрей произвел анализ издержек заказа и понял, что средние издержки заказа составляют 25 млн руб. на заказ. Время выполнения заказа равно восьми дням. В течение этого времени ежедневный спрос на автомобили равен 20.

Необходимо в процессе решения данного примера ответить на следующие вопросы:

1. Чему равен оптимальный размер заказа?

# 2. Чему равна точка восстановления?

3. Каковы совокупные издержки?

4. Каково оптимальное количество заказов в год?

5. Каково оптимальное время между двумя заказами, если предположить, что количество рабочих дней в году равно 200?

Ниже приведено описание исходных данных и результаты решения контрольного примера с использованием условных обозначений.

# **Исходные данные:**

величина спроса за год D=4000; издержки заказа К=25; издержки хранения =9/200; цена за единицу с=90; время выполнения заказа L=8; ежедневный спрос d=20; число рабочих дней Т=200.

# **Решение:**

оптимальный размер заказа Q\*=149; точка восстановления R=160–149=11; число заказов за год N=26,83; совокупные издержки С=1341;

стоимость продаж =360 000;

число дней между заказами t=7,45.

*Модель 3.* Модель оптимального размера заказа в предположении, что допускается дефицит продукта и связанная с ним упущенная прибыль (рис.3).

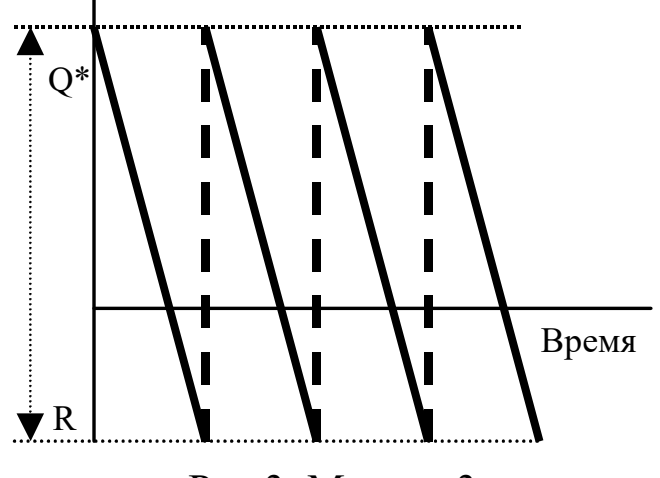

Рис.3. Модель 3

Пусть р – упущенная прибыль в единицу времени, возникающая в результате дефицита одной единицы продукта; Р – упущенная прибыль за период, возникающая в результате дефицита одной единицы продукта.

**Тогда**: Q\*=(2dK/h)<sup>1/2</sup>·((p+h)/p)<sup>1/2</sup>=(2DK/H)<sup>1/2</sup>·((P+H)/P)<sup>1/2</sup> – оптимальный размер размер заказа; S\*=(2dK/h)<sup>1/2</sup>·(p/(h+p))<sup>1/2</sup>=(2DK/H)<sup>1/2</sup>·(P/(H+P))<sup>1/2</sup> – максимальный размер запаса; R=Q\*–S\* – максимальный дефицит.

*Модель 4.* Модель производства и распределения. В предыдущей модели мы допускали, что пополнение запаса происходит единовременно. Но в некоторых случаях, особенно в промышленном производстве, для комплектования партии товаров требуется значительное время, и производство товаров для пополнения запасов происходит одновременно с удовлетворением спроса. Такой случай показан на рис.4.

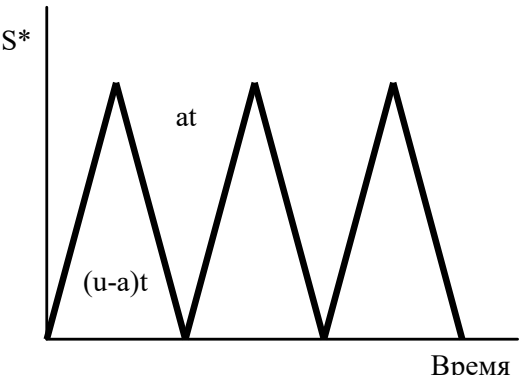

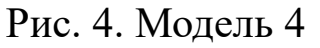

Спрос и производство являются частью цикла восстановления запасов. Пусть u – уровень производства в единицу времени, К – фиксированные издержки производства.

#### **Тогда**:

совокупные издержки хранения = (средний уровень запасов)⋅Н=Q/2[1-d/u] Н;

средний уровень запасов = (максимальный уровень запасов)/2;

максимальный уровень запасов =u⋅t–d⋅t=Q(l–d/u);

время выполнения заказа t=Q/u;

издержки заказа =(D/Q)⋅К;

оптимальный размер заказа  $Q^*=(2dK/h \cdot [(1-(d/u))]^{1/2}=(2DK/H[(1-t)^2]^{1/2})$  $(d/u)]^{1/2}$ ;

максимальный уровень запасов S\*=Q\*[(l-(d/u)].

Модель 5. Модель с количественными скидками. Для увеличения объема продаж компании часто предлагают количественные скидки своим покупателям.

Количественная скидка – сокращенная цена на товар в случае покупки большого количества этого товара. Типичные примеры количественных скидок приведены в табл.1.

Таблица 1

| Варианты скидок                                                                        |     |      |    |
|----------------------------------------------------------------------------------------|-----|------|----|
| Количество, при котором дела- $\vert$ от 0 до $\vert$ от 1000 до $\vert$ от 2000 и вы- |     |      |    |
| ется скидка                                                                            | 999 | 1999 | шe |
| Размер скидки, %                                                                       |     |      |    |
| Цена со скидкой                                                                        |     | 4.8  |    |

Пусть I - доля издержек хранения в цене продукта с.

Тогда h=(I·c) и Q\*=(2dK/(I·c))<sup>1/2</sup> – оптимальный размер заказа.

# Контрольный пример 2

Рассмотрим пример, объясняющий принцип принятия решения в условиях скидки. Магазин "Медвежонок" продает игрушечные гоночные машинки. Эта фирма имеет таблицу скидок на машинки в случае покупок их в определенном количестве (табл. 8.2). Издержки заказа составляют 49 тыс. руб. Годовой спрос на машинки равен 5000. Годовые издержки хранения в отношении к цене составляют 20%, или 0,2. Необходимо найти размер заказа, минимизирующий общие издержки.

#### Решение

Рассчитаем оптимальный размер заказа для каждого вида скидок, т.е.  $Q1^*$ ,  $Q2^*$  и  $Q3^*$ , и получим  $Q1^{*}=700$ ;  $Q2^{*}=714$ ;  $Q3^{*}=718$ .

Так как Q1\* - величина между 0 и 999, то ее можно оставить прежней. Q2\* меньше количества, необходимого для получения скидки, следовательно, его значение необходимо принять равным 1000 единиц. Аналогично Q3\* берем равным 2000 единиц. Получим  $Q1^* = 700$ ;  $Q2^* = 1000$ ;  $Q3^* = 2000$ .

Далее необходимо рассчитать общие издержки для каждого размера заказа и вида скидок, а затем выбрать наименьшее значение.

Рассмотрим следующую таблицу:

Таблица 2

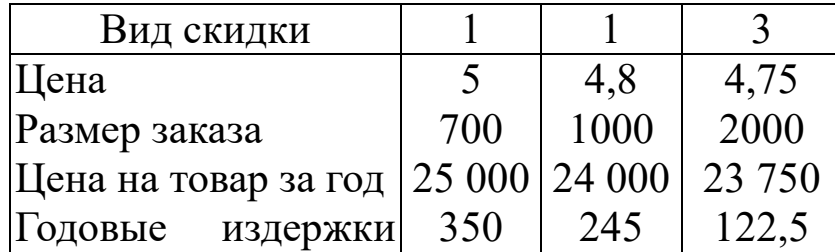

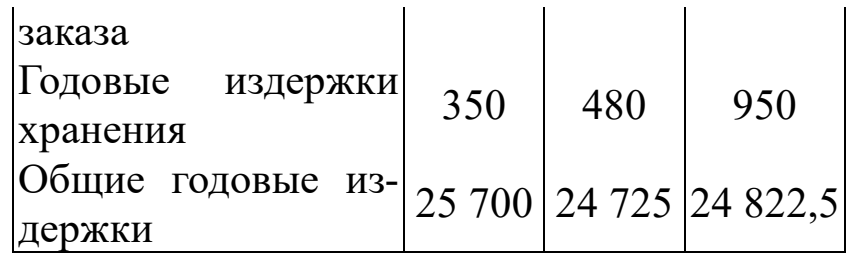

Выберем тот размер заказа, который минимизирует общие годовые издержки. Из таблицы видно, что заказ в размере 1000 игрушечных гоночных машинок будет минимизировать совокупные издержки.

# **Индивидуальные задания к лабораторной работе №8 Вариант 1**

Менеджер приобретает в течение года 1500 телевизоров для розничной продажи в своем магазине. Издержки хранения каждого телевизора равны 45 тыс. руб. в год. Издержки заказа – 150 тыс. руб. Количество рабочих дней в году равно 300, время выполнения заказа – 6 дней.

Необходимо найти:

- оптимальный запас заказа;
- годовые издержки заказа;
- точку восстановления запаса

# **Вариант 2**

Менеджер продает 400 водяных кроватей в год, причем издержки хранения равны 1 тыс. руб. за кровать в день и издержки заказа – 40 тыс. руб. Количество рабочих дней равно 250 и время выполнения заказа – 6 дней.

– Каков оптимальный размер заказа?

– Чему равна точка восстановления запаса?

– Каков оптимальный размер заказа, если издержка хранения равны 1,5 тыс. руб.?

# **Вариант 3**

Владелец маленькой компании, которая выпускает электрические ножи, может производить 150 ножей в день. Дневной спрос на ножи примерно равен 40. Фиксированные издержки производства равны 100 тыс. руб., издержки хранения – 8 тыс. руб. за нож в год. Каков максимальный заказ следует иметь на складе? **Вариант 4** 

Компания закупает у завода-изготовителя лобовые стекла грузовых автомобилей для розничной продажи. В год, за 200 рабочих дней, реализуется около 10 000 стекол. Издержки заказа для компании составляют 400 тыс. руб., ежедневные издержки хранения одного стекла – 6 тыс. руб.

– Чему равен оптимальный размер заказа?

– Каковы минимальные годовые совокупные издержки?

# **Вариант 5**

Годовой заказ на тостер равен 3 000 единиц, или 10 в день. Издержки заказа равны 25 тыс. руб., издержки хранения – 0,4 тыс. руб. в день. Так как тостер является очень популярным среди покупателей, то в случае отсутствия товара покупатели обычно согласны подождать. Пока не подойдет следующий заказ. Однако издержки, связанные с дефицитом, равны 0,75 тыс. руб. за тостер в день.

– Сколько тостеров будет заказывать менеджер.

– Каков минимальный дефицит?

– Чему равны совокупные издержки?

# **Вариант 6**

Магазин пользуется популярностью у покупателей благодаря широкому ассортименту экологически чистых продуктов. Большинство покупателей не отказываются от услуг магазина даже в том случае, когда интересующий их товар отсутствует в продаже. Они оставляют заказ на товар и ждут, когда поступит новая партия.

Сыр – не самый популярный из всего набора товаров, но администратор магазина регулярно заказывает этот продукт. Годовой спрос на сыр составляет 500 головок. Издержки заказа – 40 тыс. руб. за заказ. Издержки хранения – 5 тыс. руб. в год Упущенная прибыль вследствие дефицита составляет 100 тыс. руб. в год на одну головку сыра.

– Сколько головок сыра следует заказывать, чтобы не допускать дефицита и иметь при этом минимальные общие издержки?

– Сколько сыра следует заказывать, если допустить возможность дефицита?

– Чему равна точка восстановления запаса, если время выполнения заказа 10 дней и число рабочих дней в году 250?

– Чему равен максимальный размер дефицита?

# **Вариант 7**

Компания предлагает следующие скидки для линолеума размером 2×3 м.

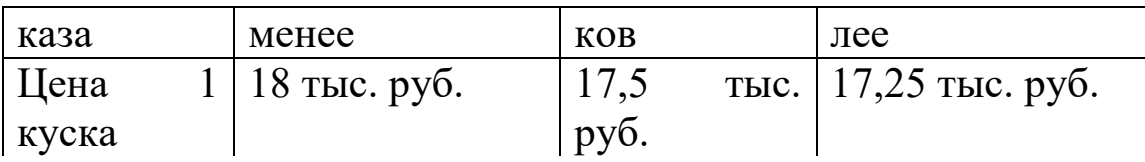

Магазин заказывает у компании линолеум. Издержки заказа равны 45 тыс. руб. Годовые издержки хранения равны 50% от цены. Годовой спрос на линолеум в магазине составляет 100 кусков. Какое количество необходимо приобрести?

# **Вариант 8**

Мебельный салон продает в год около 1 000 спальных гарнитуров по цене 50 тыс. руб. Размещение одного заказа на поставку гарнитуров обходится в 40 тыс. руб. Годовая стоимость хранения гарнитура составляет 25% его цены. Салон может получать 3%-ную скидку у поставщика, если размер заказа составит не менее 200 гарнитуров. Следует ли салону заказывать 200 или более гарнитуров и пользоваться скидкой?

# **Вариант 9**

Допустим, что товар в запасах *скоропортящийся,* и его срок хранения равномерно распределен между 1,5 и 2,5 мес. То есть если товар имеет срок хранения *l* мес., тогда по прошествии *l* мес. после помещения его в хранилище он портится. (Различные товары в заказе, получаемом от поставщика, будут иметь различные сроки хранения.) Компания обнаруживает, что товар испортился только непосредственно при проверке перед продажей. Если установлено, что товар испорчен, его выбрасывают, и проверяют следующую единицу товара. Предположим, что товары в запасах проверяются в порядке FIFO. Повторите девять прогонов имитационной модели и после этого определите те же расходы, что и раньше. Вычислите также часть товаров, выброшенных по причине негодности. Для дополнительных сведений см. вариант 6.

# **Лабораторная работа №9. Графическое представление структур систем**

# *1. Теория*

**Структура** - это все то, что вносит порядок в множество объектов, т.е. совокупность связей и отношений между частями целого, необходимые для достижения цели.

 Пример. Примерами структур могут быть структура извилин мозга, структура студентов на курсе, структура государственного устройства, структура кристаллической решетки вещества, структура

микросхемы и др. Кристаллическая решетка алмаза - структура неживой природы; пчелиные соты, полосы зебры - структуры живой природы; озеро - структура экологической природы; партия (общественная, политическая) - структура социальной природы; Вселенная - структура как живой и неживой природы.

Структуры систем бывают разного типа, разной топологии (или же пространственной структуры). Рассмотрим основные топологии структур (систем). Соответствующие схемы приведены на рисунках ниже.

*Линейные структуры:*

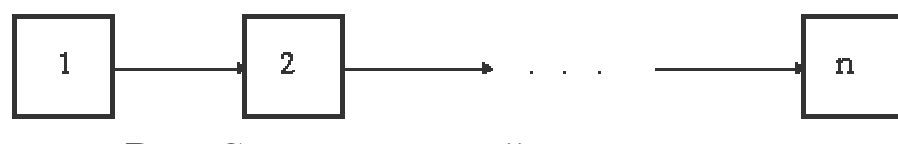

**Рис.** Структура линейного типа. *Иерархические, древовидные структуры:*

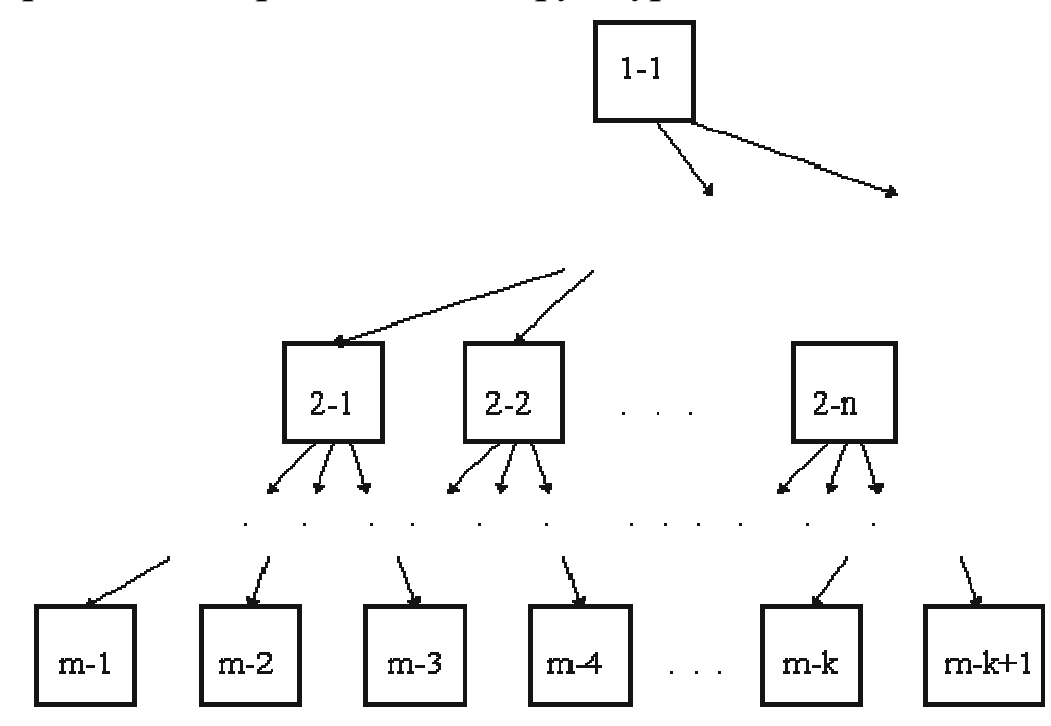

**Рис.** Структура иерархического (древовидного) типа.

Часто понятие системы предполагает наличие иерархической структуры, т.е. систему иногда определяют как иерархическую целостность.

*Сетевая структура:*

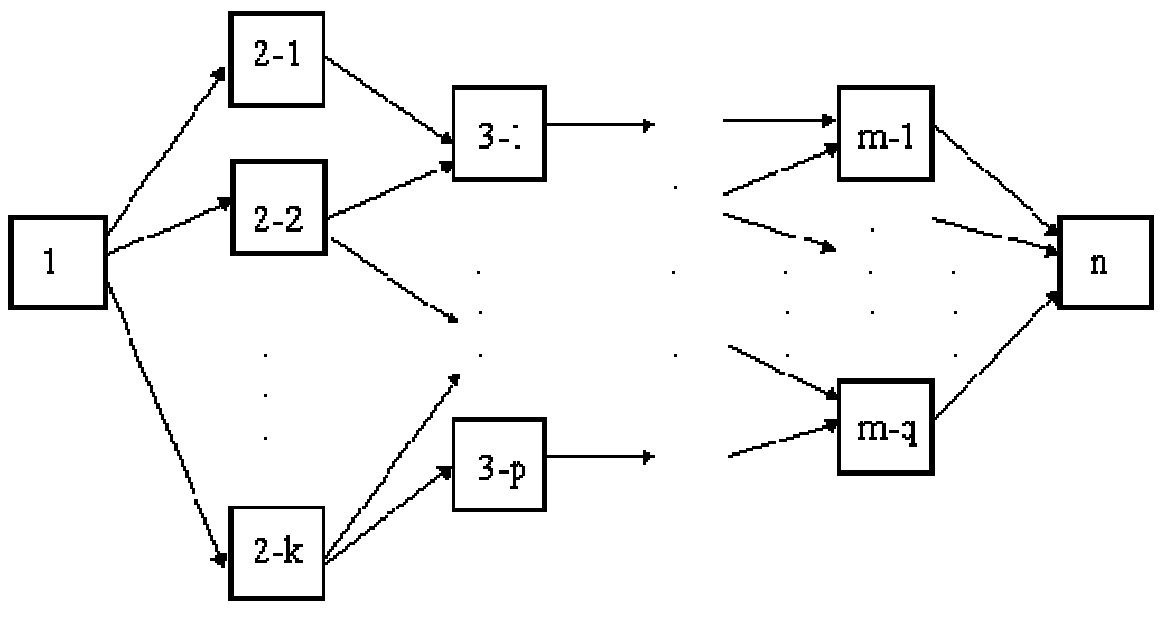

**Рис.** Структура сетевого типа.

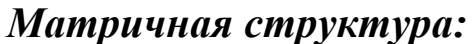

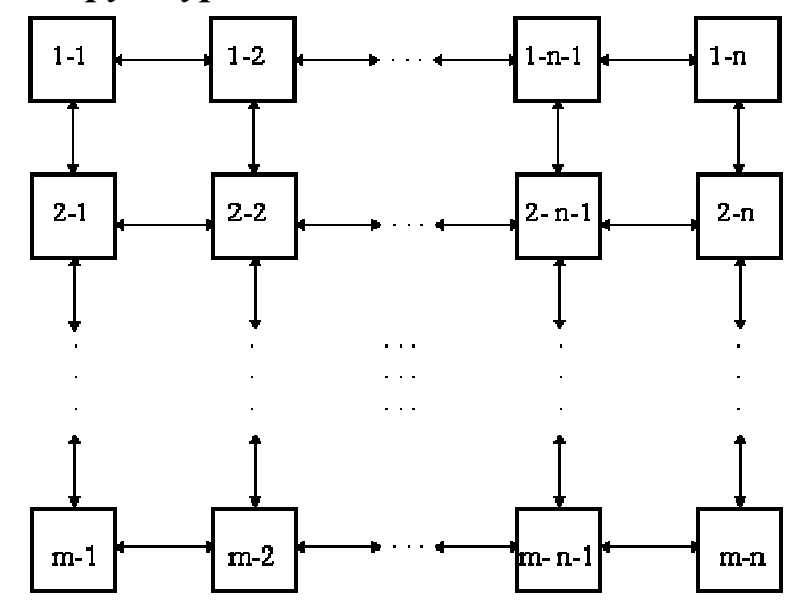

**Рис.** Структура матричного типа.

Пример. Примером линейной структуры является структура станций метро на одной (не кольцевой) линии. Примером иерархической структуры является структура управления вузом: "Ректор - Проректора - Деканы - Заведующие кафедрами и подразделениями - Преподаватели кафедр и сотрудники других подразделений". Пример сетевой структуры - структура организации строительно - монтажных работ при строительстве дома: некоторые работы, например, монтаж стен, благоустройство территории и др. можно выполнять параллельно. Пример матричной структуры - структура работников отдела НИИ выполняющих работы по одной и той же теме.

Кроме указанных основных типов структур используются и другие, образующиеся с помощью их корректных комбинаций - соединений и вложений.

Пример. "Вложение друг в друга" плоскостных матричных структур может привести к более сложной структуре - структуре пространственной матричной (например, вещества кристаллической структуры типа изображённой на рис.). Структура сплава и окружающей среды (макроструктура) могут определять свойства и структуру сплава (микроструктуру):

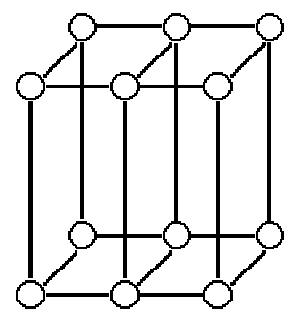

**Рис.** Структура типа кристаллической (пространственно-матричной).

Такого вида структуры часто используются в системах с тесно связанными и равноправными ("по вертикали" и "по горизонтали") структурными связями. В частности, такую структуру могут иметь системы открытого акционерного типа, корпорации на рынке с дистрибьютерной сетью и другие.

Пример. Из комбинаций матрично-матричного типа (образуемую комбинацией "плоскостных", например, временных матричных структур), можно получить, например, время - возрастную матричную "пространственную" структуру. Комбинация сетевых структур может дать вновь сетевую структуру. Комбинация иерархической и линейной структуры может привести как к иерархической (при "навешивании" древовидной структуры на древовидную), так и к неопределенностям (при "навешивании" древовидной структуры на линейную).

Из одинаковых элементов можно получать структуры различного типа.

Пример. Макромолекулы различных силикатов можно получать из одних и тех же элементов *(Si, O)*:

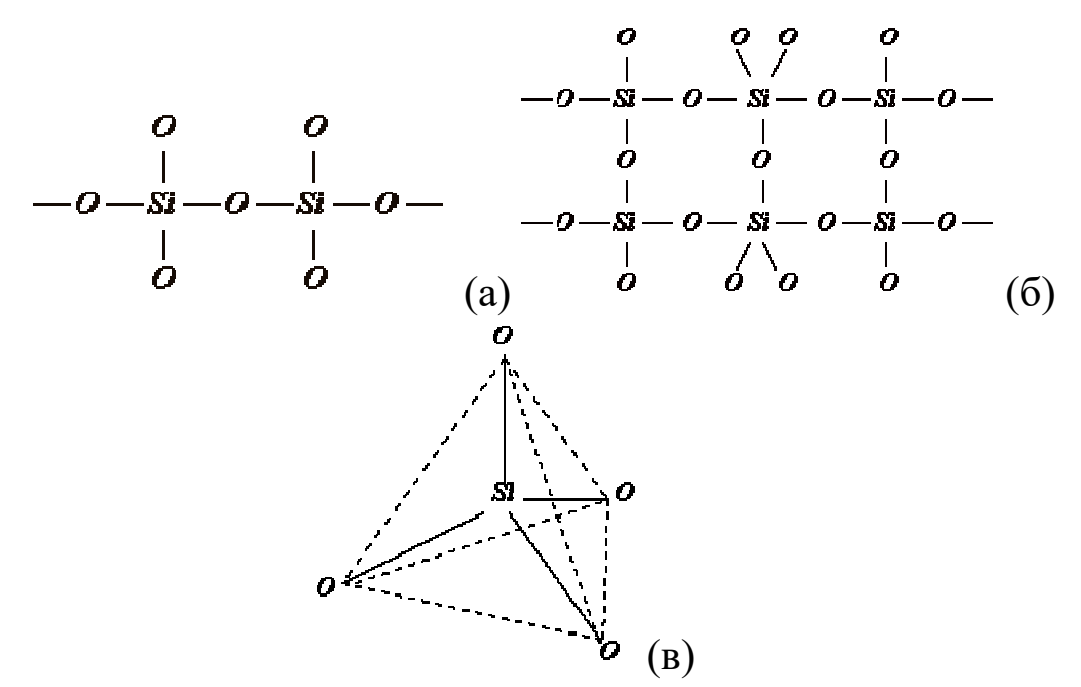

Рис. Структуры макромолекул из кремния и кислорода (а, б, в).

Пример. Из одних и тех же составляющих рынка (ресурсы, товары, потребители, продавцы) можно образовывать рыночные структуры различного типа: ОАО, ООО, ЗАО и др. При этом структура объединения может определять свойства, характеристики системы.

Структура является связной, если возможен обмен ресурсами между любыми двумя подсистемами системы (предполагается, что если есть обмен і- ой подсистемы с і-ой подсистемой, то есть и обмен і-ой подсистемы с і-ой.

В общем случае, можно образовывать сложные, связные mмерные структуры (m-структуры), у которых подсистемы - (m-1)мерные структуры. Такие m-структуры могут актуализировать связи и свойства, которые невозможно актуализировать в (m-1)-структурах и эти структуры широко используются в прикладных науках (социология, экономика и др.) - для описания и актуализации сложных взаимосвязанных многопараметрических и многокритериальных проблем и систем, в частности, для построения указанных ниже когнитивных структурных схем (когнитивных карт).

Указанного типа топологические структуры называют комплексами или симплициальными комплексами и математически их можно определить как объект  $K(X, Y, f)$ , где X - это m-структура (mDсимплекс), Y - множество событий (вершин), f - связи между X и Y или математически:

$$
X=\{x\in R_m: \sum_{j=1}^m x_j\leq l, x_j\geq 0, j=1,2,...,m\}.
$$

Пример. Примером простого геометрического комплекса может быть известный геометрический плоскостной (2D) граф, который состоит из вершин (отождествляются с некоторыми событиями), соединяемых между собой некоторыми одномерными дугами (отождествляются с некоторыми связями этих вершин). Сеть городов на географической карте соединенных дорогами образует плоскостной граф..

Пример. Рассмотрим множество хороших друзей X={Иванов, Петров, Сидоров} и замечательных городов Y={Москва, Париж, Нальчик}. Тогда можно построить 3-структуру (2D-смплекс) в R3 (в пространстве трёх измерений - высота, ширина, длина), образуемую связыванием элементов X и Y, например, по принципу "кто где был" (рис.). В этой структуре использованы сетевые 2-структуры (2Dсимплексы) X, Y (в которых, в свою очередь использованы 1 структуры). При этом элементы X и Y можно брать как точки (0Dсимплексы)- элементы пространства нулевого измерения - R0 .

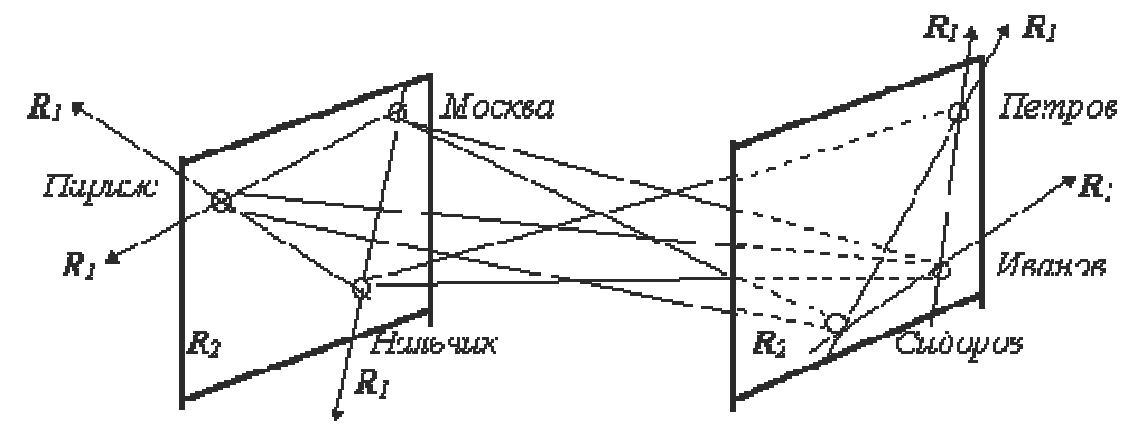

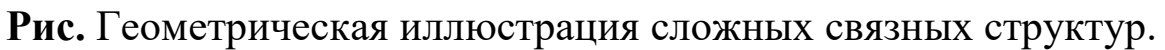

Если структура плохо описываема или определяема, то такое множество объектов называется *плохо структурируемым.*

Пример. Плохо структурируемы будут проблемы описания многих исторических эпох, проблем микромира, общественных и экономических явлений, например, динамики курса валют на рынке, поведения толпы и др.

# *Индивидуальные задания к лабораторной работе №9.*

Проведите анализ системы указанной в задании по следующей схеме:

- 1. Определите цель рассмотрения системы.
- 2. Определите тип структуры в соответствии с целью .
- 3. Найдите элементы либо подсистемы входящие в систему.
- 4. Определите связи между элементами в системе.
- 5. Графически представьте структуру системы:

*– Прямоугольниками обозначаем состояния системы, подсистемы и элементы.* 

*– Стрелки указываю связи между элементами и их направление.* 

Задание 1.

*Представить графически структуры следующих систем:* 

- 1. Остановки автобуса на маршруте Кокино–Брянск.
- 2. Дни рождения знакомых.
- 3. Экзамены.
- 4. Поездка на отдых.
- 5. Доставка письма.
- 6. Сборка компьютера.
- 7. Денежные знаки (возрастание номиналов).
- 8. Посещение лекций.
- 9. Измерение расстояния.
- 10. Фрагмент текста.

Задание 2.

*Представить графически структуры следующих систем:* 

- 1. Ремонт дома несколькими людьми.
- 2. Уборка комнаты несколькими студентами.
- 3. Уборка урожая в сельхозпредприятии.
- 4. Строительство здания несколькими рабочими.
- 5. Капитальный ремонт автомобиля в автосервисе.
- 6. Распространение компьютерного вируса.
- 7. Эпидемия гриппа.
- 8. Освоение территории популяцией.
- 9. Кубок России по футболу.
- 10. Группа моих друзей.

Задание 3.

*Представить графически структуры следующих систем:* 

- 1. Управление фирмой.
- 2. Управление вузом.
- 3. Госуправление.
- 4. Выборы в думу.
- 5. Генеалогическое дерево.
- 6. Управление сельхозпредприятием.
- 7. Семья.
- 8. Муниципальное управление.

9. Файлы на диске.

 $10.$ Библиотека.

# Лабораторная работа №10 Имитационное моделирование инвестиционных проектов

### Моделирование рисков инвестиционных проектов

Имитационное моделирование представляет собой серию численных экспериментов призванных получить эмпирические оценки степени влияния различных факторов (исходных величин) на некоторые зависящие от них результаты (показатели).

В общем случае, проведение имитационного эксперимента можно разбить на следующие этапы.

Установить взаимосвязи между исходными и выходными 1. показателями в виде математического уравнения или неравенства.

Задать законы распределения вероятностей для ключевых 2. параметров модели.

Провести компьютерную имитацию значений ключевых 3. параметров модели.

Рассчитать основные характеристики распределений ис-4. ходных и выходных показателей.

5. Провести анализ полученных результатов и принять решение.

Результаты имитационного эксперимента могут быть дополнены статистическим анализом, а также использоваться для построения прогнозных моделей и сценариев.

Осуществим имитационное моделирование анализа рисков инвестиционного проекта на основании данных примера, используемого ранее для демонстрации метода сценариев в главе 5. Для удобства, приведем его условия еще раз.

# Пример 1.

Фирма рассматривает инвестиционный проект по производству продукта "А". В процессе предварительного анализа экспертами были выявлены три ключевых параметра проекта и определены возможные границы их изменений (табл. 1). Прочие параметры проекта считаются постоянными величинами (табл. 2).

Таблина 1.

Ключевые параметры проекта по производству продукта "А"

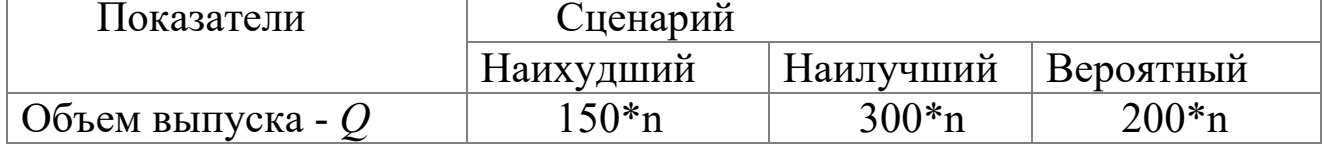

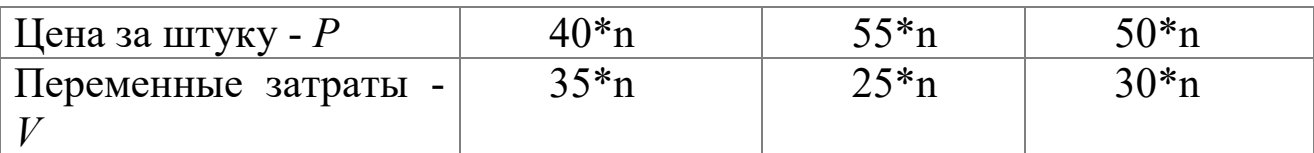

```
Таблица 2
```
Неизменяемые параметры проекта по производству продукта "А"

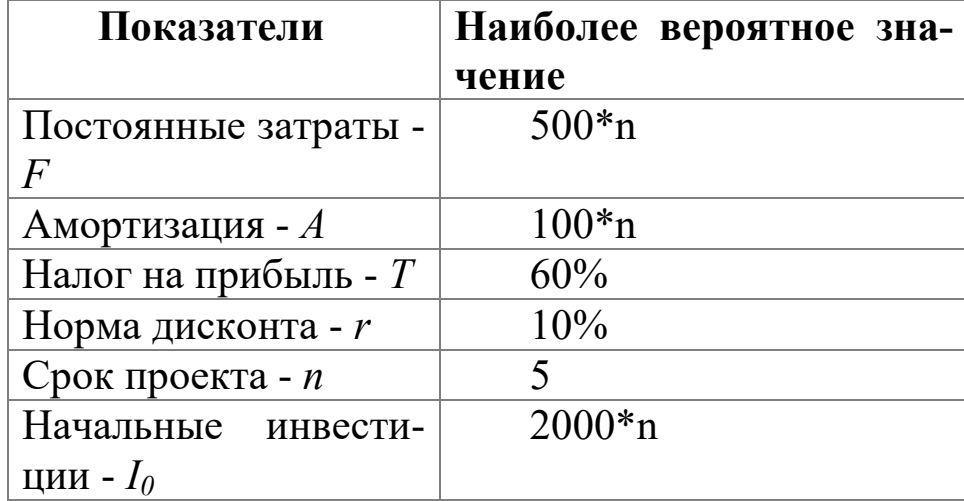

 $\Gamma$ де  $\boldsymbol{n}$  – номер компьютера в аудитории

Первым этапом анализа согласно сформулированному выше алгоритму является определение зависимости результирующего показателя от исходных. При этом в качестве результирующего показателя обычно выступает один из критериев эффективности: NPV, IRR, PI.

Предположим, что используемым критерием является чистая современная стоимость проекта NPV:

$$
NPV = \sum_{t=1}^{n} \frac{NCF_t}{(1+r)^t} - I_0 \tag{6.1}
$$

где:

 $NCF<sub>t</sub>$  - величина чистого потока платежей в периоде t.

По условиям примера, значения нормы дисконта r и первоначального объема инвестиций  $I_0$  известны и считаются постоянными в течение срока реализации проекта (табл. 6.2).

В целях упрощения будем полагать, что генерируемый проектом поток платежей имеет вид аннуитета. Тогда величина потока платежей NCF для любого периода *t* одинакова и может быть определена из следующего соотношения:

$$
NCF = [Q(P - V) - F - A](1 - T) + A(6.2)
$$

Следующими этапом проведения анализа является выбор законов распределения вероятностей ключевых переменных.

По условиям примера ключевыми варьируемыми параметрами являются: переменные расходы V, объем выпуска  $Q$  и цена P. Диапазоны возможных изменений варьируемых показателей приведены в
табл. 1. При этом будем исходить из предположения, что все ключевые переменные имеют равномерное распределение вероятностей.

Реализация третьего этапа может быть осуществлена только с применением ЭВМ, оснащенной специальными программными средствами. Поэтому прежде чем приступить к третьему этапу - имитационному эксперименту, познакомимся с соответствующими средствами ППП EXCEL, автоматизирующими его проведение.

### Технология имитационного моделирования в среде ППП **EXCEL**

Проведение имитационных экспериментов в среде ППП EXCEL можно осуществить двумя способами - с помощью встроенных функций и путем использования инструмента "Генератор случайных чисел" дополнения "Анализ данных" (Analysis ToolPack).

## Имитационное моделирование с применением функций ППП **EXCEL**

Следует отметить, что применение встроенных функций целесообразно лишь в том случае, когда вероятности реализации всех значений случайной величины считаются одинаковыми. Тогда для имитации значений требуемой переменной можно воспользоваться математическими функциями СЛЧИС() или СЛУЧМЕЖДУ(). Форматы функций приведены в табл. 3.

Таблина 3.

| Наименование функции |                | Формат функции         |  |
|----------------------|----------------|------------------------|--|
| Оригинальная         | Локализованная |                        |  |
| версия               | версия         |                        |  |
| <b>RAND</b>          | СЛЧИС          | СЛЧИС() - не имеет ар- |  |
|                      |                | гументов               |  |
| <b>RANDBETWEE</b>    | СЛУЧМЕЖДУ      | СЛУЧМЕЖ-               |  |
|                      |                | ДУ(нижн граница;       |  |
|                      |                | верхн граница)         |  |

Математические функции для генерации случайных чисел

## Функция СЛЧИС()

Функция СЛЧИС() возвращает равномерно распределенное случайное число *E*, большее, либо равное 0 и меньшее 1, т.е.:  $0 \frac{F}{E} < 1$ . Вместе с тем, путем несложных преобразований, с ее помощью можно получить любое случайное вещественное число. Например, чтобы получить случайное число между а и b, достаточно задать в любой ячейке ЭТ следующую формулу:

 $=$ СЛЧИС()\*(b-a)+a

Эта функция не имеет аргументов. Если в ЭТ установлен режим автоматических вычислений, принятый по умолчанию, то возвращаемый функцией результат будет изменяться всякий раз, когда происходит ввод или корректировка данных. В режиме ручных вычислений пересчет всей ЭТ осуществляется только после нажатия клавиши [F9].

Настройка режима управления вычислениями Производится установкой соответствующего флажка в подпункте "Вычисления" пункта "Параметры" темы "Сервис" главного меню.

В целом применение данной функции при решении задач финансового анализа ограничено рядом специфических приложений. Однако ее удобно использовать в некоторых случаях для генерации значений вероятности событий, а также вещественных чисел.

## Функция СЛУЧМЕЖДУ(нижн граница; верхн граница)

Как следует из названия этой функции, она позволяет получить случайное число из заданного интервала. При этом тип возвращаемого числа (т.е. вещественное или целое) зависит от типа заданных аргументов.

В качестве примера, сгенерируем случайное значение для переменной О (объем выпуска продукта). Согласно табл. 6.1, эта переменная принимает значения из диапазона 150 - 300.

Введите в любую ячейку ЭТ формулу:

=СЛУЧМЕЖДУ(150;300) (Результат:210)

(Читатель может получить другой результат - любое число из заданного диапазона)

Если задать аналогичные формулы для переменных Р и V, а также формулу для вычисления  $NPV$  и скопировать их требуемое число раз, можно получить генеральную совокупность, содержащую различные значения исходных показателей и полученных результатов. После чего, используя рассмотренные в предыдущих главах статистические функции, нетрудно рассчитать соответствующие параметры распределения и провести вероятностный анализ.

Продемонстрируем изложенный подход на решении примера 1. Перед тем, как приступить к разработке шаблона, целесообразно установить в ЭТ режим ручных вычислений. Для этого необходимо выполнить следующие действия.

- Выбрать в главном меню тему "Сервис". 1.
- Выбрать пункт "Параметры" подпункт "Вычисления".  $2.$
- Установить флажок "Вручную" и нажать кнопку "ОК".  $3.$

Приступаем к разработке шаблона. С целью упрощения и повышения наглядности анализа выделим для его проведения в рабочей книге ППП EXCEL два листа.

Первый лист - "Имитация", предназначен для построения генеральной совокупности (рис. 61). Определенные в данном листе формулы и собственные имена ячеек приведены в табл. 4. и 5.

|                     | А                             | B                                      | Ċ        | D              | E      |  |  |
|---------------------|-------------------------------|----------------------------------------|----------|----------------|--------|--|--|
|                     | Исходные условия эксперимента |                                        |          |                |        |  |  |
| $\overline{2}$      |                               | Минимум                                | Максимум |                |        |  |  |
| 3                   | Перем. расходы                |                                        |          |                |        |  |  |
| $\overline{\bf{4}}$ | Количество                    |                                        |          |                |        |  |  |
| 5                   | Цена                          |                                        |          |                |        |  |  |
| 6                   |                               |                                        |          |                |        |  |  |
| 7                   | Экспериментов =               |                                        |          | Номер стр. $=$ | 8      |  |  |
| 8                   |                               |                                        |          |                |        |  |  |
|                     | Переменные                    | Количество                             | Цена     | Поступления    | 4CC    |  |  |
| 9                   | расходы (V)                   | $\left( 0\right)$                      | (P)      | (NCFt)         | (NPVt) |  |  |
| 10                  | 0                             | 0                                      | 0        | 0,00           | 0,00   |  |  |
| 11                  | 0                             | 0                                      | 0        | 0,00           | 0,00   |  |  |
| 12                  |                               |                                        |          |                |        |  |  |
| 13                  |                               |                                        |          |                |        |  |  |
| 14                  |                               |                                        |          |                |        |  |  |
|                     |                               | <b>, Имитация ∕</b> Результаты анализа | Лист   4 |                |        |  |  |

Рис. 1. Лист "Имитация"

#### Таблица 4.

#### Формулы листа "Имитания"

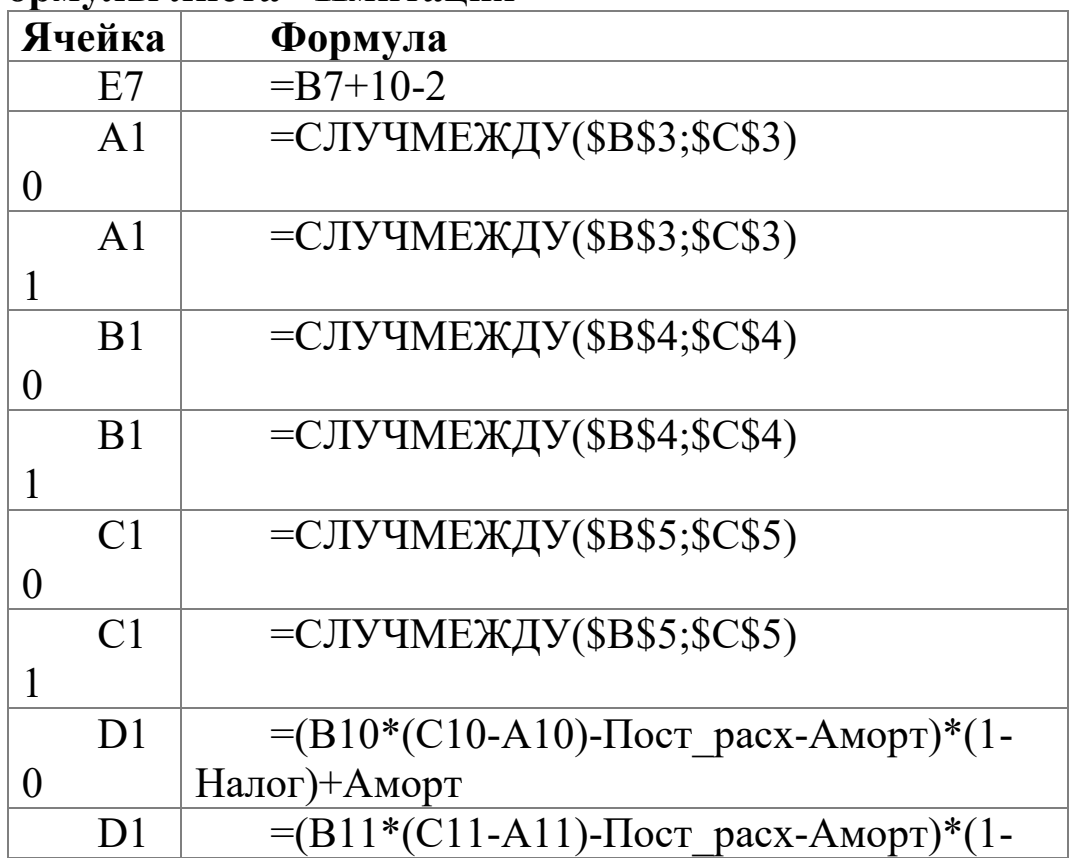

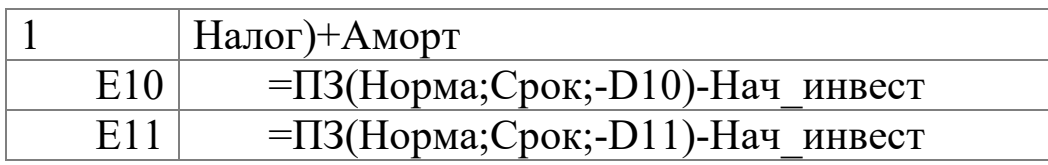

Таблица 5.

Имена ячеек листа "Имитация"

| Адрес ячей- | Имя         | Комментарии              |
|-------------|-------------|--------------------------|
| КИ          |             |                          |
| Блок        | Перем расх  | Переменные расходы       |
| A10:A11     |             |                          |
| Блок        | Количество  | Объем выпуска            |
| B10:B11     |             |                          |
| Блок        | Цена        | Цена изделия             |
| C10:Cl1     |             |                          |
| Блок        | Поступления | Поступления от проекта   |
| D10:D11     |             | NCFt                     |
| Блок        | <b>ЧСС</b>  | Чистая современная стои- |
| E10:E11     |             | мость $NPV$              |

Первая часть листа (блок ячеек А1.Е7) предназначена для ввода диапазонов изменений ключевых переменных, значения которых будут генерироваться в процессе проведения эксперимента. В ячейке В7 задается общее число имитаций (экспериментов). Формула, заданная в ячейке Е7, вычисляет номер последней строки выходного блока, в который будут помещены полученные значения. Смысл этой формулы будет раскрыт позже.

Вторая часть листа (блок ячеек А9.Е11) предназначена для проведения имитации. Формулы в ячейках А10.С11 генерируют значения для соответствующих переменных с учетом заданных в ячейках В3.С5 диапазонов их изменений. Обратите внимание на то, что при указании нижней и верхней границы изменений используется **абсолютная адресация ячеек**.

Формулы в ячейках D10.E11 вычисляют величину потока платежей и его чистую современную стоимость соответственно. При этом значения постоянных переменных берутся из следующего листа шаблона - "Результаты анализа".

Лист "Результаты анализа" кроме значений постоянных переменных содержит также функции, вычисляющие параметры распределения изменяемых (*Q*, *V*, *P*) и результатных (*NCF*, *NPV*) переменных и вероятности различных событий. Определенные для данного листа формулы и собственные имена ячеек приведены в табл. 6 и 7. Общий вид листа показан на рис. 2.

# Таблица 6.

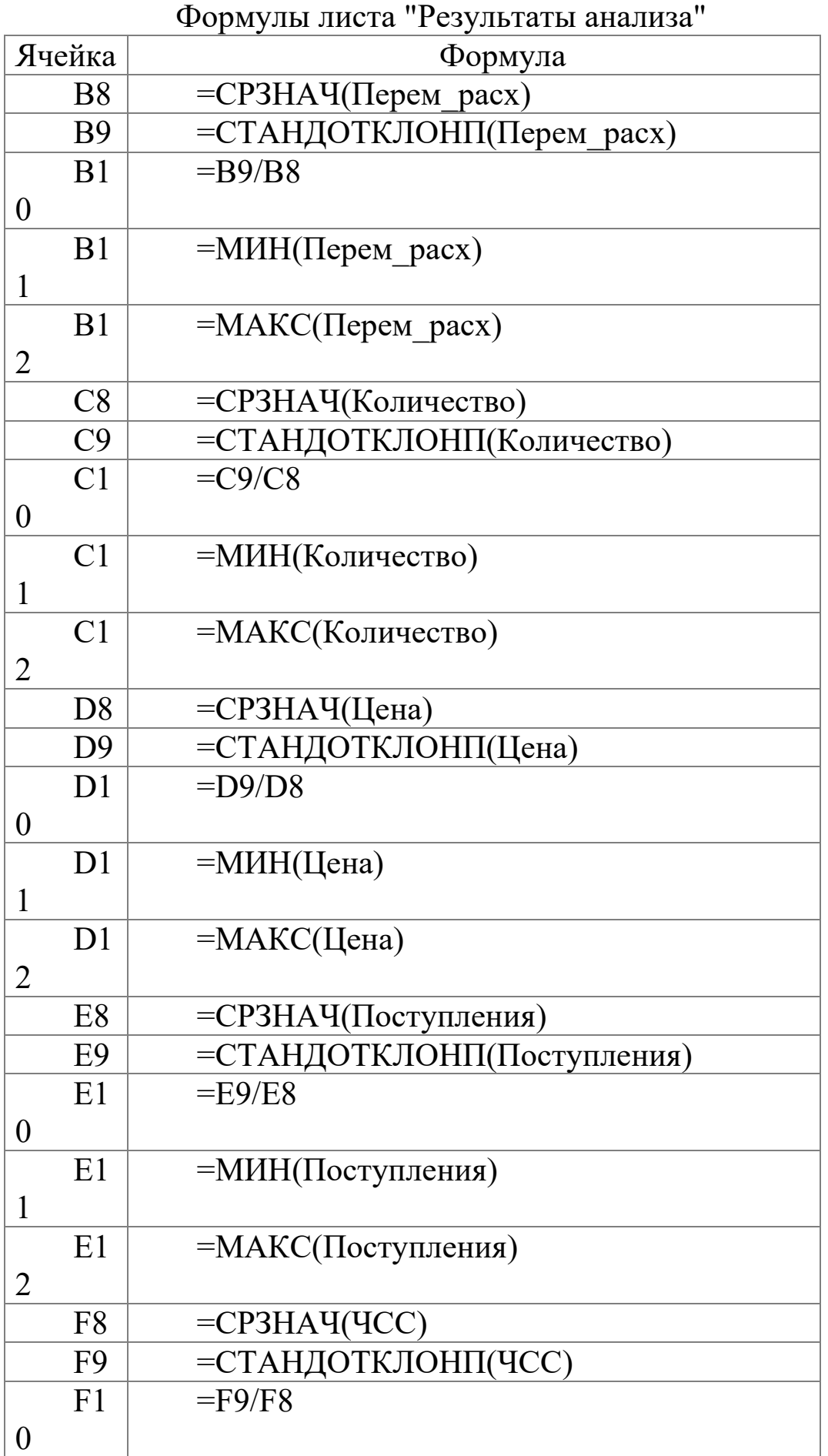

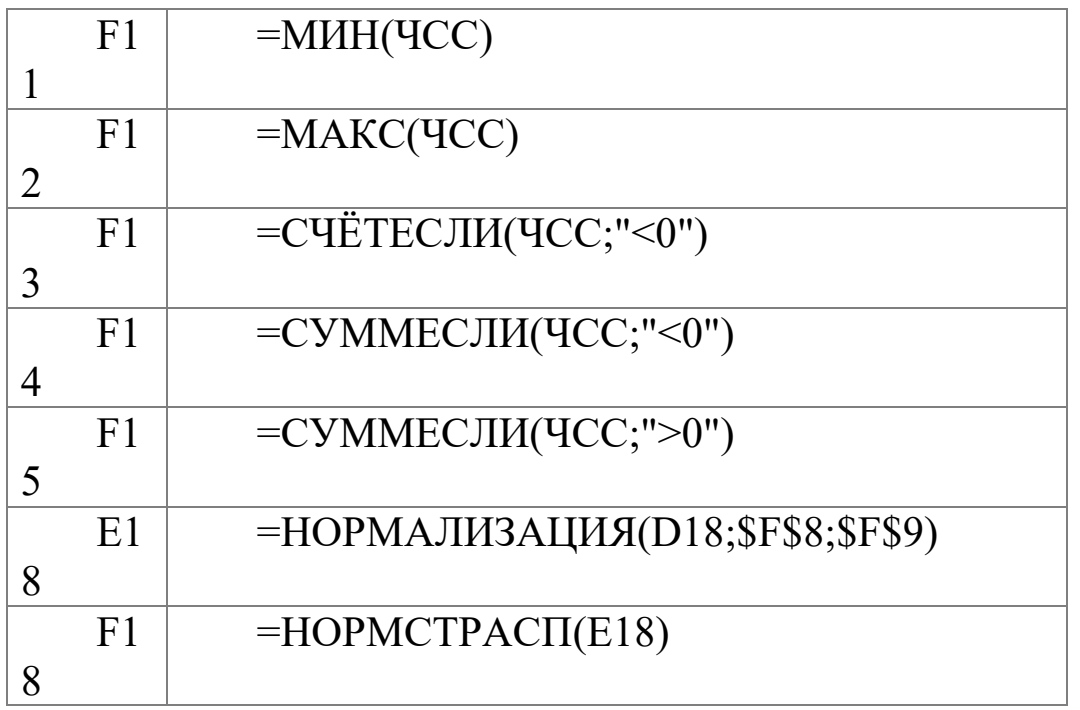

Таблица 7.

Имена ячеек листа "Результаты анализа"

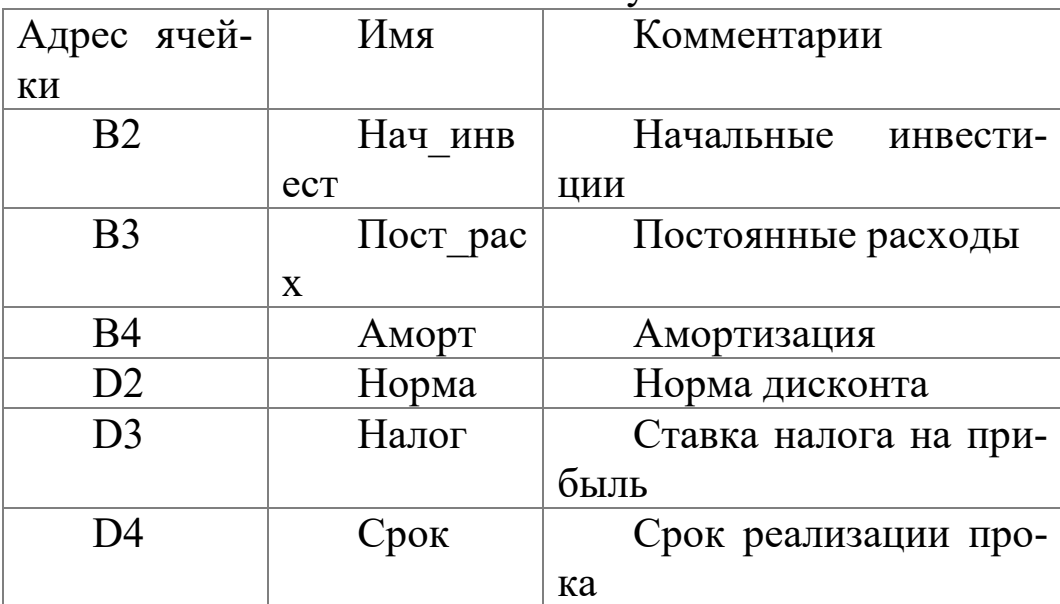

|                  | А                                                                            | B                     | c         | D            | E           | F              |  |
|------------------|------------------------------------------------------------------------------|-----------------------|-----------|--------------|-------------|----------------|--|
|                  | Имитационный анализ (Метод Монте-Карло)                                      |                       |           |              |             |                |  |
|                  |                                                                              |                       |           |              |             |                |  |
| 1                | $\boldsymbol{P}$ аспределение с равными вероятностями                        |                       |           |              |             |                |  |
| $\overline{2}$   | Начальные инвест. (I)                                                        |                       | Норма г   |              |             |                |  |
| 3                | Пост. расходы (F)                                                            |                       | Налог (Т) |              |             |                |  |
| $\boldsymbol{4}$ | Амортизация (А)                                                              |                       | Срок (n)  |              |             |                |  |
| 5                |                                                                              |                       |           |              |             |                |  |
|                  | Показатели                                                                   | Переменные Количество |           | Цена         | Поступления | NPV            |  |
| 6                |                                                                              | M                     | (Q)       | (P)          | (NCFt)      |                |  |
| 7                |                                                                              |                       |           |              |             |                |  |
| 8                | Среднее значение                                                             | 0,00                  | 0,00      | 0,00         | 0,00        | 0,00           |  |
| 9                | Стандарт. отклонение                                                         | 0.00                  | 0.00      | 0,00         | 0.00        | 0.00           |  |
| 10               | Коэф. вариации                                                               | #ДЕЛ/О!               | #ДЕЛ/О!   | #ДЕЛ/О!      | #ДЕЛ/0!     | #ДЕЛ/О!        |  |
| 11               | Минимум                                                                      | 0,00                  | 0.00      | 0,00         | 0,00        | 0,00           |  |
| 12               | Максимум                                                                     | 0,00                  | 0,00      | 0,00         | 0.00        | 0,00           |  |
| 13               | Число случаев NPV < 0                                                        |                       |           |              |             | 0.00           |  |
| 14               | Сумма убытков                                                                |                       |           |              |             | 0.00           |  |
| 15               | Сумма доходов                                                                |                       |           |              |             | $0,\!00$       |  |
| 16               |                                                                              |                       |           |              |             |                |  |
| 17               | Вероятность p(NPV<=X)                                                        |                       |           | Величина (X) | Нормал. (X) | $p(NPV < = X)$ |  |
| 18               |                                                                              |                       |           | 0,00         | #ЧИСЛО!     | #ЧИСЛО!        |  |
| 19               |                                                                              |                       |           |              |             |                |  |
|                  | $M$ $\rightarrow$ $M$<br>Имитация ) Результаты анализа / Лист3 / Лист4 / 1 4 |                       |           |              |             |                |  |

Рис. 2. Лист "Результаты анализа"

Поскольку формулы листа содержат ряд новых функций, приведем необходимые пояснения.

Функции МИН() и МАКС() вычисляют минимальное и максимальное значение для массива данных из блока ячеек, указанного в качестве их аргумента. Имена и диапазоны этих блоков приведены в табл. 6.7.

Функция СЧЕТЕСЛИ() осуществляет подсчет количества ячеек в указанном блоке, значения которых удовлетворяют заданному условию. Функция имеет следующий формат:

=СЧЕТЕСЛИ(блок; "условие").

В данном случае, заданная в ячейке F13, эта функция осуществляет подсчет количества отрицательных значений NPV, содержащихся в блоке ячеек ЧСС (см. табл. 6.7).

Механизм действия функции СУММЕСЛИ() аналогичен функции СЧЕТЕСЛИ(). Отличие заключается лишь в том, что эта функция суммирует значения ячеек в указанном блоке, если они удовлетворяют заданному условию. Функция имеет следующий формат:

=СУММЕСЛИ(блок; "условие").

В данном случае, заданные в ячейках F14.F15, функции осуществляет подсчет суммы отрицательных (ячейка F14) и положительных (ячейка F14) значений NPV, содержащихся в блоке ЧСС. Смысл этих расчетов будет объяснен позже.

Две последние формулы (ячейки Е18 и F18) предназначены для проведения вероятностного анализа распределения NPV и требуют небольшого теоретического отступления.

В рассматриваемом примере мы исходим из предположения о независимости и равномерном распределении ключевых переменных  $Q$ ,  $V, P.$  Однако какое распределение при этом будет иметь результатная величина - показатель NPV, заранее определить нельзя.

Одно из возможных решений этой проблемы - попытаться аппроксимировать неизвестное распределение каким-либо известным. При этом в качестве приближения удобнее всего использовать нормальное распределение. Это связано с тем, что в соответствии с центральной предельной теоремой теории вероятностей при выполнении определенных условий сумма большого числа случайных величин имеет распределение, приблизительно соответствующее нормально-My.

В прикладном анализе для целей аппроксимации широко применяется частный случай нормального распределения - т.н. стандартное нормальное распределение. Математическое ожидание стандартно распределенной случайной величины E равно 0:  $M(E) = 0$ . График этого распределения симметричен относительно оси ординат и оно характеризуется всего одним параметром - стандартным отклонением, равным 1.

Приведение случайной переменной  $E$  к стандартно распределенной величине Z осуществляется с помощью т.н. нормализации - вычитания средней и последующего деления на стандартное отклонение:

$$
Z = \frac{E - M(E)}{\sigma(E)} \tag{6.3}
$$

Как следует из (6.3), величина Z выражается в количестве стандартных отклонений. Для вычисления вероятностей по значению нормализованной величины Z используются специальные статистические таблицы.

В ППП EXCEL подобные вычисления осуществляются с помощью статистических функций **НОРМАЛИЗАЦИЯ**() HOPM- $\boldsymbol{\mathrm{M}}$ СТРАСПО.

#### Функция НОРМАЛИЗАЦИЯ(х; среднее; станд откл)

Эта функция возвращает нормализованное значение Z величины х, на основании которого затем вычисляется искомая вероятность  $p(E)$  $\Box x$ ). Она реализует соотношение (6.3). Функция требует задания трех аргументов:

х - нормализуемое значение;

среднее - математическое ожидание случайной величины  $E$ ; станд откл - стандартное отклонение.

Полученное значение Z является аргументом для следующей функции - НОРМСТРАСП().

## Функция НОРМСТРАСП(Z)

Эта функция возвращает стандартное нормальное распределение, т.е. вероятность того, что случайная нормализованная величина Е будет меньше или равна х. Она имеет всего один аргумент -  $Z$ , вычисляемый функцией НОРМАЛИЗАЦИЯ(). Нетрудно заметить, что эти функции следует использовать в тандеме. При этом наиболее эффективным и компактным способом их задания является указание функции НОРМАЛИЗАЦИЯ() в качестве аргумента функции - НОРМ- $CTPACII()$ , T.e.:

=НОРМСТРАСП(НОРМАЛИЗАЦИЯ(х; среднее; станд\_откл)).

С целью повышения наглядности, в проектируемом шаблоне функции заданы раздельно (ячейки Е18 и F18).

Сформируйте данный шаблон и сохраните его на магнитном диске под именем SIMUL 1.XLT. Приступаем к имитационному эксперименту. Для его проведения необходимо выполнить следующие ша-TИ.

Ввести значения постоянных переменных (табл. 6.2) в  $\mathbf{1}_{\cdot}$ ячейки В2.В4 и D2.D4 листа "Результаты анализа".

Ввести значения диапазонов изменений ключевых пере- $\overline{2}$ . менных (табл. 6.1) в ячейки ВЗ.С5 листа "Имитация".

Задать в ячейке В7 требуемое число экспериментов.  $3.$ 

Установить курсор в ячейку А11 и вставить необходимое  $\overline{4}$ . число строк в шаблон (номер последней строки будет вычислен в Е7).

Скопировать формулы блока А10.Е10 требуемое количе-5. ство раз.

Перейти к листу "Результаты анализа" и проанализировать 6. полученные результаты.

Рассмотрим реализацию выделенных шагов более подробно. Выполнение первых трех пунктов не должно вызвать особых затруднений. Введите значения постоянных переменных в ячейки В2.В4 листа "Результаты анализа". Введите значения диапазонов изменений ключевых переменных в ячейки ВЗ.С5 листа "Имитация". Укажите в ячейке В7 число проводимых экспериментов, например - 500. Установите табличный курсор в ячейку А11.

На следующем шаге необходимо вставить в шаблон нужное количество строк (498) (Поскольку первая и последняя строка блока уже определены, число вставляемых строк равно:  $500 - 2 = 498$ ). Однако выделение такого количества строк при помощи указателя мыши - достаточно трудоемкая операция. К счастью ППП EXCEL предоставляет более эффективные процедуры для выполнения подобных операций. В частности, в данном случае можно воспользоваться операцией перехода, которую также удобно применять и для выделения больших диапазонов ячеек.

Нажмите функциональную клавишу [F5]. На экране появится окно диалога "Переход" (рис. 3).

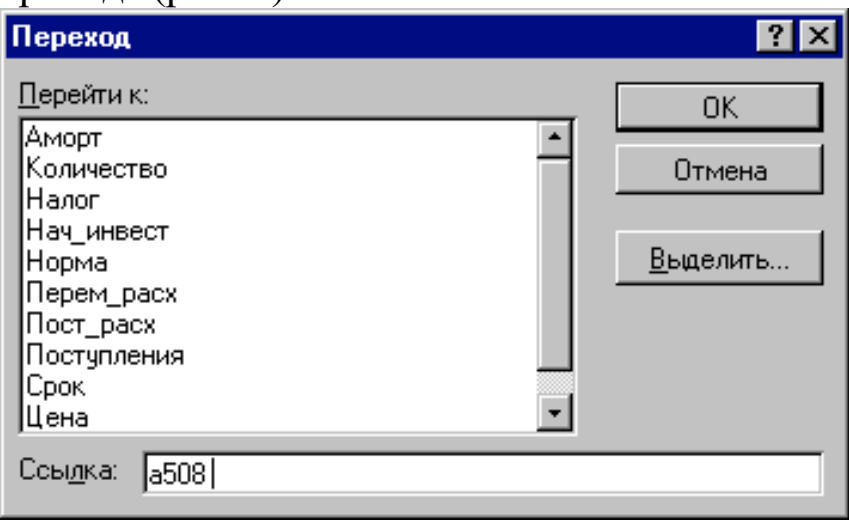

Рис. 3. Окно диалога "Переход"

Для перехода к нужному участку электронной таблицы достаточно указать в поле "Ссылка" адрес или имя соответствующей ячейки (блока). В данном случае, таким адресом будет любая ячейка последней вставляемой строки, номер которой вычислен в ячейке Е7 (508). Например, в качестве адреса перехода может быть указана ячейка **А508**.

Введите в поле "Ссылка" адрес: А508 и нажмите комбинацию клавиш [SHIFT] + [ENTER]. Результатом выполнения этих действий будет выделение блока А11.А508. После чего осуществите вставку строк любым из известных вам способов.

Теперь необходимо заполнить вставленные строки формулами блока ячеек А10.Е10. Для этого выполните следующие действия.

- 1. Выделите и скопируйте в буфер блок ячеек А10.Е10.
- 2. Нажмите комбинацию клавиш  $[CTRL] + [SHIFT] + [B$ .
- 3. Нажмите клавишу [ENTER].

4. Нажмите клавишу [F9] (*Этот пункт выполняется в том случае, если был установлен режим ручного пересчета*).

Результатом выполнения этих действий будет заполнение блока А10.Е509 случайными значениями ключевых переменных *V*, *Q*, *P* и результатами вычислений величин *NCF* и *NPV*. Фрагмент результатов имитации, полученных автором, приведен на рис. 6.4 (*Необходимо* 

*все время помнить о случайной природе эксперимента. Полученные вами результаты будут отличаться от приведенных*). Соответствующие проведенному эксперименту результаты анализа приведены на рис. 6.5.

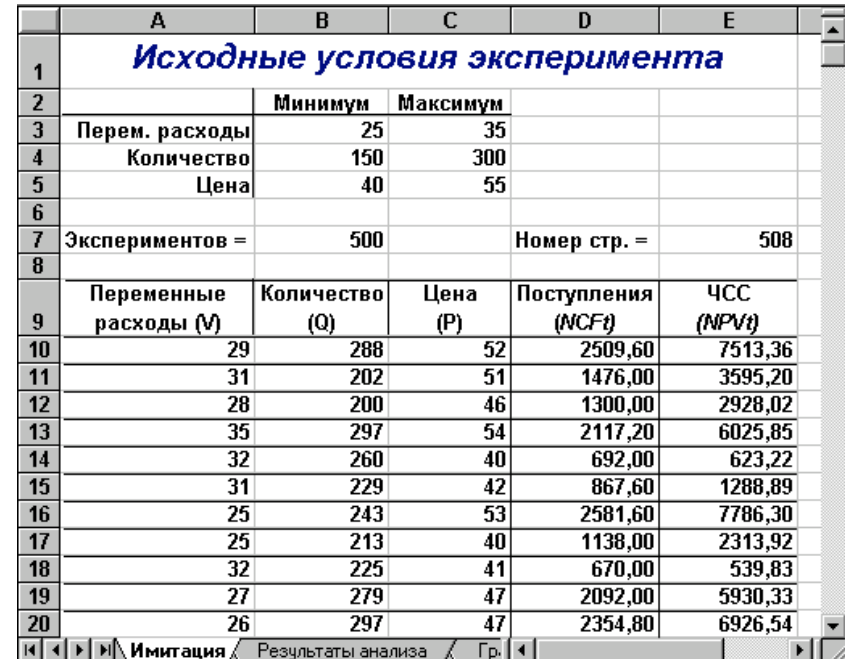

# **Рис. 4. Результаты имитации**

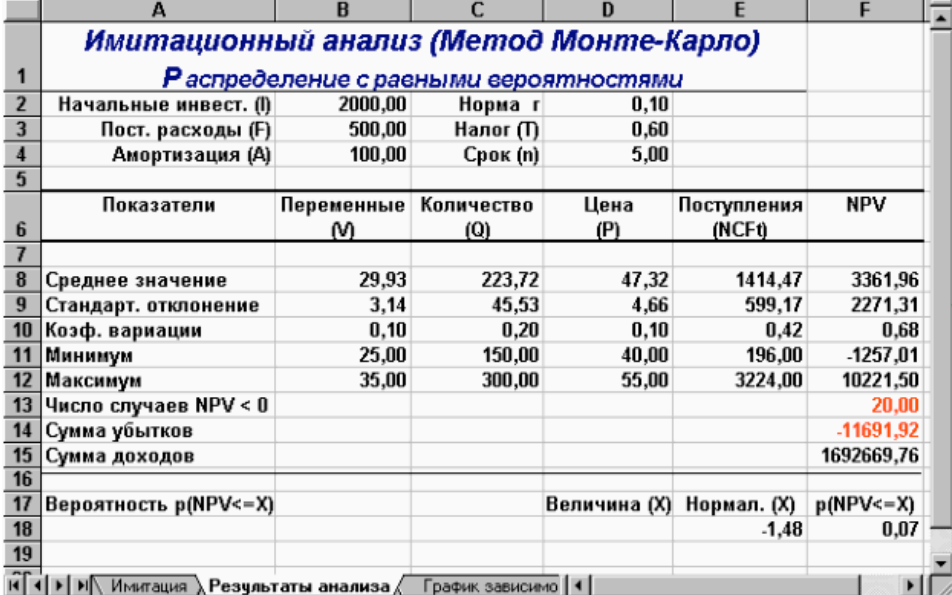

#### Рис. 5. Результаты анализа

Сумма всех отрицательных значений *NPV* в полученной генеральной совокупности (ячейка F14) может быть интерпретирована **как чистая стоимость неопределенности для инвестора в случае принятия проекта**. Аналогично сумма всех положительных значений *NPV* (ячейка F15) может трактоваться **как чистая стоимость неопределенности для инвестора в случае отклонения проекта**. Несмотря на всю условность этих показателей, в целом они представляют собой индикаторы целесообразности проведения дальнейшего анализа.

В данном случае они наглядно демонстрируют несоизмеримость суммы возможных убытков по отношению к общей сумме доходов (-11691,92 и 1692669,76 соответственно).

На практике одним из важнейших этапов анализа результатов имитационного эксперимента является исследование зависимостей между ключевыми параметрами. Как было показано в предыдущей главе, количественная оценка вариации напрямую зависит от степени корреляции между случайными величинами. Методы оценки степени зависимости, а также технология ее автоматизации путем применения специальных инструментов ППП EXCEL, будут продемонстрированы ниже. Здесь же мы ограничимся визуальным (графическим) исследованием. На рис. 6.6 приведен график распределения значений ключевых параметров V, P и Q, построенный на основании 75 имитаций.

Нетрудно заметить, что в целом, вариация значений всех трех параметров носит случайный характер, что подтверждает принятую ранее гипотезу о их независимости. Для сравнения ниже приведен график распределений потока платежей *NCF* и величины *NPV* (рис. 6.7).

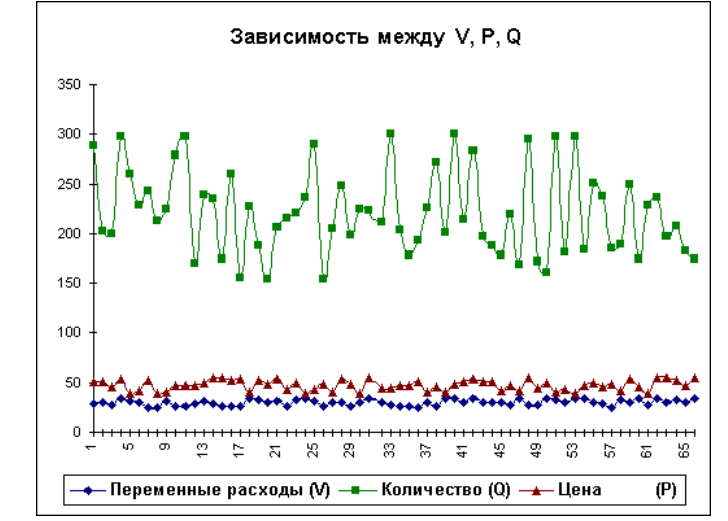

Рис. 6. Распределение значений параметров  $V$ ,  $P$  и  $Q$ 

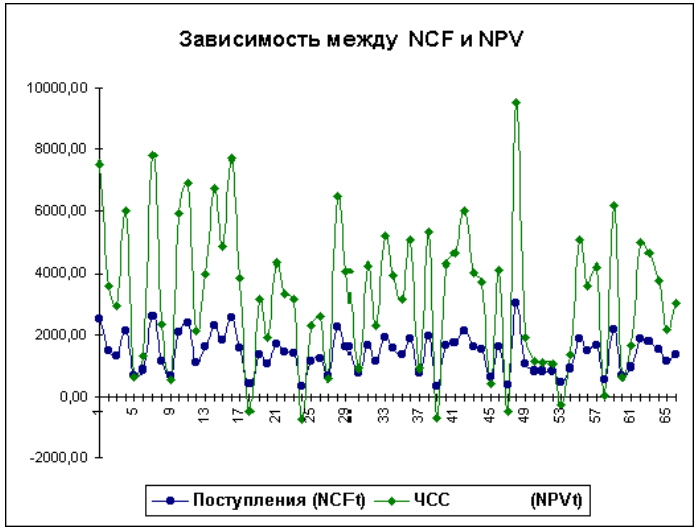

Рис. 7. Зависимость между NCF и NPV

Как и следовало ожидать, направления колебаний здесь в точности совпадают и между этими величинами существует сильная корреляционная связь, близкая к функциональной. Дальнейшие расчеты показали, что величина коэффициента корреляции между полученными распределениями NCF и NPV оказалась равной 1.

Подводя итоги, отметим, что в целом применение рассмотренной проведения имитационных экспериментов технологии  $\overline{B}$ среде EXCEL - достаточно трудоемкий процесс, который к тому же ограничивается, случаем равномерного распределения исследуемых переменных.

Индивидуальные задания к лабораторной работе №10 Используя разработанные таблицы-шаблоны, выполните следующие упражнения:

Вариант 1. Реализация проекта, предусматривающего затраты в размере 60 000 ден.ед., должна дать чистый поток наличности, имеющий следующую структуру: 10 000, 15 000, 15 000, 20 000, 15 000, 10 000, 5 000. Определите:

а) NPV, PI, IRR для этого проекта при норме дисконта 10% и 15%; б) NPV, PI, IRR при условии, что притоки денежной наличности одинаковы и составляют 13 000 ден.ед. Нормы дисконта прежние; в) как изменятся NPV\ P/, IRR, если последний приток наличности возрастет до 10 000 ден.ед.; снизится до 2 000? 2.

#### Вариант 2.

Фирма рассматривает возможность финансирования трех проектов, денежные потоки которых представлены в таблице: Период Проект Y Проект Z Проект W 0 -20 000,00 -130 000,00 -100 000,00 1 15 000,00

80 000,00 90 000,00 2 15 000,00 60 000,00 30 000,00 3 15 000,00 80 000,00 Определите:

a) NPV, PI, fRR для этих проектов при норме дисконта 15%. Какой из проектов вы предпочтете? Почему?

3. Корпорация "К" рассматривает два взаимоисключающих инвестиционных проекта. Структуры денежных потоков для проектов представлены в таблице: Период Проект X Проект S 0 -400,00 -200,00 1 241,00 131,00 2 293,00 172,00

Норма дисконта для обоих проектов одинакова и равна 9%. Какой из проектов вы предпочтете ? Почему ?

## **Вариант 3.**

Корпорация "Д" рассматривает три инвестиционных проекта. Инвестиционный бюджет фирмы ограничен и равен 10,00. Структуры денежных потоков для проектов представлены в таблице: Период Проект Y Проект Z Проект Н 0 -10,00 -5,00 -5,00 1 30,00 5,00 5,00 2 5,00 20,00 15,00

Принятая норма дисконта для всех проектов одинакова и равна  $10\%$ . Составьте оптимальный инвестиционный портфель.

 Поток платежей по проекту "G" имеет структуру, приведенную в таблице: Период 0 1 ' 2 3 4 5 Платежи -1000 100 900 100 -100 -400 Определите внутреннюю норму доходности для этого проекта с использованием функций ВНДОХ () и МВСД () . Объясните полученные результаты.

## **Вариант 4.**

 Проекты "А" и "Б" требуют одинакового объема первоначальных инвестиций — 5000 ден.ед. Без учета дисконтирования проект "А" генерирует поток платежей, равный 12 000, а проект "Б" — 10 000 ден.ед. После дисконтирования потоков платежей по норме  $r = 10\%$  оба проекта имеют равную NPV.

У какого проекта величина NPV будет более чувствительна к изменению нормы дисконта? Подкрепите свои рассуждения графическими иллюстрациями.

## **Вариант 5.**

 Фирма рассматривает два взаимоисключающих проекта "Т" и "С", генерирующих следующие потоки платежей: Период 0 1 2 3 4 Проект "Т" -2000 1800 500 10 32 Проект "С" -2000 0 550 800 1600 Стоимость капитала для фирмы составляет 9%.

Определите критерий IRR для каждого проекта. Можно ли в данном случае принять решение, основываясь только на критерии IRR ? Какой проект вы рекомендуете принять? Почему?

## **Вариант 6.**

Реализация проекта "У", предусматривающего затраты в размере 60 000 ден.ед., должна дать чистый поток наличности, имеющий следующую структуру: 10 000, 15 000, 15 000, 20 000, 15 000, 10 000, 5 000. Норма дисконта равна 12%. Определите предел безопасности для оценки потока платежей для этого проекта. 9.

# **Вариант 7.**

Фирма "AAA" рассматривает пакет инвестиционных проектов, предварительные результаты анализа которых приведены в таблице: Проект Затраты (I) NPV А 22 000 9 000 В 16 000 7 000 С 12 000 5 500 D 10 000 5 000 Е 8 000 4 500 F 7 500 3 500 G 7 000 3 000 Н 4 000 2 500 Инвестиционный бюджет фирмы ограничен и равен 50 000 ден.ед. Используя линейное программирование, определите оптимальный инвестиционный портфель для фирмы. 10.

# **Вариант 8.**

Предположим, что в предыдущем примере проекты не поддаются дроблению. Определите оптимальный инвестиционный портфель методом целочисленного программирования.

#### Список литературных источников

1. Качала В.В. Основы теории систем и системного анализа. Учебное пособие для вузов. М.: Горячая линия – Телеком, 2007. 216 с.

2. Перегудов Ф.И., Тарасенко Ф.П. Введение в системный анализ. — М Высш. шк., 1989. — 367 с.

3. Системный анализ и структуры управления Г. Шорина

4. Анфилатов B.C., Емельянов А.А.. Кукушкин А.А. Системный анализ в управлении. — М.: Финансы и статистика, 2003. — 368 с.

5. Боулдинг К. Общая теории систем — скелет науки // Исследования по общей теории систем M. — М.: Прогресс, 1969. – С. 106-124.

6. Васильев В. И., Романов Л. Г., Червонный А. А. Основы теории систем: Конспект лекций. — М.: МГТУ ГА. 1994. — 104 с

7. Волкова В. И., Денисов А. А. Основы теории управления и системного анализа. — СПб.: Изд-во СПбГТУ, 1997. — 510 с

8. Дружинин В.В., Конторов Д.С. Проблемы системологии (проблемы теории сложных си-стем). — М.: Сов. радио. 1970. — 296.

9. Качала В.В. Основы системного анализа. Мурманск: Издво МГТУ, 2004. — 104 с.

10. Перегудов Ф.И.. Тарасенко Ф.П. Введение в системный анализ — М.: Высш. шк. 1980. — 367с.

11. Могиленский В.Д. Методология систем. — М.: Экономика,  $1999. - 251$  c.

12. О'Конор Д., Мак-Дермот Я. Искусство системного мышлении. Творческий подход к решению проблем и его основные стратегии. Киев: София, 2001. — 304 с.

13. Разум побеждает. Рассказывают ученые/Сост. Е. В. Дубровский. — М.: Политиздат, 1979 — 352 с.

14. Системный анализ в экономике и организации производства / С.А. Валуев. В.Н. Волкова, А.П. Градов и др. — Л.: Политехника, 1991. — 398 с.

15. Системный анализ и принятие решений: Словарьсправочник: Учебное пособие для вузов / Под ред. В.Н. Волковой. В. Н. Козлова. — М.: Высш. шк. 2004. — 616 с.

16. Сурмин Ю.П. Теория систем и системный анализ: Учеб. пособие.- Киев: МЛУП, 2003. — 368 с.

17. Теория систем и методы системного анализа в управлении и связи. / В.Н. Волкова, В.А. Во-ронков, А.А. Денисов и др. — М.: Радио и связь, 1983

18. Фон Нейман Дж:. Общая и логическая теория автоматов // Тьюринг А. Может ли машина мыслить? — М.: ИЛ, 1960. — С. 59-102.

19. Волкова В.Н. Концепции современного естествознания: Учебное пособие. — СПб.: Изд-во Политехи, ун-та, 2006. — 200 с.

20. Волкова В.Н., Денисов А.А. Основы теории управления и системного анализа. — СПб.: Изд-во СПбГТУ, 1997. — 510 с.

Учебное издание

## Никулин Валерий Владимирович

Методические указания к лабораторно-практическим занятиям по дисциплине «Теория систем и системный анализ» для подготовки бакалавров направления 09.03.03 Прикладная информатика профиль Прикладная информатика в экономике

Компьютерный набор произвел Никулин В.В.

Редактор Лебедева Е.М.

Подписано к печати Формат 60х84. 1/16. Бумага печатная Усл.п.л. 7,41 Тираж 100 экз. Изд.№

Издательство Брянского государственного аграрного университета 243365, Брянская обл., Выгоничский район, п. Кокино, БГАУ